UNIVERSIDAD NACIONAL AUTONOMA MEXICO DR.

**Facultad de Ciencias** 

# DISEÑO Y CONSTRUCCION DE UN FOTODENSITOMETRO OPTICO ACOPLADO A UNA MICROCOMPUTADORA

TESIS Que para obtener el titulo de

**FISICO** 

presenta

ENRIOUE EDUARDO GUARNER LANS

México, D. F.

, 19 (n. l. 15

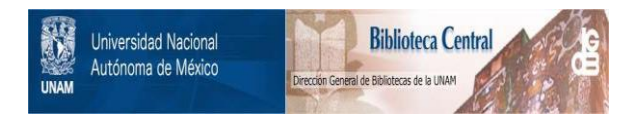

# **UNAM – Dirección General de Bibliotecas Tesis Digitales Restricciones de uso**

# **DERECHOS RESERVADOS © PROHIBIDA SU REPRODUCCIÓN TOTAL O PARCIAL**

Todo el material contenido en esta tesis está protegido por la Ley Federal del Derecho de Autor (LFDA) de los Estados Unidos Mexicanos (México).

El uso de imágenes, fragmentos de videos, y demás material que sea objeto de protección de los derechos de autor, será exclusivamente para fines educativos e informativos y deberá citar la fuente donde la obtuvo mencionando el autor o autores. Cualquier uso distinto como el lucro, reproducción, edición o modificación, será perseguido y sancionado por el respectivo titular de los Derechos de Autor.

## INDICE

#### **INTRODUCCION**

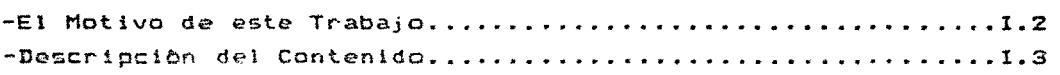

CAPITULO 1: Aspectos Preliminarcs. -M&todos de adquisición de información de una placa fotogr•fica •••.••.•..••• • .•••• 1. 2 **-Carnpos do aplicv.c:iOn** de l-.'?J.. **d2nsitcnn0trta ...................... 1.5**  Difraccion •.•.•.••.....••.•..•...•.••..•••...•.••..•.••••••• 1.5 Microscopia electrónica do transmisión.......................1.9 -Mètodo fotogràfico y densitometria............................1.10 -Computadoras y convertidores ..................................1.13 -Bibl io9rat l.a. •••••••••••••••••••••••••••••••••••••••••••••••• 1.15

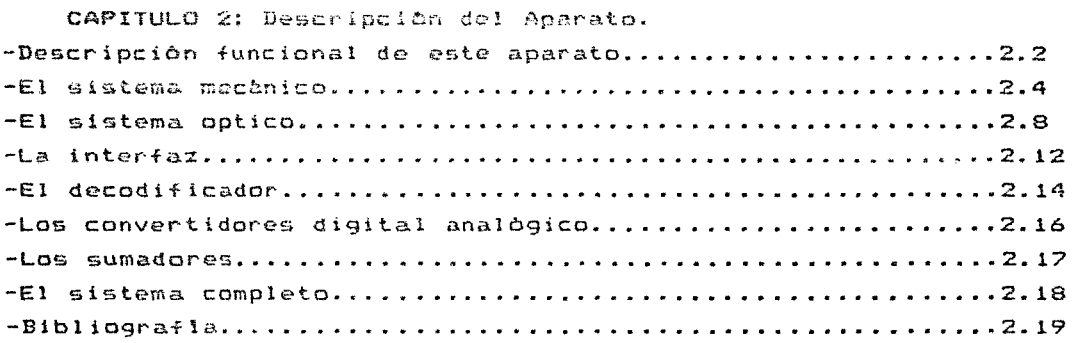

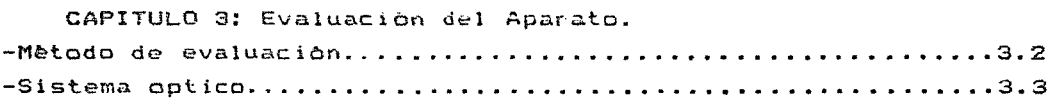

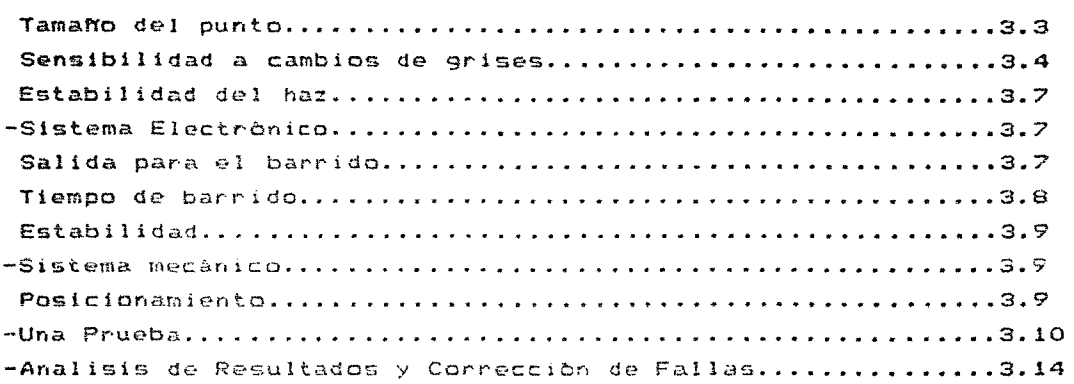

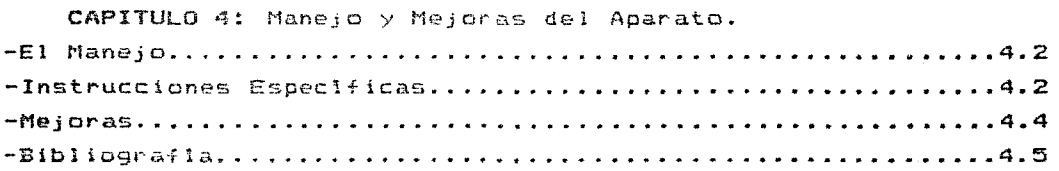

# CONCLUSIONES

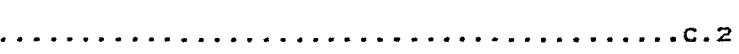

# APENDICES

÷.

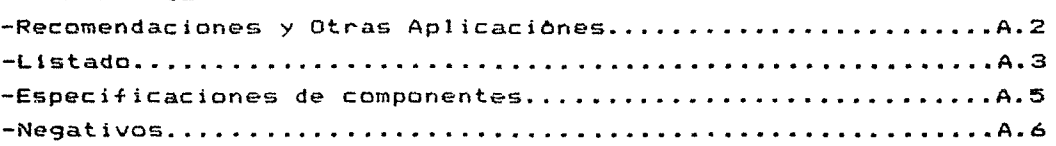

# INTRODUCCION

### EL MOTIVO DE ESTE TRABAJO

Con. frecuencia en el madio cientlfico se presenta la necesidad de un equipo que apoye la labor de investigación.  $sin$ aue su ausencia impida que esta se haga. Un laboratorio bien equipado cuenta con muchos de estos equipos  $d \otimes$ apoyo cuya presencia solo se nota cuando se usan, por el ahorro de tiempo y esfuerzo que representan para el investigador. Esta condición de no indispensables hace que en paises como el nuemtro se equipos destine a ellos un presupuesto muy bajo o nulo. E1 presente trabajo pretende aportar ideas que puedan ser ätiles en muchos laboratorios y que surgieron durante la construcción de un equipo apoyo extremadamente econômico. El aparato construido es un de microfotodensitòmetro acopiado a una microcomputadora. La base de la reducción del costo fue el utilizar aparatos ya existentes cuyo uso no estuviese subordinado a ningun experimento  $\mathbb{R}$ n particular. En realidad, gracias a esta formula, solo fuè necesario construir una interfaz con componentes existentes  $\mathcal{L}^2$ laboratorio de electrónica y un sistema mecanico con  $\bullet$  1 materiales comunes en un taller mecànico.

La labor de apoyo, que motivó la construcción del equipo desarrollado, es la de ayudar en el analisis de negativos fotograficos de patrones de difracción. obtenidos  $an$  $\approx 1$ microscopio electronico de transmisión o cualquier otro tipo de negativo fotogràfico. Las especificaciones que se necesitaban cumplir eran: lectura de la densidad óptica de puntos de 0.2 milimetros con al menos 10 tonos de gris y capacidad para promediar la densidad óptica de zonas completas.

que conforme pasa tiempo aparecen en el Desde luego  $\Omega$ mercado substitutos de nuestro fotodensitâmetro muy superiores tecnologicamente hablando y en cuanto a capacidades. Sin embargo una reproducción del aparato aqui descrito no requiere de grân

 $-1.2-$ 

esfuerzo, ni de una inversión siquiera comparable con la del más barato de los equipos comerciales. Es un equipo muy versátil que puede y debe majorarse mucho más para que pueda cumplir cabalmente su función, pero desgraciadamente esa labor quedó fuera del alcance de este trabaio.

### SESCEIPTION DEL CONTENIDO

En el capitulo i se desarollan someramente algunos temas que permiten comprender mejor el equipo, sus motivos y su evaluación. En el capitulo 2 se hace una reseña dotallada de la contrucción del fotodensitòmetro, incluyendo algunos comentarios sobre mejoras e inconvenientes que se-hicieron-evidentes-durante-su desarrollo. En el capituio 3 se muestran los anàlisis hechos al aparato, que en muchas ocaciones llevaron a la modificación del mismo y que permiten evaluar su funcionamiento para su mejor aplicación. En el capitulo 4 se describe la forma en que el aparato es controlado por la computadora y contiene en mi opinión el material mas suceptible de ser mejorado por una persona con conocimientos de computación y tratamiento de imágenes. En seguida se dan las conclusiones de este trabajo. Por último los apendices incluyen información especifica necesaria para todo aquel que quiera reproducir el fotodensitòmetro o alguna de sus partes.

# CAPITULO\_1

# **ASPECTOS\_PRELIMINARES**

#### METODOS DE ADQUISICION DE INFORMACION DE UNA PLACA FOTOGRAFICA

En la actualidad el procesamiento de imAgenes por computadora es una herramienta esencial en **anil.lisis** de placas fotograficas. Por ello, realizar el control del sistema de el extracción de la información por medio de una computadora digital ofrece muchas ventajas. Entre ellas el que se puede ir creando un anchivo digital de la información al mismo tiempo que esta se extrao. La obtención de la información de una placa fotográfica puede realizar *{*undamentalmente de très maneras distintas, 练经  $\text{F}_4$   $\text{F}_4$   $\text{F}_5$   $\text{F}_6$   $\text{F}_6$   $\text{F$ 

- La camara de video.
- El Dispositivo de Carga Acoplada (CCD).
- El FotodensitOmetro.

La câmara de video.- En este dispositivo la imagen formada un sistema de lentes se divide en un conjunto de lineas de por. barrido horizontales. Los cambios de brillantez a lo largo de cada linea son transmitidos como una señal elèctrica continua. Para su digitalización es necesario dividir esta señal continua en una sucesion de valores discretos llamados pixeles. De esta manera, el área completa de la imagen se representa por un arre9lo **elementos.** La brillantez de cada pixel es igual al promedio de brillantez del *brea correspondiente en la imagen* original. Sin embargo los circuitos que digitalizan la seNal de video resultan relativamente caros, sobre todo si se tiene que sumar el costo del resto del equipo de video. Estos sistemas requieren la lectura de una imagen completa aun cuando solo se quiera procesar, por ejemplo, la información de una sola linea. El equipo de computo minimo necesario para procesar la información adquirida por este medio es del orden de una

**-1. 2-**

computadora personal, con al menos 256 KBytes de mencria.

El CCD.- CCD es la abreviatura de Charge-Coupled-Dev<mark>ice. Este</mark> es un dispositivo de estado sólido basado en <mark>tecnologia</mark> optoelectronica de semiconductores. La imagen es proyectada. dir<mark>ecta</mark>mente sobre un arreglo rectangular, line<mark>al o circular de</mark> sensores. Cada sensor capta una pequeña área de la imagen y transmite una señal directamente dispositivo tiene otra ventaja aparte de la salida digital directa: Es posible hacer la respuesta de los sensores linealmonte proporcional a la luz Incidente. Al momento de ser iníciado este proyecto, el uso de estas dispositivos eran practicamente nulo on nuestro pals. En la actualidad 11987) ya se venden numerosos equipos de video, lectores ópticos de caracteres <sup>y</sup>otros que funcionan can este tipo da sensor del que existe gran variedad. Hasta el momento en que se realizó este trabajo, se fabricaban CCD's con hasta 66,536 elementos sensibles con una separación entre ellos de 40 micras que trabajan entre <mark>400KHz y</mark> .<br>10MHz. Esto proporciona ventajas como altas velocid<mark>ades de</mark> de potencia y lectura, equipos pequeños, bajo consumo embargo la complejidad de los confiabilidad. *e:* 1 r-cui to¡¡ su alto costo asociados a estos sensores, <sup>y</sup>la poca disponibilidad de ellos en nuestro pals justifica el desarollo de equipos como el del presente trabajo.

El Fotodensitòmetro.-En este aparato un pequeño haz de luz es proyectado sobre la +otogra+la (b a traves de ella si es una transparencia) y un sensor mide la cantidad de luz reflejada b transmitida por la pellcula (Figura 1). La cantidad de luz captada produce una señal que es comparada posteriormente con la señal obtenida en ausencia de pelicula. Se asemeja a la câmara de

-1.3-

video en que se obtiene una señal analógica conforme se mueve el haz de luz a lo largo de la pelicula. Sin embargo en este caso no se impone hinguna restricción sobre la velocidad de digitalización de la señal. Esta es una ventaja en cuanto al costo del equipo, puesto que se puede utilizar cualquier converidor analogico digital e ir creando un archivo de la información capturada. Por la misma razón el equipo de cómputo minimo nocciario dara procesar la señal es más pequeño que el necesario para una camara de video. para el presente trabajo fuè suficiente una computadora con solo 32 KBytes de memoria. En un fotodonsitOmetro el haz de luz puede soguir cualquier trayectoria sobre la fotografia, por caprichosa que esta sea, permitiendo asi analizar solo una linea sin necesidad de digitalizar toda la imagen.

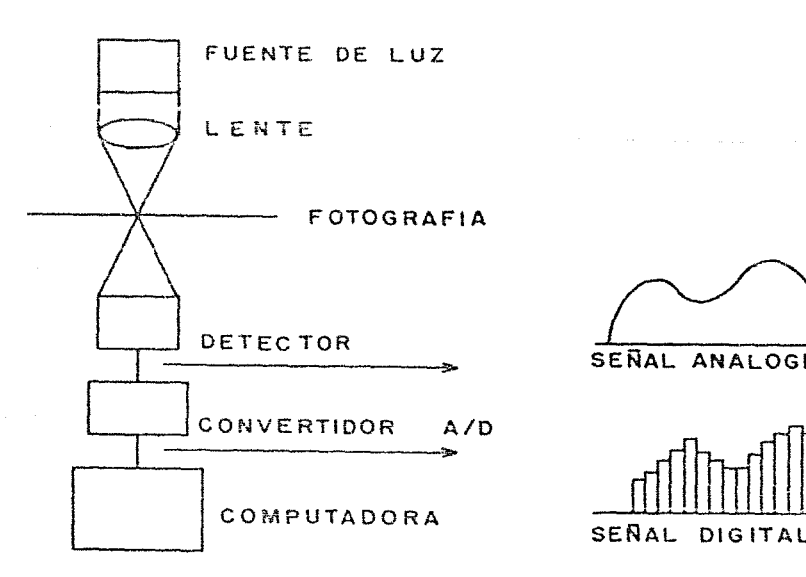

SENAL ANALOGICA

Figura 1.- Esquema de un fotodensitOmetro.

-1.4-

Existen dos posibilidades para llevar a la práctica el mecanismo de desplazamiento de un fotodensitômetro. Se puede mover la placa fotogràfica con una transmision mecânica haz. Tambièn se manteniendo  $fijO$  $\boldsymbol{\Theta}$  1 puede mover el haz manteniendo fija la fotografla. A esta última configuración se  $\mathbf{1} \in \mathbb{R}$ condee también como "barredor de punto volante" (flying- spot scanner). Usualmente en un ocudrifiador de punto volante se genera  $\boldsymbol{\odot}$  1 punto de luz en la cara de un tubo de rayos catodicos y un sistema de lentes enfoca una imagen del punto en movimiento sobre la pelicula, conforme el haz barre de un lado a otro dentro del tubo. Para el aparato descrito en el presente trabajo se uso  $1a$ configuración que mantiene fija la pellcula, sin embargo lo fotodensitametro en vez de escudriñador de llamamos punto volante. porque es por medio de una transmisión metánica que se mueve el haz de luz de un lado a otro.

### CAMPOS DE APLICACION DE LA DENSITOMETRIA.

La densitometría de una placa +otográfica es un método cuya utilidad se hace evidente siempre que se quiera medir con precisión las características de un registro fotográfico. Se usa infinidad de ciencias como la astronomia, la geologia, la biologia y muchas otras. En particular la aplicación que dió origen a este trabajo es la de analizar patrones de difracción obtenidos en el microscopio electrónico de transmisión.

#### Difraccion.

Cuando una radiación electomagnética, ó aquella asociada con una particula en movimiento, choca con una rejilla con espaciamientos de un tamaño similar al de su longitud de onda, se produce el fenòmeno conocido como difracción. Este se puede

 $-1.5-$ 

observar con cualquier longitud de onda si se tiene una rejilla de tamaño adecuado; luz blanca  $(\lambda \sim 5 \times 10^3 \text{\AA})$  rayos $X (\lambda \sim 1 \text{\AA})$  o electrones 0x0.03Å). En un material cristalino el arreglo regular Atomos forma planos que actuan ante la radiación como una de rejilla de difracción, con espaciamientos del orden de Amstrongs. que para longitudes de onda en el intervalo de Esto hace radiaciones comunmente usadas, en el estudio de materiales, c.c. produzca la difracción.

Podemos estudiar entonces la estructura cristalina-de-la mayoria de los materiales por difracción de fotones, rayos X , neutrones, iones o electrones. El angulo con que la onda es difractada por el cristal depende principalmente de la estructura cristalina y de la longitud de onda de la radiación. Para electones tenemos una longitud de onda de de Broglie () dada por X=h/(2mE,) con m la masa del electrón, h la constante de Planck y  $E<sub>c</sub>$  la energía cinética del electrón.  $(2)$ 

Los electrones interactuan fuertemente con la materia y penetran en ella una distancia en general pequeña, que depende  $de<sub>1</sub>$ tipo de átomos que formen el cristal. Los estudios estructurales hechos con electrones son importantes Dara superficies y pellculas delgadas.

Para dar una idea del tipo de información que se puede obtener con los patrones de difracción es conveniente explicar la ley de Bragg. Esta ley nos permite conocer la distancia entre los planos de un cristal con base en la longitud de la onda incidente y a los angulos a los que esta se desvia. Supone que la reflexión de la onda en los planos del cristal es especular y que cada plano refleja solo una porción de la radiación como un espejo semitransparente. En la Figura 2 se observa un esquema de esta  $idea.$  $(3)$ 

La ley de Bragg dice:

2dsen0=nL

 $-1.6-$ 

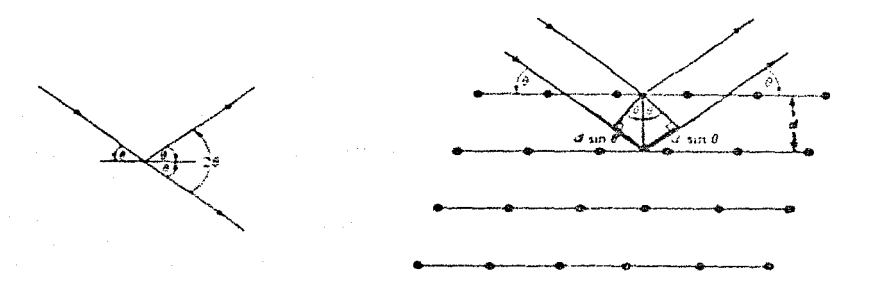

Figura 2.- Ley de Bragq.

De esta manera, analizando los patrones de difracción es posible obtener informacion, sobre la forma en que estan colocados los atomos en una estructura.

Existen diversos métodos experimentales, ademås  $de<sub>1</sub>$ microscopio electónico, para registrar patrones de difracción, entre los que podemos citar: difracción de von Laue (Figura 4a), difraction de polvos (Figura 4b) y difracción de neutrones (Figura 4c).

Todos los métodos que se observan en la Figura 4 exceptuando el de difracción de neutrones permiten utilizar la fotografia como medio de registro de la información. En la Figura 3 observamos la fotografia de un patrón da difracción de polvos y el perfíl de intensidades obtenido a partir de la fotografia.

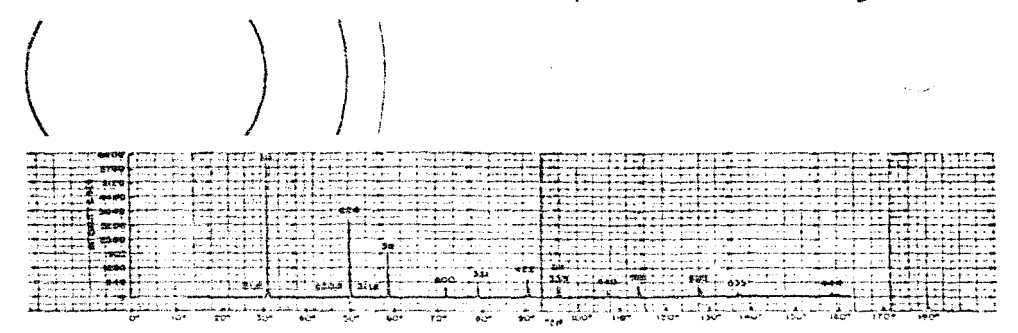

Figura 3.- Fotografia y perfil de intensidades de un patrôn de difracción de polvos

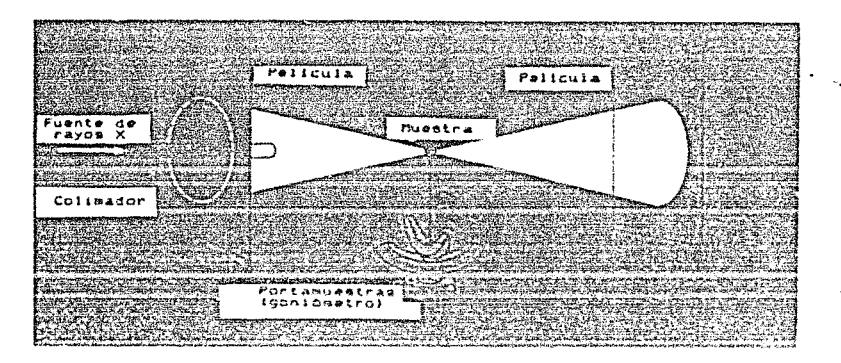

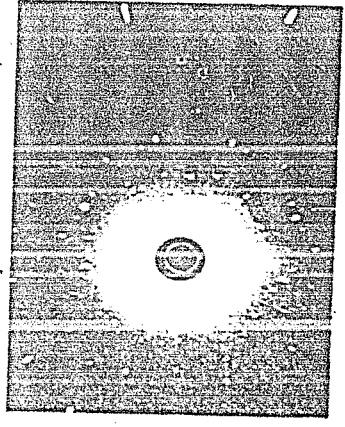

a> Di+racc10n de Laue y un patrón tipico.

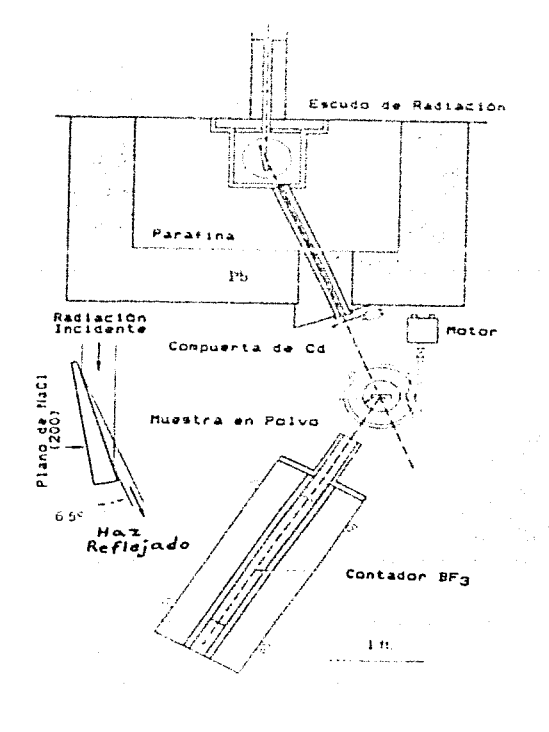

c>Di+raccion de Neutrones. blDi+racciOn de polvos.

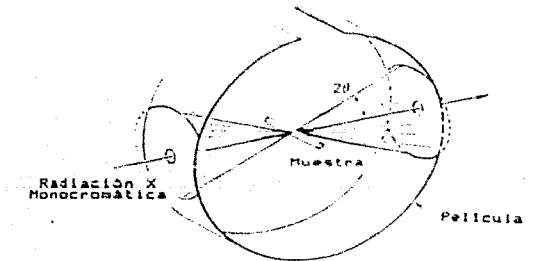

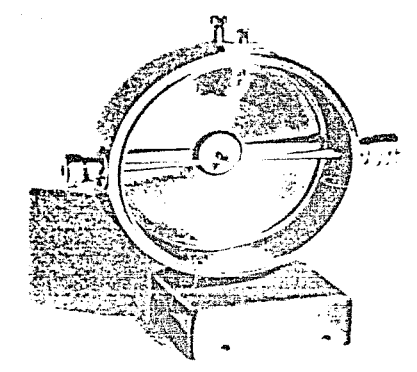

Figura 4.- Métodos para registrar patrones de difracción

#### Microscopla de transmisión.

Un microscopio es simplemente un aparato que permite ampliar el campo de acción de nuestros ojos, para poder ver objetos y detalles mas pequeños que los que permite el limite de resolución humano (aproximadamente O.imm). El  $de<sub>1</sub>$  $OIO$ orincipio de funcionamiento del microscopio óptico impone un limite  $de$ resolución teórico al aparato, que depende de la longitud de onda de la luz empleada. Alrededor del rango de frecuencias del espectro de luz visible la mayor amplificación se obtiene para la luz ultravioleta. Usando luz ultravioleta,  $5e$ alcanzan amlificaciones de hasta 4000X. (4)

gràn aumento de resolución que poseen los microscopios  $E1$ electrônicos de transmisión, es posible gracias al descubrimiento hecho a principios este siglo, por Luis de Broglie, de poder asocian una longitud de onda a cualquier particula en movimiento. En estos se usa un haz de particulas (electrones) en vez de luz; la longitud de onda de un electrón acelerado por un potencial de 100 KV es de 3.7x10<sup>-2</sup> Å, mientras que la de la luz ultravioleta es de 4x10<sup>3</sup> A. Este drastico aumento en el poder de amplificación y resolución del microscopio electrónico, respecto al microscopio optico, hace que la comprensión e interpretación de las imagenes logradas en el sea a veces dificil. Es necesario explicar los fenomenos que ocurren cuando los electrones interactuan con la puesto que la imagen lograda no puede ser comparada con materia. nada observable a simple vista. La teoria de la difracción es una herramienta que nos permite hacer esta interpretación en forma precisa. La captación de los fenómenos que se persentan en un microscopio electronico de transmisión puede hacerse por métodos fotograficos.

#### METODO FOTOGRAFICO Y DENSITOMETRIA

Para la captación y el análisis de fenômenos como la difracción en la actualidad es posible acoplar-dispositivos electrónicos a la salida de casi cualquier aparato. Sin embargo, el uso de la fotografia sigue y seguirà siendo muy extenso debido entre otras razones a que:

a) muchos equipos tienen ya montado todo lo necesario para el uso de pellcula fotográfica.

b) el uso de esta es mas barato que la modificación del aparato y en la mayoria de los casos, incluso desde nuevos, los instrumentos son mas baratos si usan pelicula que si usaran otro método de registro.

c) la pelicula proporciona un registro casi permanente del experimento.

d) la pelicula es muy manejable.

La pelloula fotogràfica no es mas que una emuisión sensible a la luz, adherida a un sustrato en general flexible. Las substancias sensibles mas utilizadas han sido siempre los haluros ele plata. **Estos.** al **ser** ex puentes la. luz reaccionan desprendiendo plata metálica ,y adquieren entonces un color negruzco **proporc:ioni'.il** la cantidad luz que incidiO. Posteriormente, con un tratamiento qulmico adecuado, el e+ecto de ennegrecimiento ampli-ficado y toda la **sustancia** que no r<mark>eaccionô</mark> es eliminada, quedando grabado un negativo de la imagen<sup>(5)</sup>. El tamaño de los granos de la suspensión fotosensible d<mark>etermina la sensibilid</mark>ad de la pellcula; una pellcula con un tamaño de grano grande es muy sensible a la luz, pero la imagen lograda tiene manar defenicibn qua la de una pellcula con tamaNo de grano mas pequeño. La pelicula de microscopia electrónica tiene un tamaño de grano de aproximadamente 4 micras y por lo tanto la nitidez de la imagen es alta<sup>(8)</sup>. Al analizar la imagen

-1.10-

de una pelicula es necesario que el tamano de grano sea suficientemente pequeño como para que no se confunda la fronteras entre granos con areas claras u obscuras de la imagen impresa.

Existen limites al funcionamiento de la emulsión sensible, Un exceso de luz crea luces densas "quemadas", mientras que con una exposición insuficiente las sombras aparecen "degradadas". Para analizar este tipo de problemas se usa la densitometria. Con esta tecnica se miden con precisión las tonalidades o ennegrecimientos resultantes.

Podemos definir la opacidad de un objeto como:

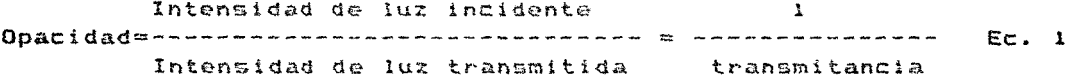

En una pelloula la opacidad Asoultante es directamente proporcional a la intensidad de la luz incidente y al tiempo de exposición (en un intervalo amplio de intensidades).

Entoces definimos:

#### Densidad Optica= Log<sub>10</sub> Opacidad  $Ec. 2$

El primer intento exitoso de encontrar una relación entre  $1a$ intensidad de la luz fotografiada y la densidad óptica resultante fue realizado por Hurter y Driffield a finales del siglo XIX. La tipica Figura  $\sim$  4 muestra una grafica de la respuesta característica para una pelicula blanco y negro. A estas curvas se les conoce con el nombre de curvas HD (en honor a Hunter y  $Drifffeld)$ 

 $-1.11-$ 

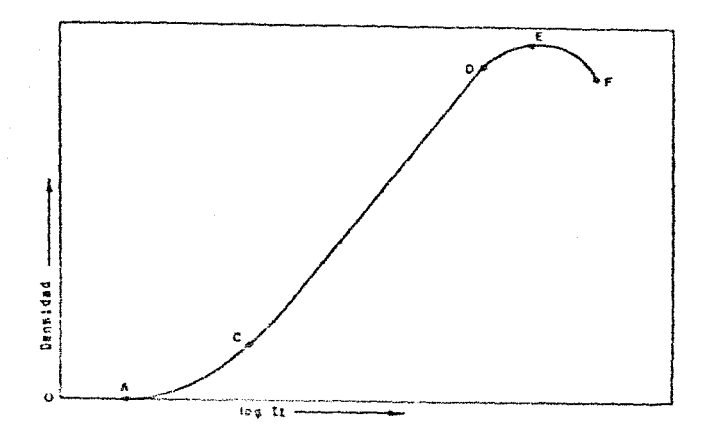

Figura 4.- Curva HD tipica para una pellcula blanco y negro, Densidad optica vs. Intensidad incidente.

De la forma de la curva podemos decir que es necesaria una determinada intensidad incidente critica antes de que la pelicula comience a ennegrecerse. La exposición requerida para producir un ennegrecimiento perceptible se llama umbral de exposición (distancia OA en Figura 4). Generalmente se usan las pellculas en la región lineal (región CD). Notame que si el negativo es expuesto en la parte EF de la curva de produce nuevamente un esclarecimiento de la emulsión. (6)

Un densitametro mide directamente la densidad optica-en distintas regiones de la pelloula. En nuesto caso el sensor del aparato mide la luz transmitida pero, al ser un equipo de cômputo el que analiza la datos, la respuesta puede ser facilmente convertida a densidad ôptica (o a transmitancia).

las ecuaciones  $1 \times 2$  podemos ver que la relación entre De intensidad de luz transmitida (L+) y densidad óptica (D) es:

$$
\log (L_{\xi}) = M \xi D + \log (L_{\xi})
$$
 Ec. 3

Donde M es una constante que depende de la respuesta  $de<sub>1</sub>$ aparato que mide la luz transmitida y L; es la intensidad de luz incidente.

# COMPUTADORAS Y CONVERTIDORES

Una computadora digital permite el manejo de grân cantidad de ln~orm•c1bn en 9oco tiempo y la raalizaciOn de tareas repetitivas b de control. Estos son precisamente los usos que se le dieron al equipo de cômputo empleado en este trabajo. El manejo de la información se lleva a cabo dentro del aparato en forma de números binaríos. Esto obliga a la conversión de los números binarios en voltajes analògicos, cuando se quieren manejar processa que varian en forma continua en el tiempo. En este caso la medición de intensidades de luz debe ser digitalizada, para poder ser manejada por la computadora. A su vez, el voltaje que mueve al sistema mecànico usado debe sufrir una conversión digital analogica.

El convertidor digital-analègico mas sencillo tiene  $\mathbf{i}$  as configuración mostrada en la Figura 6.  $(7)$ 

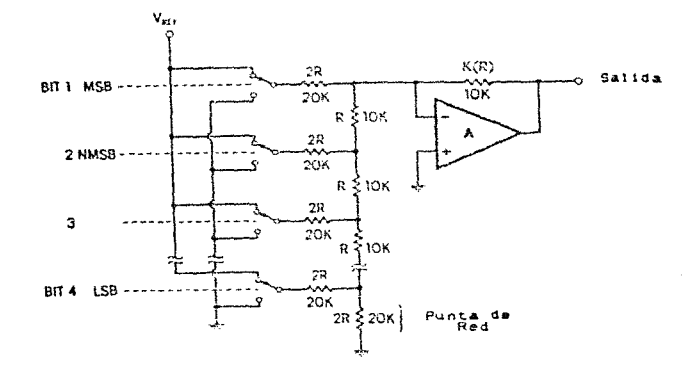

Figura 6.- Convertidor di9ital-analbgico sencillo.

En la Figura 6 se puede observar que el voltaje de salida es proporcional al producto de V<sub>ref y</sub> la fracción binaria que haya conectado las resistencias a tierra.

El converidor analbgicc-dlSita! e• un poco mas complejo. La Figura 7-a muestra un diseño a bloques sencillo.

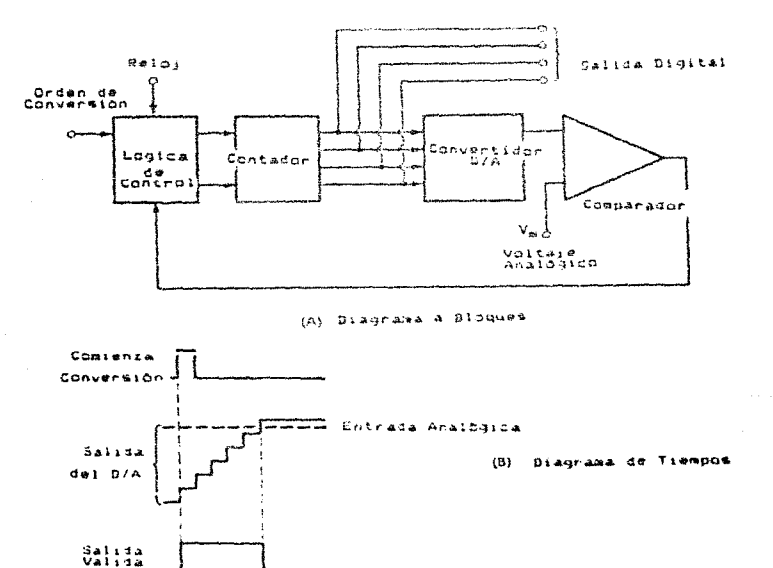

Figura 7.-Convertidor analbgico-digital sencillo.

En la. Figura 7 se observa como es necesario utilizar un convertidor digital-analógico para aproximar en varios pasos el voltaje que entra al comparador y lograr la salida digital deseada. Esto hace que haya un retraso entre el momento en que aparece el voltaje anaibgico y el momento en que la lectura digital es confiable. Existen metodos muy sofisticados de aumentar  $\sum_{i=1}^{n}$ velocidad de conversión. EI. convertidor analogico-digital que usamos tiene un tiempo de muestreo de 2 a 30 muestras por segundo.

#### **BIBLIOGRAEIA**

- 1.-Cannon T.M. and Hunt B.R., Image Procesing by Computer, Scientific American, Vol. 245 Num. 4, 136, (1981).
- 2. Kittel C., Introduction to Solid State Phisics. John Wiley & Sons, Inc., New York. (1962).
- 3. Ashcroft  $\omega$ .  $N_{\rm{max}}$ Mermin N. D., Solid State Physics. Holt-Sauders International Editions. U.S.A. (1976).
- 4.-Barrio Paredes Rafael A., Eormación de Imagenes en el Microscopio Electronico, Dirección General de Publicaciones UNAM, México, (1982).
- 5.-Langford H. J., Entgenafia Basica. Ediciones Omega S. A. Barcelona. (1978).
- 6. Larmore Lewis, Introduction to Photographic Principles, Dover publications. New York. (1965).
- 7.-Jung Walter G. IC Converter Cookbook, Howard W. Sams and Co. Indiana, USA. (1978).
- 8. Kodak Data Book. Electron Microscopy and Photography, Eastman Kodak Company, Kodak Publication No. 236.  $(1973)$ .

 $-1.15-$ 

# CAPITULO 2

# DESCRIPCION DEL APARATO CONSTRUIDO

#### DESCRIPCION FUNCIONAL DE ESTE APARATO

En la introducción de este trabajo se mencionó la necesidad de hacer el fotodensitametro al menor costo posible. Para este propòsito se utilizaron en su mayoria equipos de propòsito multiple, ya existentes en el laboratorio y cuyo uso no estuviese subordinado a ningún experimento en particular. Tambiên debo decir que el diseño se realizó en base a la única computadora disponible en el laboratorio en ese momento. El equipo ya existente usado fué:

-Computadora Hewlett-Packard 85 con impresora y graficador. -Modulo de adquisición de datos y control Hewlett-Packard  $(3421A)$ .

-Graficador X-Y Hewlett-Packard (7035B).

La idea es utilizar el movimiento del graficador X-Y para Para mover el haz de luz de un lado a otro sobre la fotografia. ello se construyó un sistema de transmisión de movimiento y de montura de la plaça fotográfica que se analizará posteriormente. El graficador es movido por la computadora a traves del modulo de adquisición de datos y control. Este módulo no cuenta con una por ello fuè necesario construir una interfaz salida analógica. digital-analògica que permitiera mover en ambos sentidos  $1a$ graficadora que teniamos a nuestra disposición. Entonces-se construyeron:

-Un sistema mecánico de transmisión para el haz de  $luz$   $y$ de montura para la fotofrafia.  $-I$ una interfaz digital-analogica de dos canales con **SU** 

respectiva fuente de poder.

 $-2.2-$ 

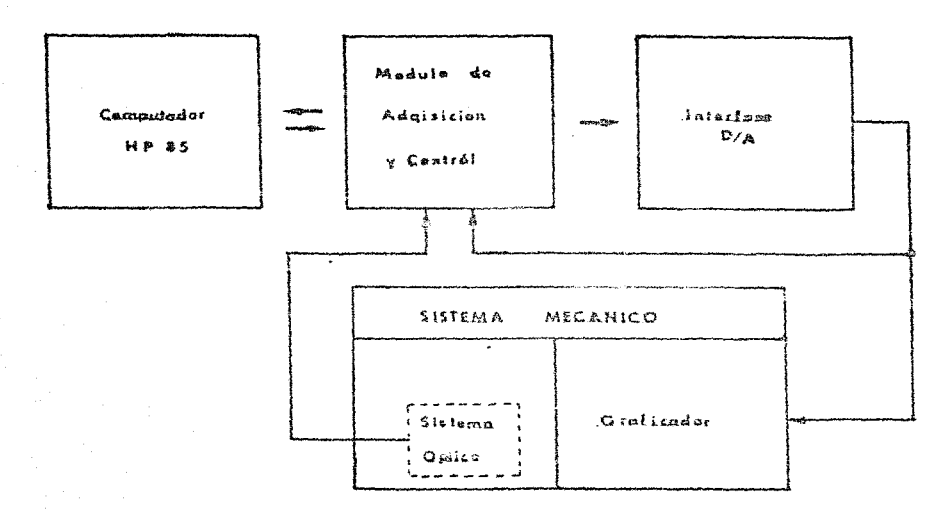

Figura 1.-Diagrama a bloques del aparato.

sistema completo puede ser representado por el diagrama a E1 bloques de la Figura 1. Los datos, una vez adquiridos, 500 almacenados y pueden procesarse en el momento que se desee con el programa que se crea conveniente. De hecho este trabaio solamente considera la adquisición y la graficación de los datos de una sola linea de barrido así como la formación de los archivos correspondientes. Queda como un problema abierto la programación de paquetes de procesamiento y adquisición mas ambiciosos . El sistema se ha diseñado con un criterio de versatilidad que permita en determinado momento el procesar la información con una computadora de mayor tamaño. El único

 $-2.3-$ 

inconveniente del sistema es su lentitud en la adquisición de un barrido que abarque un àrea grande. La posibilidad de hacerlo mas veloz se analizarà posteriormente.

Para su anàlisis se ha dividido el aparato en tres partes: -El sistema mecànico. -El Sistema óptico. r El decodificador. -La Inter·faz ! Los Convertidores Digital-Analbgico. L Los Sumadores.

A continuación analizaré cada una de ellas.

#### EL SISTEMA MECANICO

El hecho de usar un graficador para mover al sistma optico impone las restricciones de que êste debe ser muy ligero y de que el sistema de transmisión mocánica debe oponer poca resistencia al movimiento. Para ello se diseñó un pantògrafo con relación 2 a 1, que transmitiera el movimiento an ambos sentidos IX-Y> y que al mismo tiempo preservara la orientación de sistuma Optica.

Si -se desprecia la masa de las palancas y la fricción de las articulaciones, el pantògrafo puede considerarse como un sistema conservativa. Supongase que se mueve horizontalmente el pantògrafo una distancia (d), aplicando una fuerza (f) en el lado del graficador. Entonces se hace un trabajo:

# $W_{\text{entrada}} = f * d$

El trabajo a la salida habrà sido:

 $W_{\text{gal}1\text{da}} = F \text{A} d/2$  (porque la escala del pantografo es 1:2)

-2.4-

Como Wentrada<sup>=W</sup>salida por un sistena conservativo.se ser tiene:

> $f * d = F * d / 2$  $m = 5$  $F = 24$

Lo que quiere decir que como consecuencia de la reducción de escala, debida al sistema de palancas del pantografo, la fuerza a la salida del pantògrafo (F) es dos veces la fuerza aplicada (4) As1, el esfuerzo que debe hacer el graficador para mover al sistema de iluminación y al detector, si despreciamos la fricción y la masa del sistema de palancas, es la mitad del que tendria

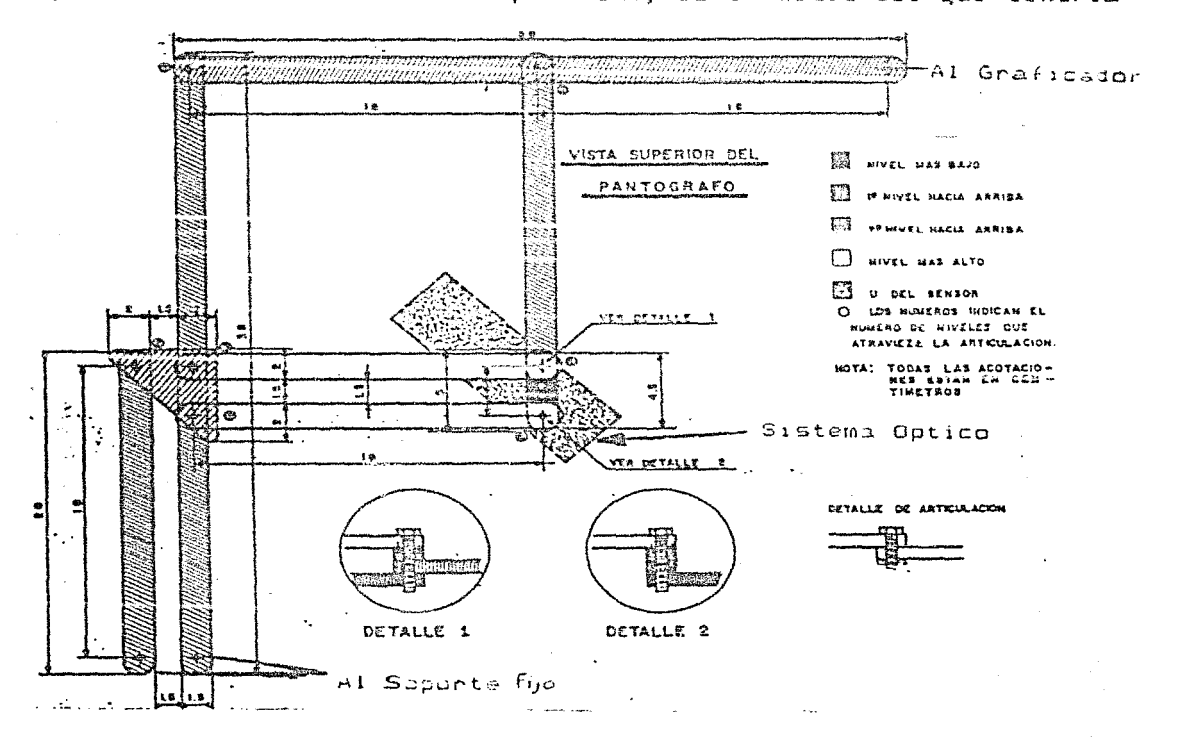

Figura 2.-El pantografo.

 $-2.5-$ 

que hacer sin el pantbgrafo . Se obtiene asimismo una garancia de dos en lo que respecta a la preclslbn mlnima con que se mueve el graficador. La Figura 2 muestra un esquema del pantografo con sus dimensiones.

La construcciOn *se* realizó en acrllico de medio contlmetro de espesor. Se trató de hacer las articulaciones de modo que no tuvieran juego, pero al mismo tiempo fueran fàciles de mover. Las barras paralelas sostienen a una ariculación móvil trianquiar y al soporte en forma de "U" que sostiene al sistema dotico. Esto permite que este àltimo preserve su orientación al mismo tiempo que se mueve de un lado a otro, como muestra el esquema <mark>parcial</mark> de la Figura  $3.$   $(1)$ 

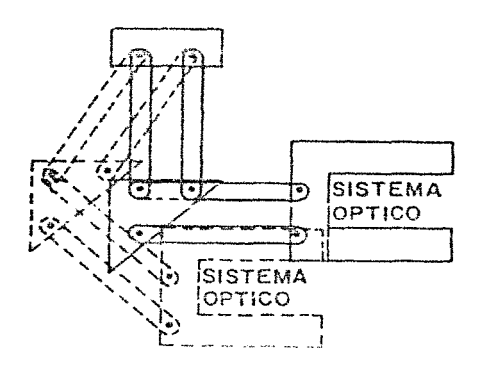

Figura 3.-Esquema de barras paralelas que permiten mantener la orientaclOn del sistema Optico.

El pantografo como ya se dijo, sostiene a un soporte en forma de \*U\* en el que està montado el sistema óptico. Este soporte se desliza sobre una superficie plana mediante 4 balines, lo que p<mark>ermit</mark>e mantener constante la distancia entre <mark>la placa</mark> f<mark>otogr</mark>àfica y la fuente de luz con un minimo de fricción Figura 4 muestra el montaje de este sistema. La

-2.6-

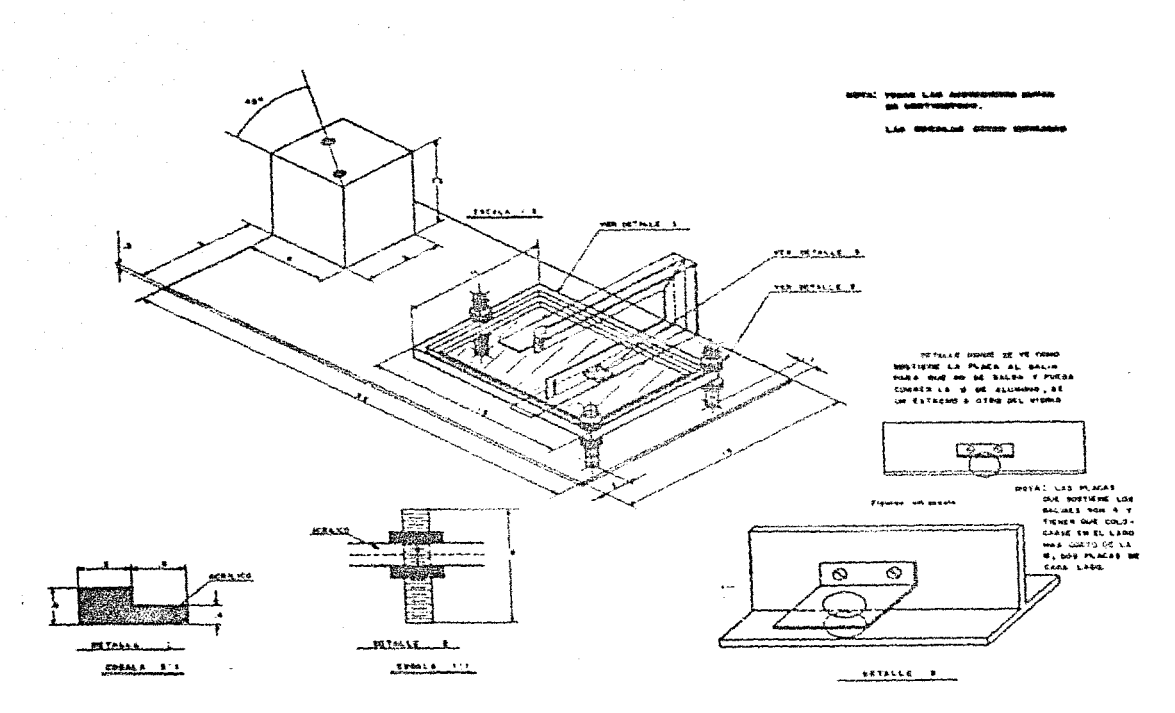

Figura 4.-Montura del sistema optico y el pantógrafo.

E1. bloque  $d \varphi$   $l$ extremo izquierdo en la Figura 4 mirve de soporte para el pantógrafo. El marco que sostione la placa fotografica se fabricó también de acrilico y mantiene a ésta fija entre dos vidrios de tres milimetros de espesor. Tres tornillos de ajuste de altura permiten nivelar el soporte de la placa fatogràfica, de manera que la distancia entre el haz de luz y la fotografla permanezca constante. Asimismo, la base de todo el sistema está montada sobre tres tornillos de ajuste que permiten nivelar y modificar su altura en caso de que se quisiera usar un graficador de dimensiones distintas. El soporte en forma de "U" se construyó en un perfil "T" de aluminio de una pulgada; en la Figura 5 se muestra en detalle la montura de los balines en  $1a$ 

 $-2.7-$ 

cara in+er1or de este soporte. La Figura 5 muestra el sistema ya montado.

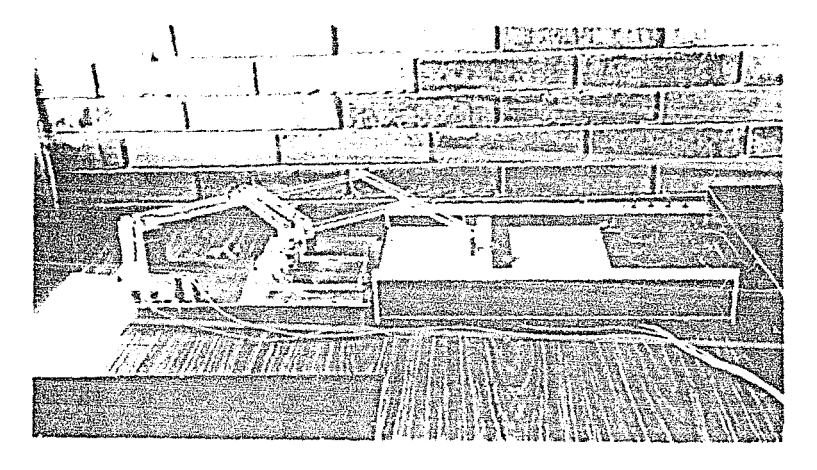

Figura p. - Sistema memanico ya montado.

El acoplamiento entre el graficador y el pantografo se realizo por medio de una plumilla gastada, la cual se recortò y se adapto al pantògrafo en el extremo correspondiente por medio de una articulacibn.

La maxima resolución sobre la pelicula que se logra con el graficador usado es de 62 micras. Esta resolucibn puede aumentar con otro graficador u otra escala en el pantbgrafo.

### EL\_SISIEMA\_QPIICQ

El sistema bptico debe hacer convergir el haz de luz, como muestra la Figura 1 <Capitulo ll, para que el foco de la lente quede sobre la fotografla y sea un punto muy pequeno aquel del que se recibe la lnformacibn. En realidad esto se puede lograr

-2.8-

con una sola lente convergente de dimensiones adecuadas. En nuestro caso, para garantizar la ligereza del sistema y dadas las dimensiones del soporte, era conveniente que la distancia focal fuera de airededor de un centimetro. Las lentes de esas dimensiones son dificiles de adquirir en nuestro pals. Por ello se probaron distintos sistemas opticos ya existentes con las caracteristicas deseadas. Un conjunto de lentes que cumplió con las restricciones, y que se encontrò a nuestra disposición, fuè un ocular de telescopio cuya distancia focal es de 7 milimetros. Este se encuentra montado en la parte superior de la "U" (Figuras 5,6,7) mediante una pequeña abrazadera de aluminio. Las caracteristicas de este sistema y la forma de mejorarlo se analizaran en el Capitulo 3 y en el Apendice 1. La Figura 6 muestra un acercamiento del montaje.

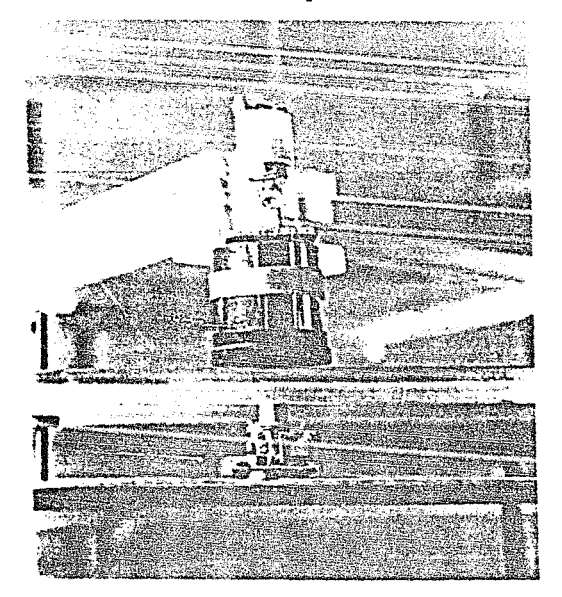

Figura 6.-Detalle de montura del sistema optico.

 $-2.9-$ 

El haz de luz se generò con un foco de làmpara de 2.5 Volts. (del tipo de las que tienen una lente en la punta); envolviendo este en un pequeño cilindro de papel aluminio a manera de pantalla se obtiene una luz direccional. Sin embargo, se observó que el punto de luz en el foco de la lente era mas pequeño si se colimaba el haz por medio de un pequeño orificio antes del ocular. Así que el foco se colocò en la parte superior del soporte en forma de "U" (Figura 6) y a cate se le perforò un agujero de 1/16 de pulgada justo encima del ocular (Figura 7).

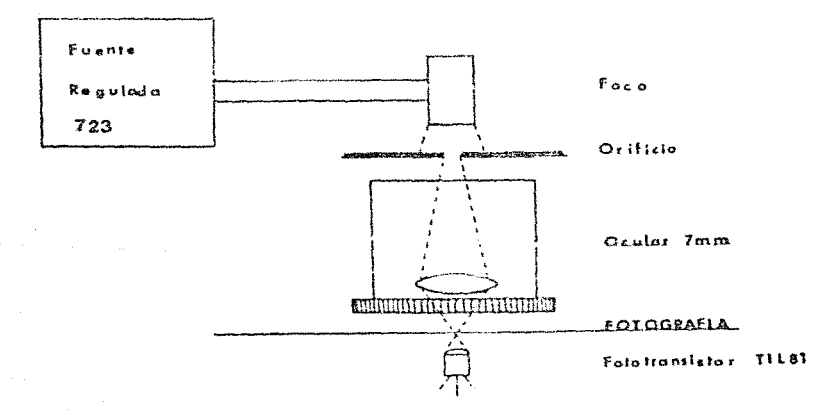

Figura 7.-Esquema del dispositivo de iluminación.

Originalmente se constuyò una fuente  $de$ alimentación con un regulador de voltaje integrado de tres regulada. terminales de la serie 78XX. Sin embargo, se observaron variaciones en la intensidad del haz apreciables a simple vista. Por ello se constuyó otra fuente regulada con un circuito cuya regulación de carga es 5 veces mayor (ver integrado 723. datos en el Apèndice 3); <sup>(2)</sup> las pruebas de estabilidad se

 $-2.10-$ 

presentan en el Capitulo 3. La Figura 7 muestra un esquema del dispositivo de iluminación y la forma en que se colima el haz.

Para la fuente de voltaje del foco se usò la configuración que se muestra en el diagrama de la Figura 8. El foco consume 150 miliamperes, por lo que se utilizò un transistor TIP  $32<sub>1</sub>$ que soporta una corrirente de 3 Amperes.

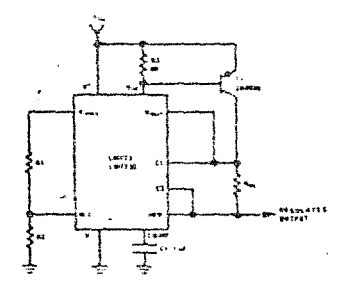

Figura 8.-Diagrama de la fuente de voltaje del foco.

Para escoger el detector que se usaria se analizó  $1a$ existencia en el mercado y se decidib comprar un fototransistor TIL C1. En el proceso de estudiar su respuesta, y la mejor manera de conectarlo, se encontrò que este generaba un voltaje de 0.5 Vots entre Base y Colector ann min polarizarse; esto con iluminación directa del foco alimentado con 2 Volts y a una distancia de 1 centimetro. La medida se hizo con un voltimetro cuya impedancia de entrada es de 10 Megaohms. El voltaje del detector se medirla posteriormente en el aparato, por medio del modulo de adquisición de datos y contról, cuya impedancia de entrada es mayor que 10<sup>10</sup> ohms en el rango de 0.3 a 3 Volts y su sensibilidad de 1 microvolt en el mismo rango. Se verificò que el voltaje generado por el detector no variara durante varias horas a iluminación constante.

 $-2.11-$ 

Por lo expuesto anteriormente y por la sencillez que esto lmolica. ~• voltaje en •l &enser del fotodensitómetro se mide directamento de sus terminales Base y Colector sin polarización alguna. Solo *se* conectó a estas una resistencia de 100 Kilohms para mantener una impedancia constante tomando en cuenta la muy alta sensibilidad de nuestro medidor.

#### LA INTERFAZ

La interfaz es en esencia un converidor digital analógico. Su construcción fue necesaria debido a que se queria hacer un si<mark>stema v</mark>ersåtil, en el sentido de que se pudiera utilizar un gr<mark>aficador</mark> del tipo más común en laboratorios de investigaci<mark>ón</mark> analógico). El módulo de adquisición de <mark>datos</mark> y control, existente en el laboratorio, de una salida analogica, pontendo colomente e disposición del usuario-las siguientes salidas:

-Ocho canales de medición de voltaje, corriente y frecuencia de los cuales dos pueden ser usados como interruptores. -Un canal digital de entrada/salida de 8 bits.

Con estas restricciones se buscó una solución que eje nos permitier<mark>a tener</mark> dos salidas analògicas (una para -cad<mark>a</mark> .<br>graficador), con la resolución más alta posible. El recurso que se eligimó fuè el de utilizar los dos canales de medi<mark>ción</mark> del del módulo de adquisición de datos y contról, que pueden ser usados como interruptores (canales i y 2) para conmutar la salida del canal digital de ocho bits, sobre cuatro convertidores digital-analogicos. Estos cuatro convertidores están conectados por· pares a un circuito sumador escalado, de modo que dos de

-2.12-

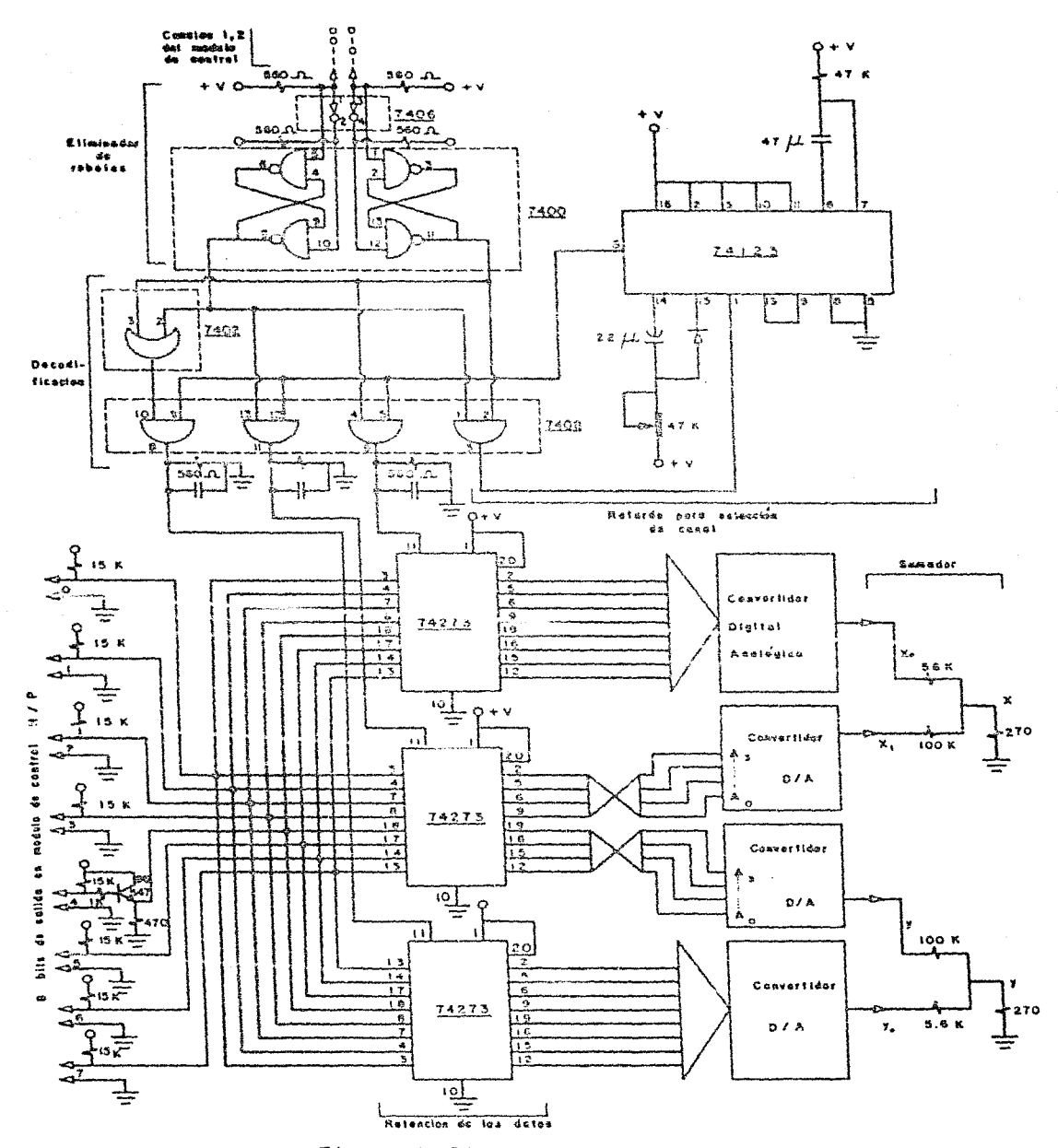

Figura 9.-Diagrama de la interfaz.

#### $-2.13-$

ellos dividen a cada eje del graficador en 256 intervalos  $105$  $\mathbf{v}$ otros dos dividen cada uno de estos intervalos en  $16$  mas pequenos. Las combinaciones posibles de los estados de dos interuptores son cuatro; se usan tres para-seleccionar a los diferentes convertidores, dividiendo el canal de la escala fina en dos canales de 4 bits cada uno (Ié intervalos). La otra combinación se utiliza para activar un proceso que genera un pulso con un retardo temporal, que permite escoger el canal antes de mandar los datos y ecribinios en tincuitos retenedores, que se encuentran a la entrada de los convertidores. Fue necerario agregar un circuito eliminador de rebotes entre los interruptores lainterfaz. La Figura 9 muestra el diagrama de este circuito. Ÿ. Una copia del diagrama de pistas se encuentra en los apendices.

De esta manera so obtienen 4096 puntos en cada eje, que usando toda el area del marco de la fotografia, en el eje X representa pasos de 0.03 milimetros por intervalo y en el eje  $\mathbf{Y}$ de 0.02 millmetros por intervalo. El numero de intervalos logrado haaichde la suma analògica es el mismo que se lograrla con un canal y convertidores de 12 bits (212=4096).

### El Decodificador

La selección (decodificación) del canal del graficador que el usuario desee utilizar con la escala adecuada es llevada a cabo por compuertas AND y OR (Figura 9). La computadora se encarga de mandar el protocolo necesario para poder escribir los datos en el graficador, sin necesidad de un reloj sincronizado en  $1 \geq$ interfaz. El protocolo sigue la siguiente secuencia:

a)Escribe el número que corresponde a alguna posición del graficador en el canal digital de salida.

b)Coloca los interruptores en la combinación 1,1 activando el multivibrador monoestable (74123).

 $-2.14-$
c)Pone la combinación de interruptores que corresponda al eje y a la precisión con que se quiera mover el graficador. d)Hace una espera que depende de cuantos interruptores hubo que mover para la combinación deseada en c).

El periodo de oscilación del multivibrador monoestable *sver* Figura 9) se ajustò según el tiempo que tardan la computadora y el moduio de adquisición y contról en realizar los pasos b) y c). De ese modo, aparece un pulso en la terminal de escritura del circuito retenedor correspondiente a la combinación  $de$ interruptores que se coloque en c). El paso d) obliga  $a<sub>1</sub>$ computador a tardar lo mismo para poner cualquier combinación de interruptores, de modo que el pulso del oscilador monoestable (pata 5) siempre llegue después de ascrite la combinación deseada.

Esta configuración permite ajustar la velocidad de escritura la interfaz a la capacidad de conmutación del circuito de ₫e salida del computador y a la velocidad del programa. En particular nuestro múdulo de adquisición de datos y control activa relevadores en los canales 1 y 2, lo cual hace muy lenta la escritura de los datos. Para una conmutación más rápida (electrònica) ó una computadora y un programa más veloces, solo hay que ajustar el potenciòmetro que regula el tiempo de espera del oscilador monoestable.

La tabla de verdad de las combinaciones de los interruptores usada es:

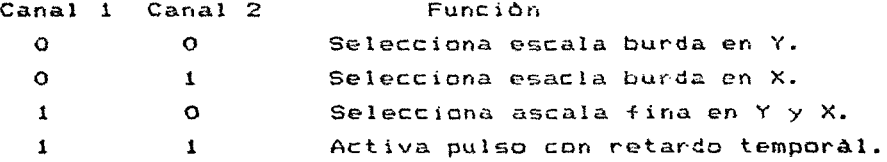

 $-2.15-$ 

 $\mathcal{F}^{\text{c}}(0)$  , we have a simple product of

## Las Convertidores Digital-Analogicos

Los convertidores digitàl-analògicos mantienen la salida que les sea indicada por los circuitos retenedores hasta que su valor La conversión cambie. tiene una salida cuya variación es en corriente, por lo tanto resulta necepario conectar un convertidor a voltaje en su salida. En esta etapa, cualquier de corriente variación de los componentes, ya sea térmica ó de otro origen. produce un cambio en la posición del graficador.

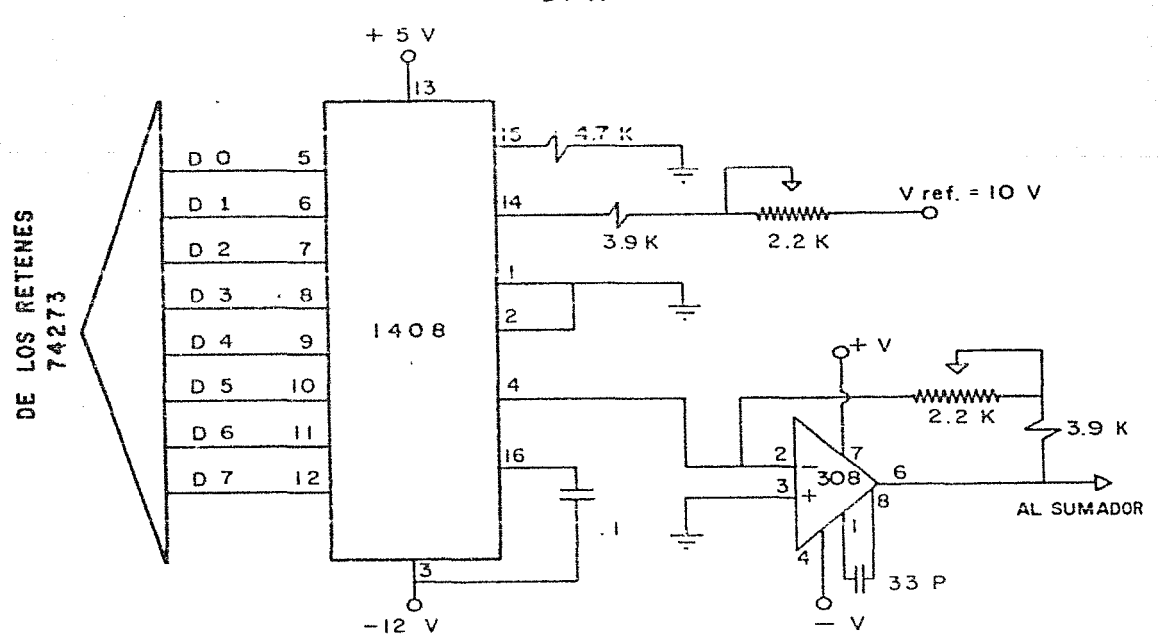

 $D / A$ 

Figura 10.-Diagrama de los convertidores digital-analogicos. (5)

Por ello se escogió para la salida del convertidor un amplificador operacional que tuviera poco corrimiento térmico. El amplificador elegido fuè el 308, cuyo corrimiento térmico tinico es de solo é microvolts por grado centigrado. Este círcuito tiene la ventaja adicional de no requerir de ajuste de corrimiento por deriva. La Figura 10 presenta  $un$ diagrama  $\tilde{a}$ nuestros canvertidores.

Con los potenciónetros mostrados en la Figura 10, en posible ajustar los voltajes de referencia de cada tarieta convertidoral lo cual, debido los resultados de la evaluación, se hizo siguiendo el criterio expuesto en el siguiente capitulo.

#### Los Sunadores

Como ya se dijo, la salida de los convertidores digitalanalògicos se suma con un factor de escalamiento para lograr una escala gruesa y otra fina en cada eje. Debido a que la salida en voltaje de nuestros convertidores está en el rango de 0 a 5 Volts, a que los graficadores tienen una sensibilidad de l milivolt y a que en esta etapa las variaciones de nuestro circuito se traducen en variaciones de posición, se decidió usar un sumador pasivo de resistencias. Esto es, un circuito como el que indica la Figura 11 con  $R_1, R_2$  >>  $R_3$ .

Para un sumador de este tipo el voltaje a la salida es:

## $V_3 = R_3 (V_1/R_1 + V_2/R_2)$

En nuestro caso, por el factor de escalamiento en la escritura sobre cada eje del graficador, hay una diferencia entre  $R_1$  y  $R_2$ . Los valores usados son:  $R_1 = 5.6k$  ohms,  $R_2 = 100k$  ohms, Rg=279 ohms (Figura 11).

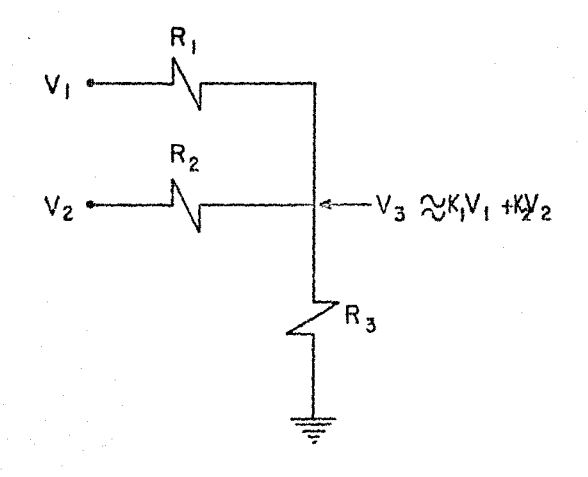

Figura 11.-Esquema del sumador pasivo.

## EL SISTEMA COMPLETO

Como ya se dijo, el aparato aqui descrito es muy versàtil en cuanto a que utiliza equlpos que ya existian *en* un laboratorio. De hecho, la configuración descrita no es la única que permite su operación. La mayorla de las gráficas de pruebas que se presentan en el siguiente capttulo fueran obtantdaa con el equipo incompleto haciendo un barrido con un generador de señales y muestreando la señal directamente con otro graficador analogico. Para hacer por ejemplo un barrido no paralelo a alguno de los *ejes,* sin utilizar la computadora, se puede usar la configuración que se muestra en la Figura 12.

 $-2.18-$ 

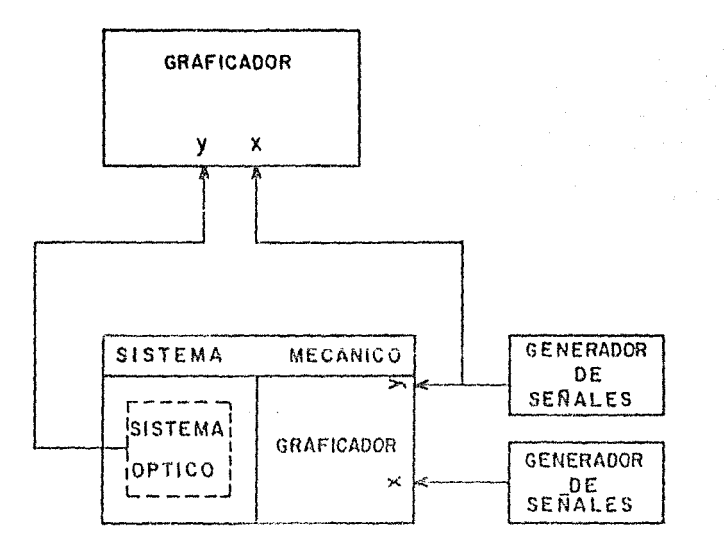

Figura 12.- Una configuración alternativa para obtener un barrido no paralelo a los ejes.

## BIBLIOGRAEIA DEL CAPITULO 2

1. Walton Harry, The How and Why of Mechanical Movements, Popular Science Publishing Company. E.P. Dutton & Co., Inc. New York, (1968).

Z.-National Semiconductor, Linear Databook. (1980).

- Databook for 3. Texas Instruments, The Optoelectronics Engineers. (1976).
- 4.-Hewlett-Packard, Model 3421A Data Acquisition/Control Manual, Manual Part No. 03421-90010. (1984).

5.-Signetics, Analog Data and Aplications Manual. (1980).

## CAPITUL0\_3

 $\bar{z}$ 

EVALUACION DEL APARATO

i<br>Salah seja

 $\hat{r}$  ,  $\hat{r}$  ,

 $\mathcal{L}$ 

 $\epsilon \rightarrow \rho$ 

#### METODO DE EVALUACION

Con el fin de establecer que tanto me ajusta el equipo descrito en este trabajo a las necesidades que lo motivaron, la evaluación global de su comportamiento se dividió en distintas partes y pruebas. Estas són:

**r** Tamaño de punto. Sistema Optico -| Sensibilidad a cambios de grises. L Estrbilidad del haz.

r Salida para el barrido. Sistema Electronico -| Tiempo de barrido. L Estabilidad.

Sistema Mocânico- Posicionamiento.

La información se obtuvo basicamento por medio de gráficas que describen el comportamiento del parametro a evaluar en función del tiempo o de la variación de otro parámetro. Algunos de los resultados de estas gráficas obligaron a modificar partes del equipo durante su desarollo.

 $-3.2-$ 

## SISTEMA OPTICO

#### **TARANO DEL PICITO**

tamaño del punto de luz que atravieza la pelicula  $F1$ junto con la interfase digital-analógica determinan la resolución del aparato. Como me explicò, el haz de luz se hace convergir por medio de una leste. En teoria, el ancho de un haz de luz en el foco de una lente deberia ser infinitamente pequeño. Esto en la realidad no en posible debido a defectos en el pulido y aberraciones obticas en la lente. Con el propósito de evaluar el tamaño de nuestro punto de luz se hizo un barrido a lo largo de una placa fotografica, con una serie de lineas-de-anchos-y separaciones conocidos. Una ampliticación fotográfica de osta plaça se muestra en la esquina superior derecha de la Gràfica 1. Para saber el ancho entre las lineas del negativo se utilizò una luna con una reillla graduada.

La Gràfica i muestra el resultado del barrido a lo largo de la rejilla usada para determinar ol tamaño del punto. En ella se puede apreciar que de la señal, de las tres ranuras en la rejilla, la de máxima intensidad (linea base en la gráfica) se legra cuando el haz atravieza la apertura de 500 micras. Ya que en este caso la señal practicamente alcanza el valor para el fondo continuo (linea base), se puede afirmar que toda la luz enfocada por la lente se concentra en una zona de 500 micras de diametro. Debido a efectos de difracción y aberraciones opticas del sistema Optico, no se puede afirmar que nuestro punto sea homageneo, en todo caso debe de consistir de un punto con un pequeño halo. Sin embargo tomando en cuenta que esta pequeña "mancha" luminosa de 500 micras es la misma durante toda la lectura de una iumagen y que su intensidad coincide con la del fondo continuo, podemos afirmar que nuestro punto ("pixel") de

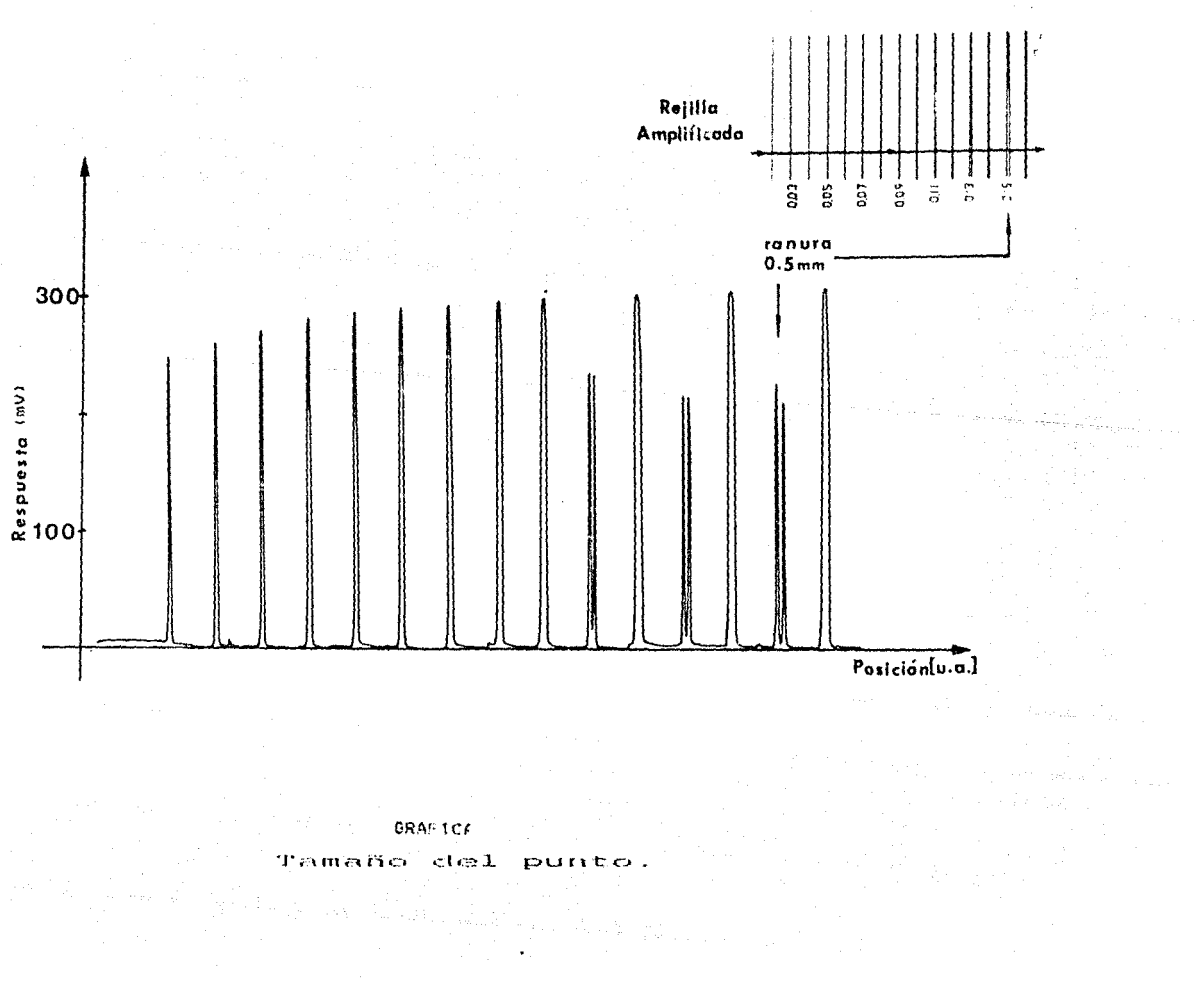

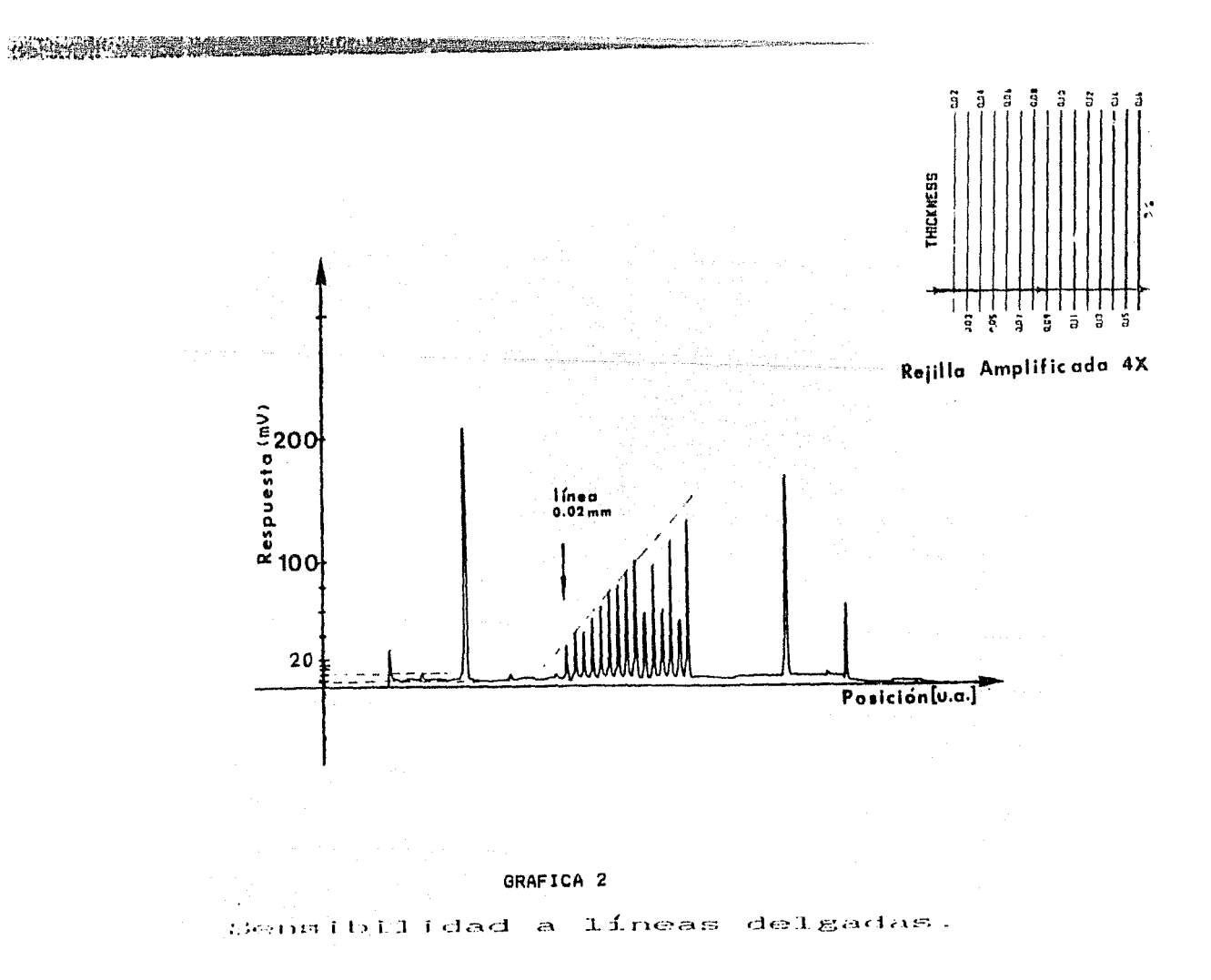

lectura tiene un diAmetro de 500 micras,

Asimismo se puede apreciar la alta sensibilidad del aparato a lineas extremadamente delgadas por medio del barrido mostrado en la Gràfica 2. El aparato da una señal perfectamente detectable año para lineas de 20 micras. Esto nos indica que el sensor detecta variaciones espaciales de intensidad más pequeñas que el punto de luz, debido a que el promedio de luz que atravieza la pellcula, disminuye al pasar por una linea como esa. Lo mismo debe de suceder para puntos muy pequeños. El limite de detección del aparato no pudo ser medidio por no contar con una rejilla graduada con lineas mas delgadas que 20 micras. Sin embargo, extrapolando de la Grafica 2 podemos decir que, si los pequeños picos que se observan sobre la linea baso fueran lineas negras, estas darian una seta! de 4mV para un grosor aproximado de 4 micras.

#### SEHSIBILIDAD A CAMBiOS DE GRISES.

Dentro de los objetivos iniciales del equipo se requer!a una sensibilidad de al manos 10 tonos da gris. Se hicieron varios intentos para poder llevar a cabo la evaluación de la respuesta de nuestro sistema dnta distintas tonos de gris.

La Gráfica 3 muestra la respuesta del fotodensitòmetro a un barrido a travês de una placa fotográfica calibrada con 22 tonos *de* grises, e& decir, 22 grados distinto& de densidad Optica aumentando en intervalos regulares.

En la Gràfica 4 se muestran los datos extraídos de la Gràfica 3, representados en papel semi-log.

En la Gr&fica 4, se muestra la respuesta ante la misma placa de un fotómetro calibrado en mW/cm<sup>2</sup>. Desgraciadamente el sensor del fotbmatro ara demasiado grande para montarse en el sistema Optico del aparato. Esto obligò a usar otro sistema de

-3.4-

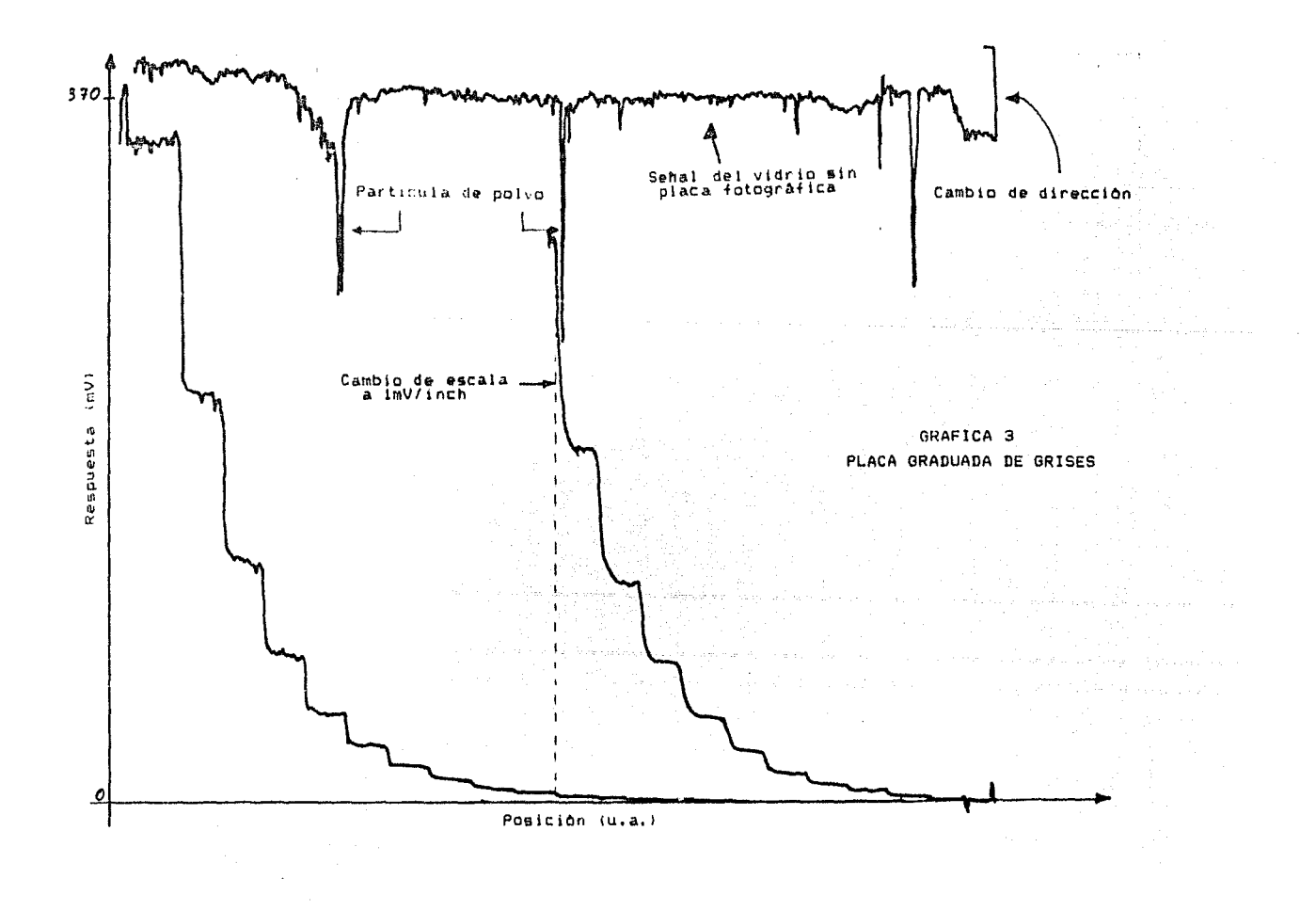

iluminación, provocando que la cantidad de luz que atravesaba la pelicula en cada caso fuera distinta. Por ello, la medida en unidades absolutas de la respuesta de nuestro sensor no se pudo lograr por este medio. Sin embargo, la gráfica nos da una idea muy clara de que el logarimo de la respuesta del sensor a distintos grados de densidad óptica es lineal. Ya que la grafica en papel semi-log es una recta, podemos concluir que la medida de la densidad optica por medio de nuestro-fotodensitòmetro-es confiable.

Las rectas de la Grafica 4, ajustadas por el mètodo de minimos cuadrados, son descritas por las siguientes ecuaciones:

 $\log L_f = .193 \text{ D} + \log .145$ Fotometro: con Coeficiente de Correlación= .9982

Sensor (711 01): log  $L_f = .211 D + 109 .033$ 

con Coeficiente de Correlación = .9978

Donde D es el grado de densidad de la pelicula, y Lt es la medida de la luz transmitida.

Ambas funciones corroboran lo esperado respecto a la relación entre densidad óptica y la luz transmitida expresada-en-la ecuación 3 del Capitulo 1. El cambio en la ordenada al origen, se debe a la diferencia en el sistema de iluminación (intensidad de luz incidente) ò a la diferencia en sensibilidades de los sensores a muy baja iluminación. De estas dos posibilidades la que seguramente tiene mas influencia es la primera.

Las incertidumbres en ambas rectas de la Gràfica 4 fueron omitidas por ser de un orden despreciable. En un caso, las medidas se tomaron directamente de una lectura digital y en el otro, directamente de la Gràfica 3 sin haber posibilidad de error de paralaje. El valor de estas es en todo caso de la mitad de la escala mas fina. Las desviaciones observadas en el caso del

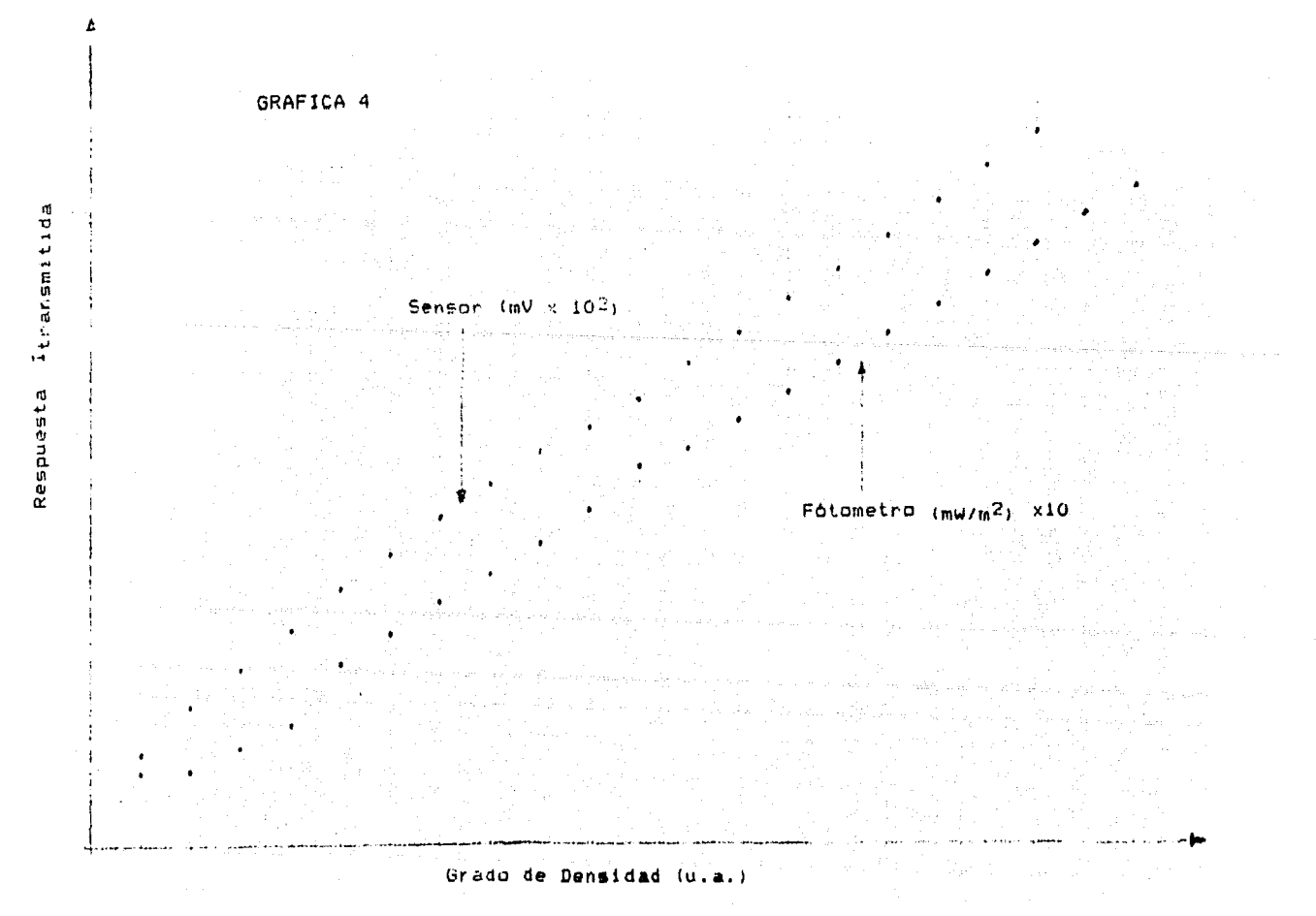

sensor a la mitad de la recta y al principio de esta en el caso del fatometro, pueden deberse a errorus en la placa de calibración o a inestabilidades mecânicas que produjeran variaciones en la cantidad de luz lncidontu *b* do luz captada. No se considerò necesario hacer un muestreo estadistico de estas medidas.

Tal vez convenga hacer notar la respuesta del aparato ante las pequeñas particulas depositadas en la superficie del vidrio donde *ee* manta la pellculo. Esta se puado ver claramente en la linea superior de la Gráfica 3; cada pico representa una particula de polvo o un pequeño rayón en la superficie del vidrio. Esto zug!Pre una modiflcaclbn del sistema de la montura de la pol!cula que elimine el vidrio.

Uno de los lntontos de medir la roepuosta a distintos tonca de gris di6 por resultado Ja GrAfica 5. Esta es la respuesta da un barrido a travès de una serie de fotograflas de un recipiente transparente, con un litro de agua al cual se fueron agregando gotas de tinta. La exposición de la pellcula se hizo en tiempos !gualoz y con una iluminacibn constante. De la grAfica se puede comentar lo siguiente:

alLa sensibilidad al ruidn provocado por las suciedades del vidrio es mucho mayor cuando nos encontramos en zonas claras.

b!Es notoria la curvatura en cada cuadro de exposición da la pellcula, provocada por la inomogeneidad en la Iluminación del recipiente de agua. Al momento de tomarse las fotografias, el foco de neon que iluminaba el recipiente, se encontraba debajo de este en su parte central. El sensor nota la diferencia de intensidades entre Jos extremos y el centro de un foco neon, captada en una fotografla directa del recipiente con agua que se encontraba sobre •1. Se hace notar que el recipiente tiene un fondo plano y que no hay posibilidad de qua se tenga efecto de lente.

-3.6-

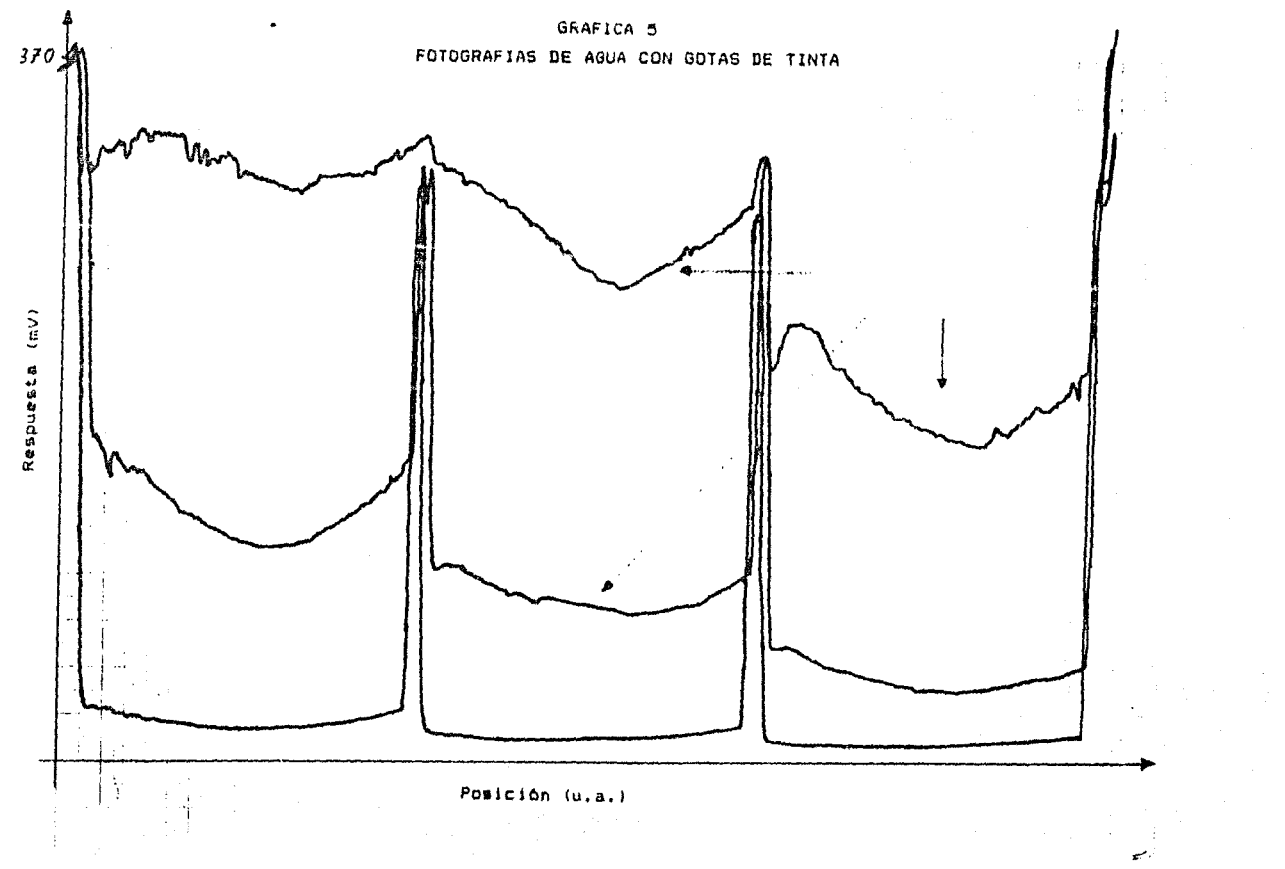

c)La respuesta no es completamente logaritmica, como en el caso de la placa calibrada con distintos grados de opacidad. debido a la respuesta no lineal de la película con que se fotografió el recipiente de aqua (ver Figura  $\ddot{a}$  $d\phi$ 1a Introducción).

#### **ESTABILIDAD DEL HAZ**

En el Capitulo I se citan las especificaciones de la fuente do voltaje que se construyó para alimentar al foco. En este capitulo se ha visto que variaciónes muy pequeñas de la cantidad de luz que llega al sensor son detectadas a la salida. Por lo tanto se hizo una evaluación de la variación con el tiempo de nuestra fuente de luz usando su respectiva fuente de voltaje. La Grafica 6 nos muestra la salida del sensor sin movimiento durante un período de 1 hr. para saturación del sensor, y para dos tonos distintos de gris, iluminando con nuestra fucato de luz.

Como se puede observar, en todos los casos la variación de la fuente de luz en menor que el tamaño de los intervalos de gris para 22 opacidades distintas (Gràfica 3).

## SISIEMA ELRCIRONICO

#### SALIDA PARA EL BARRIDO

Como se explicô en el capitulo anterior, la salida de la graficador interfase hacia  $e1$ analógico tiene cuatro convertidores digital-analógicos y dos sumadores pasivos. Con el fin de establecer la confiabilidad de ese circuito para posicionar el graficador, se programó una rampa de salida, de modo que enviara al canal X todos los valores que es capaz de generar, el sistema tanto en la escala gruesa, como en la fina.

 $-3.7-$ 

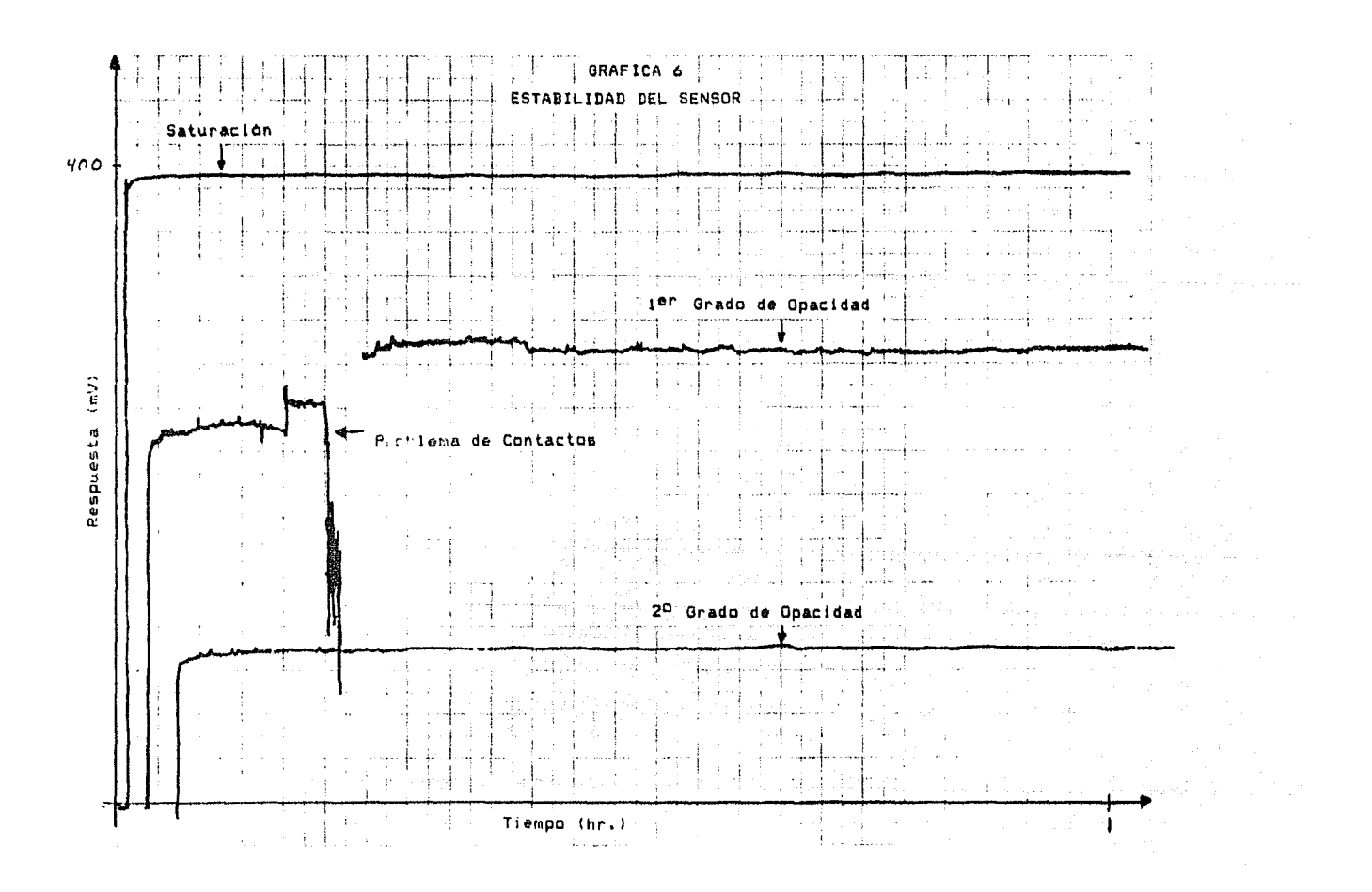

La Grafica 7 muestra el resultado con una base de tiempo en el #je Y para poder distinguir los traslapes.

De esta gráfica se pueden concluir dos aspectos importantes:

a) El circuito de interfase obliga al graficador a realizar reconnidos inátiles, debido a que solo puede escribir un valor a la vez en cada una de las escalas. Esto es, para colocar el voltaje mas bajo de un intervalo de la escala gruesa debe primero cambiar de intervalo y luego poner el voltaje más bajo de la escala fina. Si la escala fina se encontraba en su intervalo más alto, esto provoca un "brinco" del tamaño de un intervalo burdo.

b)Los intervalos del convertidor no son regulares lo que obliga a tener zonas donde no hay posibilidad de colocar al sensor, a menos que dos intervalos burdos se "traslapen" mediante la escala fina. Los potenciómetros en los voltajes de referencia de las tarjetas convertidoras permiten hacer un ajuste de modo que todos los intervalos burdos se "traslapen". Si se hace este ajuste, catances se genera el problema inverso en el que dos direcciones distintas posicionen el mismo punto. Sin embargo, la solución para este áltimo problema se puede llevar a cabo por programa si se registran los voltajes de salida y solo se hace una lectura del voltaje del sensor, cuando este se encuentre en la posición deseada. Aunque esto implique una perdida dø resolución, de hasta un 50%, permite barrer toda la película. En el siguiente capitulo se analiza como hacer la modificación al programa. No obstante, seria conveniente estudiar la posibilidad de "invertir" el peso de la suma analògica de modo que se generaran 16 intervalos de 256 partes cada uno, en vez de 256 intervalos de 16 partes cada uno, para reducir el número de "brincos".

## TIEMPO DE BARRIDO

El sistema de conmutación por medio de relevadores del módulo

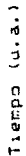

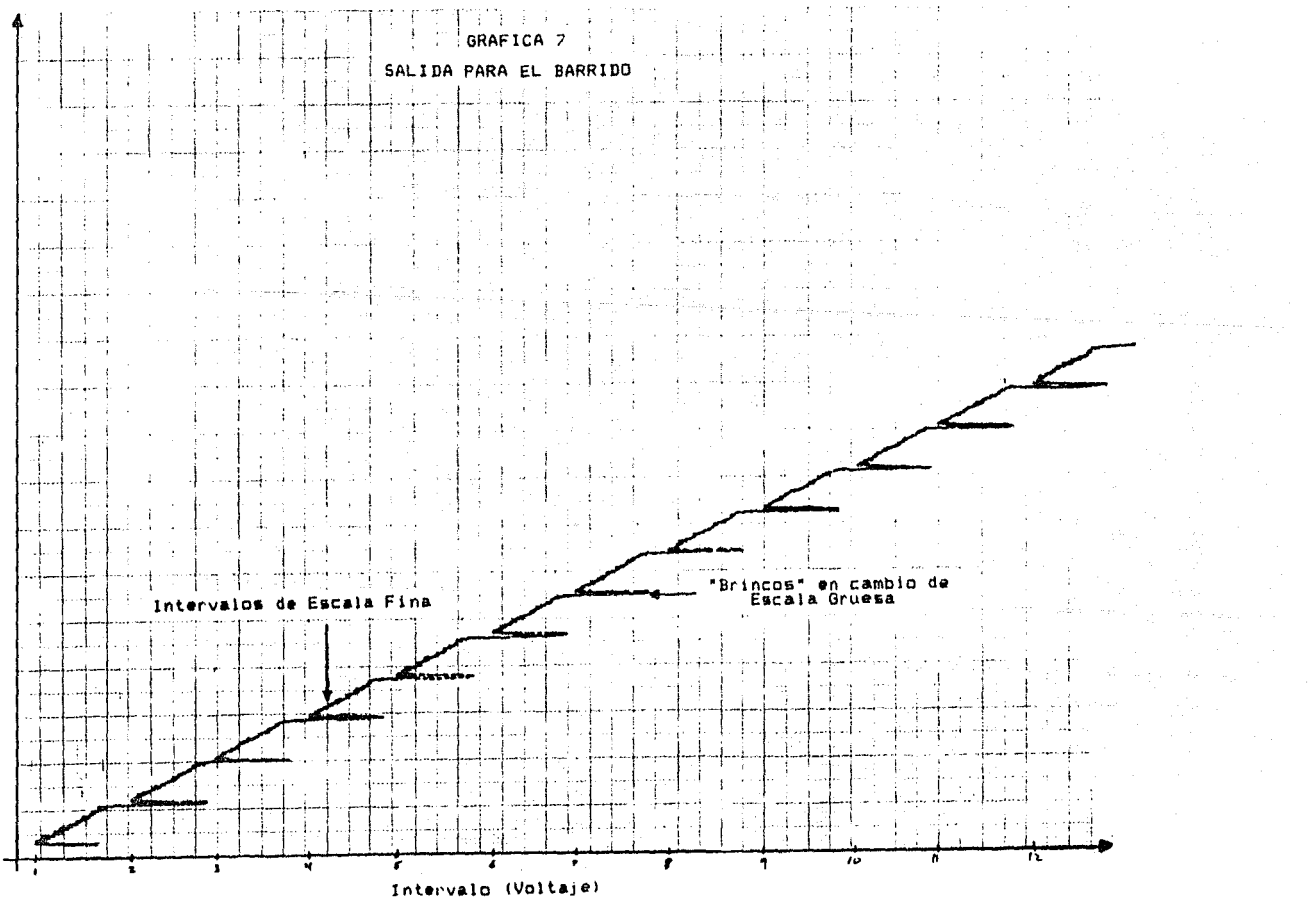

de adquisic!On y control de datos, con la interfase construida requiere 6.25 segundos para hacer un recorrido linal de 16 puntos escribiendo en la escala fina. Lo que se traduce en 26 minutos para un renglOn completo a mAxlma resolución.

#### ESTABILIDAD

Se hicieron medidas de los voltajes de salida da cada uno de los canales de la interfase durante una hora de operación y para el mismo valor digital no se apreciò cambio mayor a 0.01 mV. Lo que implica una muy alta estbilidad.

#### SISTEMA\_MECANICO

#### POSICIONAMIENTO

La capacidad del sistema para colocarse en un punto determinado depende principalmente de la capacidad del graf icador para hacerlo. Las dnicas causas de una posible variación son: algun juego en las articulaciones o flexibilidad en alguna parte del sistema mecànico. Si se construyen con cuidado las articulaciones la máxima incertidumbre que se tendrá, será de la mitad de la graduacibn mas pequena del torno usado, multiplicada por tras. Esto *se* debe a que hay que transmitir el movimiento a traves de tres articulaciones, en el más critico de los casos que se presenta cuando el pantógrafo está completamente etirado. Si consideramos el movimiento en una sola dirección, entonces el error sera menor debido a que una vez comenzado el movimiento cada articulacibn asta recargada, sobro la pared opuesta a la dirección de movimiento, hasta que se cambie de sentido.

En la extrema derecha do la linea de barrido sin pellcula, de la Gràfica 3, se aprecia un aumento considerable en el voltaje de salida. Este se presento en el momento en que el fotodensltOmetro

-3.9-

comenzb su recorrido *de* regreso. Haciendo un examen del sistema se pudo apreciar una pequeña deformación en la monura "en U" del sistema Optico, al momento de cambiar de sentido en el recorrido. Esta deformación produce una desalineación del sensor respecto al haz provocando un aumento o una disminución en el voltaje de salida, dependiendo del sentido en que se este moviendo el sistema. Asimismo se pudo apreciar una olevación de los balinos frontales scbre los cuales desliza la montura "en U", al momento de hacer recorridos hacia atrás. Esto último provoca que el haz de luz no atraviece la pelicula en el foco de la lento y por lo tanto un aumento en el tamaño del punto de lectura.

Las dos observaciones del parrafo anterior pueden ser corregidas por programa, si este solo toma datos durante los recorridos en una sola dirección, de preferencia los que van de arriba hacia abajo y de izquierda a derecha en el graficador.

Si se quisiera solucionar este problema, sin recurrir a complicaciones en el programa, que acarreen problemas con el desempaño rápido de la lectura se recomendaria: la construcción de una nueva montura del sistema optico en forma de \*O\*, para que no haya posibilidad de deealineacibn del haz¡ y cambiar el punto de apoyo del pantbgrafo, para que los balines &!empre tengan pres!On hacia abajo.

Si se quiere usar al sistema con el traslape de intervalos, propuesto como ajuste en la seccibn anterior, se debe tomar en cuenta la deformacibn de la montura y sacrificar algunos puntos en el barrido en una sola dirección, de modo que la montura se •reajuste• despues de cada brinco.

## UNA\_PRUEBA

La Graflca 8 muestra la respuesta de una serie *de* barridos realizados a través de una placa fotográfica del patrón de

-3.10-

di+racc10n cuya impresión en papel se muestra en la Figura 1. Esta grafica se llevo a cabo haciendo la conexton mostrada en la Figura 2. Los voltajes de la fuente de voltaje, que produjeron un posicionamiento inicial en el eje Y del sistema meclnico y en los ejes X, tanto en sistema mecanico, como en el de graficación, se variaron manualmente en Intervalos regulares, cada vez que se termino un barrido de izquierda a derecha. Esta variación en el Inicio de cad& barrido en el eje X del sistema de graficdc!On es lo que produce el efecto de una imagen tri-dimensional. Se hlcienon 41 barridos a 0.02 Hz lo que tomo aproximadamente una hora.

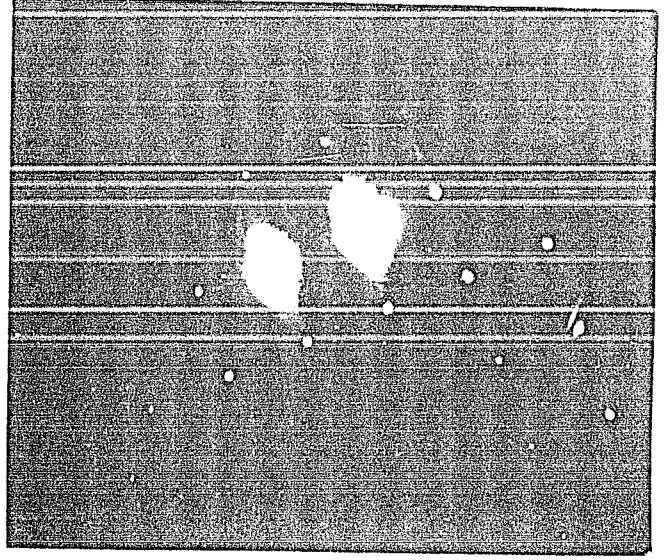

Figura 1.-Impresión en papel de patrón de difracción <Grafica 8).

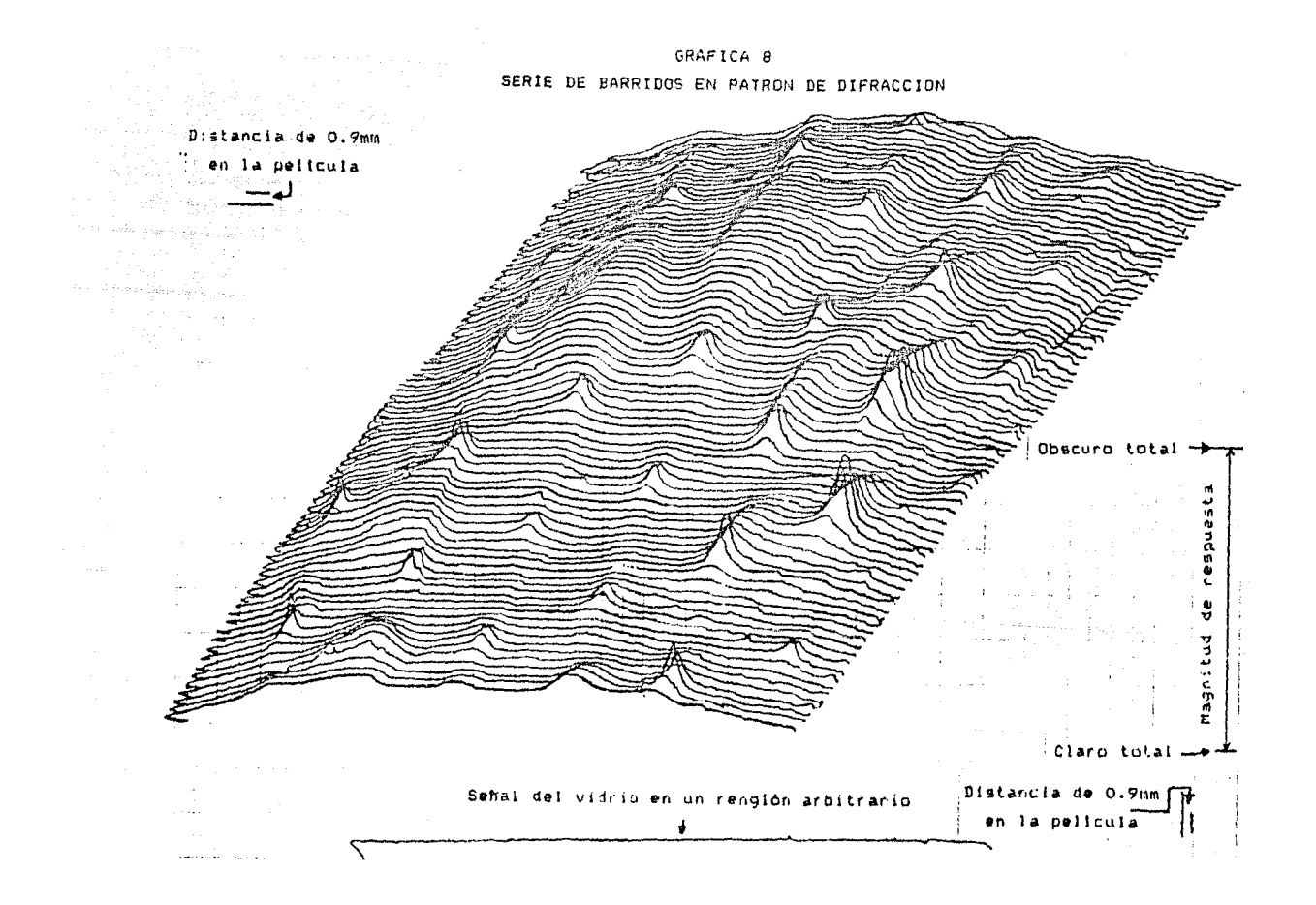

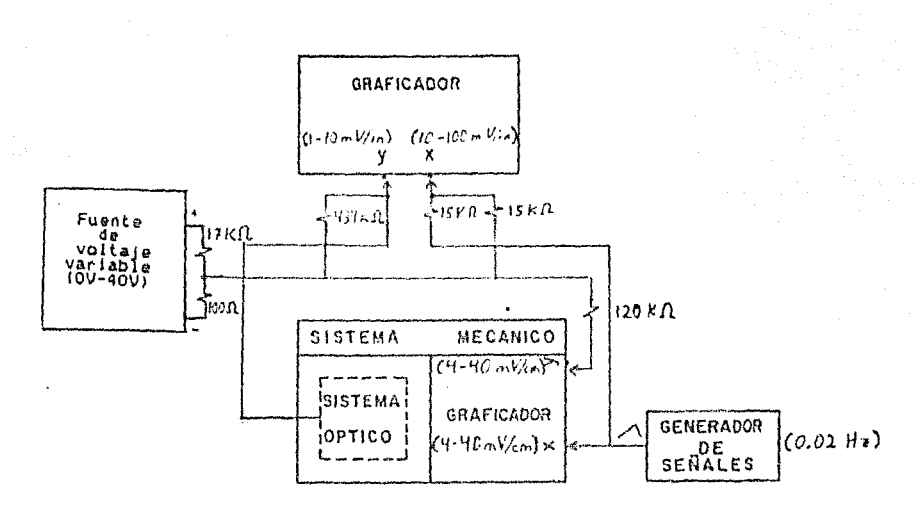

Figura 2.-configuración usada para obtener la Gráfica 8.

La linea que se observa en la parte inferior de la gráfica es un barrido en una posición arbitraria sin la pelicula.

Las sensibilidades de ambas graficadoras, así como sus calibradores de cero, fueron ajustados inicialmente de modo que los barridos tuvieran las dimensiones adecuadas para la pelicula y para el papel de graficación en cada caso. Este ajuste, sumado a la dimensión arbitraría de los recorridos en el eje X del papel de graficación, produce un "alargamiento" de las "protuberancias" que en muchos casos debian verse "circulares". La diferencia entre las escalas de los recorridos en ambas graficadoras, altera visualmente la información pero, no impide que esta se pueda extraer de la gràfica, dado que se conoce el valor del recorrido de una graficadora respecto a la otra. Las marcas en las esquinas inferior-derecha y superior-izquierda representan un avance de 0.9mm en la pelicula.

La marca de la derecha de la grafica, representa la respuesta del sensor a obstrucción total de luz y a iluminación total. Los

 $-3.12-$ 

divisores de voltaje en la entrada del graficador de registro, se conectaron de modo que la misma escala en ol eje Y detectara la respuesta del sensor e hiciera recorridos del tamaño adecuado al cambiar de renglòn. Una función anàloga tiene el divisor de voltaje a la entrada del eje x.

Como se puede apreciar, con el sistema descrito y recorridos que abarquen toda la pellcula, se puede extraer completamente la información sobre las intens!dades transmitidas y su posición. Si se quisiera, por ejemplo, saber la poslci0n relativa do dus picos a partir de la Gráfica 8, habria que hacer los trazos mostrados en la Figura 3 y medir las distancía B transformandola a milimetros de pelicula. Si llamamos n, al número de renglones entre un pico y ot~o, x a la distancia en millmetros de pellcula que representa cada recorrido de un renglbn en ~1 uje *v* de la grafica y y a la distancia en millmetros de película entre cada renglòn de la gràfica, la distancia entre los dos picos serà:

$$
c = \sqrt{\frac{(p - n)x}{(p - n)x}^2 + (ny)^2}
$$

Es importante hacer notar que la magnitud de los picos que so ven en la Grafica B, no es una medida de la densidad Optica sino de la luz transmitida.

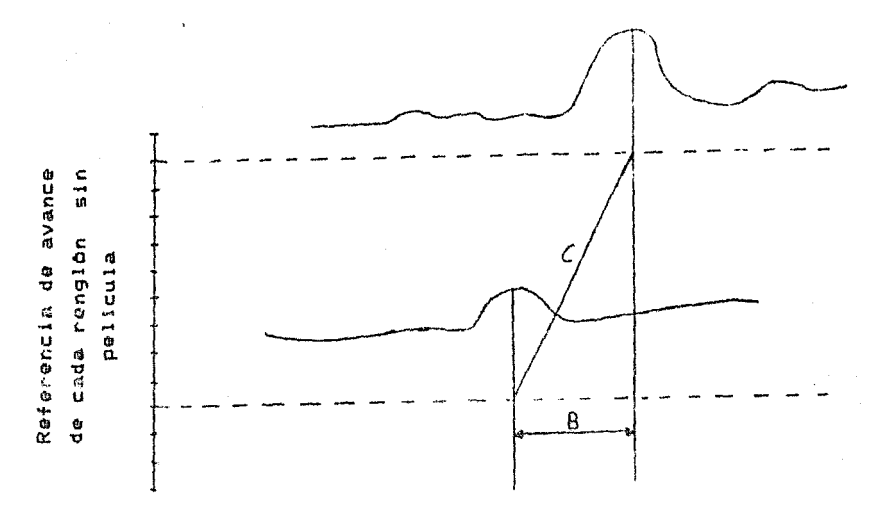

Figura 3.- Trazos para medir distancia entre dos picos en la Gràfica B.

### ANALISIS DE RESULTADOS Y CORRECCION DE FALLAS

El equipo cumple con el requisito inicial de 10 tonos de gris, de hecho, se puda comprobar-sensibilidad para hasta 22 tonos de gris. El punto de lectura es 2.5 veces más grande de lo especificado en los requerimientos iniciales, sin embargo, se tiene una grån sensibilidad para puntos de hasta 20 micras. E1 meforamiento del sistema óptico es factible, por ejemplo, cambiando la lente ò usando luz monocromàtica para lograr un punto mas pequeño al eliminar abreraciones cromáticas.

El sistema electrónico presenta dos defectos graves, que son: su lentitud y su incapacidad para escribir en ambas escalas a la El primero, se debe a la conmutación mecánica del módulo de vez. adquisicion y control. Tal vez sea posible implementar una conmutación electrónica con un solo canal de 8 bits, sacrificando la de por si excesiva resolución de nuestra interfase de 256x16 intervalos. Respecto a la incapacidad para ecribir en ambas escalas a la vez, este problema requeriria de una modificación a la salida de la interfase y de otro bit para su control.

Las modificaciones al sistema mecânico ya han sido propuestas durante el anàlisis. El fotodensitònetro, aùn sin la interfase y la computadora, es un sistema que permite la extracción de la información de la placa fotográfica, como lo demuestra la Gráfica 8. Aunque esta gráfica se realizó alterando manualmente los voltajes, que variaron la posición de los barridos, un circuito sencille consistente de un contador digital y un convertidor digital analógico podría hacer automáticamente esta labor. Sin que, dadas las ventaras del embargo. se puede inferir procesamiento digital de la imagen lo más conveniente será usar una computadora para captar la información. En ese sentido, lo mas sencillo es realizar todo el control del aparato por medio de la misma computadora que haga el muestreo de la imagen, aunque esto signifique el sacrificio de tiempo del procesador. Solo en el caso de que se quiera construir otro aparato similar; con las mejoras propuestas, se recomienda la construcción do  $\cdots$ cincuito que libere a la computadora de realizar el barrido. La interfase construida con todo y sus limitaciones es suficiente para que la labor de control sea ya solo un problema de programación, tomando en cuenta todas las restricciones que imponen tanto ol sistema de convertidores, como la deformación del sistema optico al cambiar de sentido en el barrido. Se considera que la modificación más sencilla que debe hacerse, para que el sistema sea absolutamente confiable, es aquella que elimine la flexibilidad de la montura del sistema optico en los cambios de sentido.

 $-3.15-$ 

## CAPITULO\_4

## MANEJO Y MEJORAS DEL APARAIO

#### EL\_MANEJO

El fatadensitametro puede ser manejado y usado de muchas manoras sin necesidad de la interfaz y la computadora. Una de estas se especifica al final del Capítulo 2. Sin embargo la manera óptima de funcionamiento y adquisición de las datos se abtiene con una computadora. Este capitulo hace una revisión de las partes fundamentales del programa que se hizo para controlar el graficador del sistema mecànico y la adquisición de los datos.

El programa de contról del fotodensitometro, fue planeado de modo, que quiara al usuario en la instalación del equipo antes de ponerlo a funcionar, una voz hecho esto, aparecen en la pantalia las opciones de operación del aparato, que se consideraron indispensables para una adquisición adecuada de la información de una pellcula. Desgraciadamente, no fue posible programarlas en su totalidad, funcionan las opciones de lectura de puntos aislados co cuanto al posicionamiento y la primera parte de lectura y archivo de lineas. Tambien es posible hater un barrido horizontal o vertical corriendo las subrrutinas del programa raiz que llevan por etiqueta "Rampa en X" o "Rampa en Y.

La mayoria de las instrucciones de manejo aparecen en  $\mathbf{A}$ pantalla durante la operación de la parte terminada del programa y serla conveniente seguir esa misma filosofia en el resto de la programación.

#### INSIRUCCIONES ESPECIEICAS

El módulo de adquisición y control de datos, requiere de un cierto protocolo para poder activar los interruptores que controlan la interfaz digital analogíca construída, y para escribir datos en la salida digital. Además, es necesario respetar la secuencia descrita en el Capitulo i para poder

 $-4.2-$ 

#### EL\_MANEJO

El fotodenaitometro puede ser manejado y usado de muchas maneras sin necesidad de la interfaz y la computadora. Una de estas se especifica al final del Capitulo 2. Sin embargo la manera optima de funcionamiento y adquisición de las datos se obtiene con una computadora. Este capitulo hace una revisión de las partes fundamentales del programa que se hizo para controlar el graficador del sistema mecânico y la adquisición de los datos.

El programa de contról del fotudansitomatro. fue planeado de modo que guiara al unua~!o en la lnstalaclbn del equipo antes do ponerlo a funcionar, una vez hecho esto, aparecen en la pantalla las opcionca de operación del aparato, que ac consideraron tndtspansablua para una adquisicibn adecuada de la información de una pelicula. Desgratiadamente, no fue posible programarias en su totalidad. funcionan las opciones de lectura do puntos aislados en cuanto al posicionamiento y la primera parte de lectura y archivo de lineas. Tambien es posible hacor un barrido horizontal o vertical corriendo las nubrrutinaa del programa ra!z que llevan por etiqueta \*Rampa en X" o "Rampa en Y.

La mayorla de las instrucciones da manejo aparecen en la pantalla durante la operación de la parte terminada del programa y serla conveniente seguir esa misma filosofia en el resto de la pro9ramaciOn.

### INSTRUCCIONES ESPECIFICAS

El môdulo de adquisición y control de datos, requiere de un cierto protocolo para podar activar los interruptores que controlan la interfaz digital analOgica construida, y para escribir datos en la salida digital. Además, cs necesario respetar la secuencia dencrita en el Capitulo 1 para poder

 $-4.2-$ 

escribir en cada una de las escalas y para producir movimientos finos o burdos en el graficador.

Las instrucciones que se usaron para activar distintas funciones del mòdulo de adquisición y control fueron;

"OPNX" - Para abrir el interruptor X (Open X).

"CLSX" - Para cerrar el interruptor X (Close X).

- "DC1.13" Para limpiar los cuatro bits menos significativos de la salida digital, antes de escribir en alguna de las esacias finas sin altorar los demas bits (Digital Clear 1).
- "DC1,240"- Para limpiar los cuatro bits mas significativos de la salida digital antes de escribir en la otra de las escalas finas sin alterar los demasbits (Digital Clear 1).
- "DS1, X"- Para escribir el valor X en alguna de las escalas finas sin alterar los demas bits. Para una de las escalas el valor debe estar sumado a 240 (Digital Set).
- "WRT1, X" Para esribir un valor en la saiida digital usendo todos los bits (Write).

Todas estas instrucciones deben ir precedidas de la orden "Output 709!" para preparar la salida hacia el módulo de adquisición y control direccionado con el numero 707. Es. importante hacer notar que el valor X en todos los casos debe ser convertido en una variable secuencial mediante "Val\$(X)" para que el modulo de adquisición y control identifique la instrucción.

Para evitar repeticiones, se programaron todas estas instrucciones en forma de subrutinas. De este modo, para escribir en el canal X, Y, XO o YO, solo es necesario asignar a la variable J el valor que se quiere en decimal y llamar las subrutinas etiquetadas como "Escritura en X, Y, XO, YO"

#### respectivamente.

El resto del programa tambièn se desarollò en forma de subrutinas. Queda *en* manos *de* la persona que *desee* continuar con el programa, hacerlo tan elaborado como desee, pudiendo usar lo descrito coma herramienta.

#### MEJORAS

El problema de el "traslape" de puntos, producido por la irregularidad de los intervalos de salida del convertidor digital-anàlògico, mostrado en la Gràfica 7 del Capitulo 2, se puede resolver con programación. Para hacer esto, se deben ajustar los potenc!Omotros de las l&rjetas convertidora~ A/D *de*  modo que na haya •zonas• a laa cuales no se pueda llegar con un vaior de la escala fina. Una vez realizado esto, es suficiente con retoalimentar la salida de la interfez y hacer una comparación entre el punto donde se encuentra el graficador y el punto al qua se quiere llegar antes do efectuar la lectura de la Intensidad de luz. Para hacer lecturas de voltaje en cualquier canal X con el módulo de adquisición y control, se utiliza la ln&trucclOn •output 709;DCVXª <Dlrect Courrent Voltagel seguido de la lnstrucclbn "Enter 7091 vx•. Aunque esta modif icac!On hace mas lento el programa, la ratroalimentac!bn ofrece otras ventajas como la *de* compansaciOn de desajustes en la interfaz. La soluciOn mas viable al problema de la lentitud dal posicionamiento, no consiste en una modificación del programa, sino en una sustitucion del sistema de interruptores por algun sistema mas rapido.

La conversion del voltaje de entrada del sensor, a una medida

-4.4-

absoluta de la densidad óptica de la pellcula, también puede realizarse por programa.

El proceso de adquisición con una computadora más grande que la HP-85, serla muy ventajoso, incluso, puede pensarse en la utilización de programas profesionales comerciales para el tratamiento de las imágenes adquiridas por el fotodensitómetro.

## BIBLIOGRAEIA DEL CAPITULO 4

1.- Hewlett-Packard. Model 3421A Data Acquisition/Control Unit. Manual Part No. 03421-90010. (1984)

# CONCLUSIONES

e de la provincia de la composició de la composició de la composició de la composició de la composició de la c<br>La composició de la composició de la composició de la composició de la composició de la composició de la compo<br>

والمتحدث والمستحقق والمستقيم الأوراد والمعارض والمتحدث والمتحدث والمتحدث والمستحدث والمستحدث والمتحدث

 $\frac{1}{2} \frac{1}{2} \frac{1}{2} \frac{1}{2}$ 

пù.

 $\sim$ 

El equipo descrito en este trabajo cumple satisfactoriamente con las necesidades para las que fue construido, como se puede ver en los anàlisis de las pruebas mostradas en el Capitulo 3. Se constuyo un dispositivo económico respecto a un equipo comercial de digitalización de video; versatil; facil de reproducir; y con un alto potencial de aplicación. Aunque el punto de lectura es 2.5 veces mayor al plancado, la sensibilidad a puntos tan pequeños como 20 micras es iqual a la esperada. La sensibilidad a 22 tonos de gris es 2.2 veces mayor que la especificada en un inicio. La resolución en cuanto a la cantidad de puntos que se pueden posicionar es también más alta de la esperada. La respuesta del sensor es facilmente linealizable a una medida de la densidad óptica. La lentitud de la adquisición de los datos no es un problema grave, si se toma en cuenta que el proceso puede ser automátizado y que la solución modificando el circuito es facil de llevar a cabo. El acoplamiento directo a una computadora hang que se pueda procesar, digitalmente la información captada por el fotodensitòmetro. Cada mòdulo del sistema es muy versatil y puede ser utilizado en forma rápida sin el sistema de cómputo. como lo demuestran todas las pruebas presentadas. A pesar de que la interfaz produce "brincos" al no poder posicionar en las dos escalas a la vez, este problema se puede solucionar con programación.

El conocimiento sobre el diseño y construcción de equipo, como toda creación tecnológica no secreta, es acumulativo. En ese sentido, quien tenga la necesidad de un equipo de apoyo como el aqui desarrollado, no perderá mucho tiempo en llegar hasta donde alcanzo este trabajo y podrá dedicar más tiempo  $\mathbf{a}$ ⊂u. perfeccionamiento. En el primer apèndice se hace un resumen de las mejoras que se consideran necesarias y una manera llevarlas a cabo.

 $-C.2-$
Sinceramente espero que este trabajo, aunque insuficiente respecto a algunas de sus ambiciones originales, pueda ser utilizado y adaptado para apoyar la labor de investigación, que fuè lo que lo motivò.

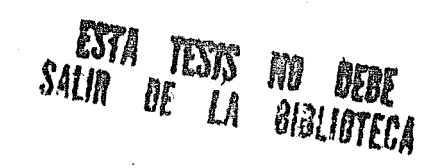

 $-C.3-$ 

# **Example SERVILLES**

그는 동생이 없는 것이 아직 사람들이 많다.

#### RECOMENDACIONES Y OTRAS APLICACIONES

Las recomendaciones que hacemos para mejorar el aparato en prden prioritario són:

a) Terminar el programa incluyendo retroalimentación de la salida y linealización de la respuesta del sensor a una medida C: densidad ontica.

b) Construir un soporte del sistema óptico en forma de "O" para evitar desalineacio ... y el haz. Cambiar punto de apoyo del pantògrafo para que los balines siempre tengan contacto con la base.

c) Cambiar el sistema de soporte de la película de modo que haz de luz no tenga que atravesar un vidrio. El mismo marco a pedazos de vidrio intercambiables de distintos tamaños y : cmetrias puede resolver el problema.

d) Probar otras lentes y fuentes de luz para-reducir el temano del sunto.

e) Implementar un sistema de conmutación electrónico para amentar la velocidad. Probablemente sacrificando resolución y sando dos bits para este propôsito.

f) Usar un bit más para modificar salida y poder escribir en ambas escalas a la vez.

9) Construir un sistema de barrido automàtico por renglones que libere a la computadora de esta tarea y permita extraer la información automaticamente por medio de gráficas.

Es común encontrarse en un laboratorio con problemas de instrumentación de dispositivos, cuya solución ya haya sido aplicada pero con otro propósito. En este sentido es evidente que hay partes aisladas del equipp aqui descrito que pueden servir para otros fines que el que se les dió aqui. Considero necesario necalcar que la idea de utilizar un graficados, como transductor

 $-A.2-$ 

 $\mathcal{F}^{(1)}$  and the second component  $\mathcal{F}^{(1)}_{\mathcal{F}^{(1)}}$ 

de voltaje a posición, es aplicable en muchos casos en los que el esfuerzo mecânico que se exija no force al graficador. Asimismo la interfaz construida, por su altisima resolución, puede utilizarse en cualquier aplicación que requiera de dos canales con 4096 intervalos cada uno, manejables con 10 bits.

El aparato se encuentra a disposición de quien quiera mayor información en el Departamento de Materiales. Cerámicos y M<mark>etalicos d</mark>el Instituto de Investigaciones en Material<mark>es</mark> de la UNAN.

#### LISTANO

Acontinuación presento el listado del programa hasta donde se pudo desarollar y una lista do las variables mas importantes que se usan en el. La subrutina de lectura de linoas calcula adecuadamente la pendiente y la ordenada al origen de la linea que se quiere barrer, sin embargo la parte que controla la salida para realizar el barrido no funciona bien, se sugiere repetir esa parte de la programación.

Lista de variables: A-Contador de retardo en  $X_{01}$ ,  $Y_{0}$ . B-Selector del letrero K1, K3. C-Selector de canal  $X_1$ ,  $Y_1$ . D-Contador de retardo por canal. G-X 1er punto. H-Y 1er punto.  $I-X 2^0$  punto. J-Valor de la salida.  $K-Y$  2<sup>0</sup> punto.

L-Longitud de G-H. M-Identifica salto en 0,0. 0-Longitud de I-K. 0-Intervalos de recorrido. S-Variable para X. T-Variable para Y.

EG-Selector de canal Xo, Yo.  $\bullet$ ทธ- "  $\mathbf{r}$  $\bullet$  .  $\mathbf{r}$ 08-"WRTI", "DSI". V\$-"VAL\$(J)". CG-"CLS".

De la subrutina de linea:

Mi-Pendiente. B-Ordenada al origen. Li-Numero maximo de puntoa a resolver. L3-Intervalos de recorrido en escala fina. N1-Contador. MO-1/N. N-División de puntos. L-Nàmero de puntos finos en X. O-Nàmero de puntos finos en Y.

El programa se llama CORTRI y se encuentra a dirposición de quien quiera verlo en operación o copiarlo en el cassette denominado CAPRAM en el laboratorio de materiales ceramicos y metàlicos del Instituto de Investigaciones en Materiales de la UNAM.

 $-A.4-$ 

## IIST "CORTRI"

```
20 \text{ MeO}30 \text{ J}, 5, T = 25540 ON KEY# 1 60SUB 850
   50 ON KEY# 2 GOSUB 950
    60 CLEAR
                  ESTE PROGRAMA FERMITE USAR"
   70 DISP "
   80 DISP "EL MICROFOTODENSITOMETRO POR ME-"
   90 DISP "DIO DE UNA GRAFICADORA Y EL MO-"<br>100 DISP "DULO DE ADDUISICION DE DATOS."
   110 DISP " FAVOR DE HACER LOS SIGUIEN-"<br>120 DISP "TES AJUSTES UNA VEZ CONECTADOS"
   130 DISP "LOS APARATOS, PERO SIN ACOPLAR LA"<br>140 DISP "GRAFICADORA AL FOTODEMSITOMETRO:"<br>150 DISP " FONGA AMBOS EJES DE LA GRA-"<br>160 DISP " FICADORA AMBOS EJES DE LA GRA-"
    160 DISP "FICADORA EN LA ESCALA ENIRE + Y "
    170 DISP "40 MV/CH."
    180 DISP " PRESIDNE K1"
   190 GOTO 190
   200 CLEAR<br>210 DISP " AJUSTE LOS CEROS HASTA QUE"
   220 DISP "LA PLUMILLA DUEDE EN EL PUNTO"
   230 DISF "(0, 0)"
   240 DISP " PRESIDNEED"
   250 6010 250
   260 CLEAR
                   AJUSTE LOS VERNIERS HASTA "<br>ELLO BUJULLA OURDE EN EL RUN-"
   270 DISP "
    280 DISP "QUE LA PLUMBLLA QUEDE EN EL PUN-"
    290 DISP "TO (21,16)"
    300 DISP " AUGELE / ACCMBOR FI FOTODEN-"
    310 DISP "SITOMETRO PARA UUE EL HAI"
    320 DISP "DE LUZ OUEDE EN EL EXIREND SUPE-"
    330 DISR "RIOR DERECHO DEL MARCO, CUIDANDO"
    340 DISP "QUE EL SENSOR NO TODUE CON ESTE."
    350 DISP ""
   360 DISP " FRESTORE CONT"
   370 PAUSE
    380 CLEAR
390 REM MENU PRINCIPAL<br>400 BN KEY# 3 6010 500<br>410 BN KEY# 1 6010 700
   TIO UN KEY# 1 GOTO 700<br>420 DISE " MENU FRICIPAL"<br>430 DISE UM LOCALED
   430 DISP "KI LECTURA DE PUNTOS AISLADOS"<br>440 DISP "K2 LECTURA Y ARCHIVO DE ZONAS"
    430 DISP "K1 LECTURA DE FUNTOS AISLADOS"
    450 DISP "K3 LECTURA Y ARCHIVO DE LINEAS"
   460 DISP "K4 GRAFICACION DE LINEAS"
   470 DISP "KS INFREDIND DE ZONAS"<br>480 DISP "KS INFREDIND DE ZONAS"<br>490 GOIO 490<br>500 REM RUTINA DE LINEA KS
   510 ON KEY# 6, "1er FTO" GOSUB 540
    520 - B = 0\mathcal{L}^{\text{max}}_{\text{max}} and \mathcal{L}^{\text{max}}_{\text{max}}530 GDT0 720
   540 G=S @ H=T
    550 ON KEY# 6, "20 P10" GOSUB 500
    560 B=1570 GOTO 830
    580 1=3 @ K=T
    590 0N FEYE 6, "I.PGY" GOSUB 630
    600 00 KEY# 7, "I.MIN" GOSUB 670
    610 B=2
    620 GOTO 830
    AND REIL 41 FER MALLE.
```
640 P=3 650 GOTO C36 660 6010 660 670 REM #LEER VALOR 680 GOTO 2290 690 END 700 REM RUTING K1 710 B=5 720 CLEAR 730 S.T=255 740 M=1 750 GOTO 850 760 ON KEY# 1, "+YBURDO" GOSUB 1170 770 ON KEY# 2, "-YEURDG" GOSUE 1190 780 ON KEY# 3, "+XBURDO" GOSUP 1210 790 ON KEY# 4, "-XEGRDO" GUSUB 1230 GOO ON FEY# 5. "+YFINO" GOSUB 1130 B10 ON REY# 7, "+AFINO" GOSUE 1150 820 08 KEY# 8, "SALIR" GOTO 336 830 68SUB 1670 840 GDTO 849 850 REM RUT DE COLOCACION EM (0,0) B60 J=255 870 60SUB 890 880 IF MAI THEN 760 BLSE 200 890 REN SUBRUT. COLOCACION EN TODUS 900 GOSUB 1910 910 GOSUB 1950 720 GOSUB 1990 930 GOSUB 2030 40 RETURN TSO REM SUB LOLOGACION EN SUP. DER. 750 3=0 970 GOSUB 890  $\mathbf{I}$ 980 GDTD 260 990 REM RAMPA EN X 1000 FOR D2=255 TO 0 STEP -1  $1010 \text{ J} = 52$ .020 GOSUB 1950 1030 FOR D1=15 TO 0 STEF -2 1040 J=D1 1050 GDSUB 2030 1060 BOSUR 3100 1070 NEXT 01 **LOBO NEXT D2** 1090 PAUSE 1100 GDTD 990 **1110 RETURN** 1120 REM INTERVALOG DE RECORRIDO  $1130 \t0 = i$ 1140 GOTO 1250  $1150 0 = 1$ 1160 GOTO 1530  $1170$   $Q=10$ 1180 GOTC 1250 1190 0=10 1200 COTO 1459  $1210 - 0 = 10$ 1220 6010 1530 1230 Q=10 1240 GOTO 1600 1250 REM RECORIDO EN Y+(S, D) 1260 8-8-5 1270 IF SC=-1 THEN 1420 1280 GOSUB 1680 (200 4.290 July 1

 $\Delta$ 

is, Zi

1300 6050B 1910 1310 GOTO 1310 1320 REM LIMITES DE MOVIMIENTO 1330 S=255 1340 DISP "MINIMO" 1350 6010 1310 1360 T=255 1370 DISP "HINIMO" 1380 GDTD 1310 1390 T=0 1400 DISP "MAXIMO" 1410 GOTO 1310 1420 S=0 1430 DISP "MAXIMO" 1440 GOTO 1310 1450 REM RECORRIDO EN Y-(S.0) 1460 S=S+Q 1470 IF S>=256 THEN 1330 1480 GOSUB 1680 1490 REM 1500 J=S 1510 GOSUB 1910 1520 GOTO 1520 1530 REM RECORRIDO EN X+(T.D)  $1540$  T=1-0 1550 IF TK=-1 THEN 1390 1560 GOSUB 1680 1570 J=1 1580 GOSUB 1950 1590 GOTO 1590 1600 REM RECORRIDO EN X-(T.0) 1610 T-T+D 1620 IF T>=256 THEN 1360 1630 GDaDB 1680  $1640 \text{ J} = T$ 1650 GDSUB 1950 1660 GOTO 1660 1670 REM REFRESCA PANTALLA K1, K3 1680 CLEAR 1690 DISP " X", " Y" 1700 DISP ABS (255-T), ABS (255-S) 1710 DISP "" 1720 DISP "" 1730 DISP " INTENSIDAD" 1740 DISP "" 1750 DISP "" 1760 IF D=5 THEN GOTO 1890 1770 IF B=0 THEN GOTO 1810 1780 IF B=1 THEN GOTO 1830 1790 IF B=2 THEN 60TO 1850 1800 IF B=3 THEN 60TO 1870 1810 DISF " COLOQUE EL SENSOR EN EL 1er FUNTO Y PRESIONE K6" 1820 IF B=0 THEN 1890 1830 DISP " COLODUE EL SENSOR EN EL 20 FUNTO Y PRESIDNE K6" 1840 IF B=1 THEN 1890 1850 DISP " COLOQUE EL SENSOR EN UN FUN-TO DONDE NO HAYA OBSTRUCCIO N DE LUZ, PRESIONE H.L. "  $\gamma_1$  ,  $\gamma_2$ 1860 IF B=2 THEN 1890 1870 DISP " UBSTUYA LA LUZ DEL SENSOR CON CUALQUIER OBJETO UPACO. PLAND Y FRESTONE K7." 1950 IF 0-3 HEN 660 1890 HEY LABEL 1900 RETURN 1910 REM ESCRITURA GN Y (Y) 1920 Diani e Es="0" è C=2 è A=30 1950 BOSID 2070

```
1950 BETURN
1950 REM ESCRITURA EN Y(J)
1960 DE="0" @ EF="1" @ C=2 @ AH30
1970 GOSUB 2070
1980 RETURN
1990 REM ESCRITURA EN YO (J)
2000 A=1 @ C=3 @ E$="0" @ D$="1"
2010 GOSUB 2070
2020 RETURN
2030 REM ESCRITURA EN XO (J)
2040 A=1 @ C=1 @ E$0"0" @ D$0"1"
2050 605UB 2070
2060 RETURN
2070 REM RUTINA DE SALIDA
2080 V5 = V6L + (J)2090 IF C=2 THEN GOGUD 2210
2100 IF C=1 THEN GOGUB 2230
2110 IF C=C THEN GOGUS 2260
2120 Cs="CLS"
2130 OUTFUT 709 :09:V9
2130 0011-01 707 108144
2170 FOR D=1 TO A
2180 NEXT D
2190 OUTPUT 709 :C$tE$
21790 RETURN<br>2200 RETURN<br>2210 Des"WRT1,"<br>2210 Des"Hew
2220 RETURN
2230 QUIPUT 709 ; "DCI.1S"
2240 D<sub>$</sub>="DS1,"
2250 RETURN
1160 OUTPUT 709 ; "DE1, 240"
 70.0497051.71100 RETURN
2190 REM CALCULO DE LINEA
2300 CLEAR
2310 L=ABS (16% (G-I) /
2320 0:485 (16*(H-E))
2330 IF LOD THEN GOSUB 2433
2340 IF 0>-L THEN GOSUE 2940
2350 DIGF " HAY";L1; "INTERVALOS ENTRE"
2360 DISP "ESDS DOS PUNTOS PARA MAXIMA RE-"
2370 DISP "SOLUCION."
2380 DISP " META EL VALOR DE H EL NUMBRO DE VECES QUE DESEA DIVIDIR
 ESTA RESOLUCION"
2390 INFUT N
2400 MO-17N
2410 J=H
2420 GOSUR 1950
2430 J=G
2440 GDSUE 1910
2450 Mi=(H-E) / (G-1)
2460 DISP "G, H, I, K, M1"; G; H; I; K; M1
2470 B=H-M1*6
2480 DISP "B":B
2490 Ni=1
2500 PmD
2510 L3=N1*M0/16
2520 DISP "N1, NO, LE"; N1; NO, L3
2550 L4#INT (L2)
1545 16 14 × 1 1898 1930
                                                    \mathbb{R}^n .
2350 L5-L3 MOD 16
2560 DISP "LS";LS
2570 IF LBDG THEM 2215
2580 IF P=1 THEN 2640
```
2590 Ni=Ni+i 2600 IF 1.2\*1 THEN 2620  $2610 L2=1$  $2620 L2 = 2$ 2630 6010 2500 2640 IF L2=1 THEN 2690  $2650 L2 = 1$ 2660 X=(L3-B)/M1  $2670$  1.3=X 2680 GUTO 2530 2690 L2=2 2700 Y=MI\*L3+B<br>2710 L3=Y<br>2720 B0TD 2530 2730 IF L2=1 THEN 2790 2740 L7=H-L4 2750 IF L7=K THEN 2960 2770 GOSUB 1910 2780 60TO 2580<br>2790 L6=G-L4 2800 IF L6=1 THEN 2960 2810 DISP L6 2820 J=L6 2820 J=16<br>2830 GOSUB 1950<br>2840 GOTU 2580 2850 IF L2=1 THEN 2890 2860 J=L5 2870 GOSUB 1990 2880 6010 2580 2890 J=15 3830 F1=F 6 F3=1<br>5810 2010 2230<br>5810 2010 5230 2930 RETURN 2940 Li=0 @ L2=2 2950 RETURN 2960 END<br>2970 J-200 2980 GOSUB 1950 2990 PAUSE<br>3000 J=15 3010 GOSUD 1990 3020 PAUSE<br>3030 J=100 3040 GOSUB 1750 3050 PAUSE 3060 J=0 3070 GUSUB 1990 3080 PAUSE<br>3090 GOTO 2970  $\frac{1}{1}$  (3100 GUIFUT 709 ; "DOVIS"  $-$  3110 ENTER 709 ; V3 3120 DISP V3 3130 RETURN

 $\beta$  , which is a subset of  $\alpha$ 

G sign

 $\mathbb{R}^{2n}$ 

 $\psi$  of  $\psi_2$  ,  $\psi_1$  ,  $\psi_2$ 

 $\phi^{(n+1)}(\omega) \phi(\omega) \leq \phi(\omega), \quad \phi_{(n+1)}(\omega) \phi(\omega) = \phi(\omega).$ 

#### ESPECIFICACIONES DE LOS COMPONENTES

Anexa las especificaciones de los componentes que considero mas importantes para el funcionamiento del equipo. Se omiten todos los componentes lógicos de la interfaz.

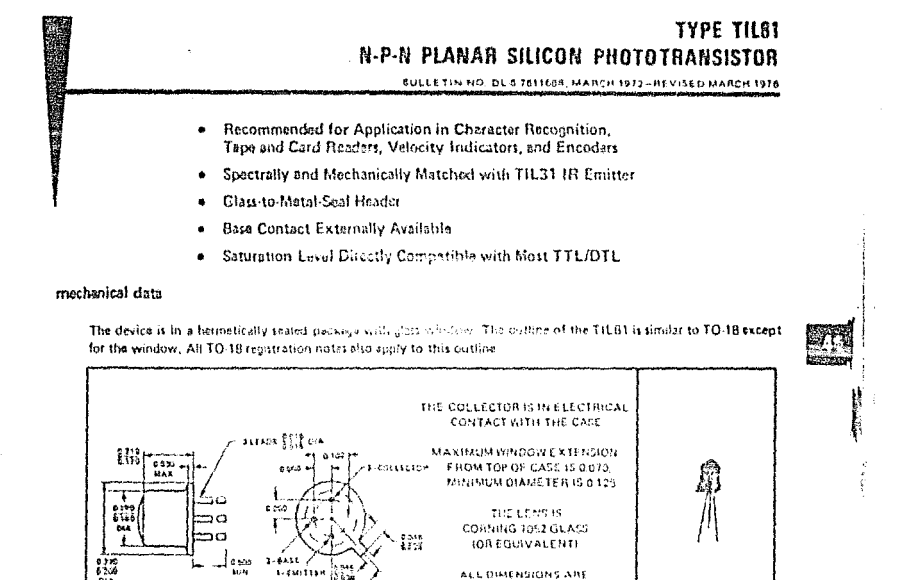

shsolute maximum ratings at 26°C free eit temperature (unless otherwise nuted)

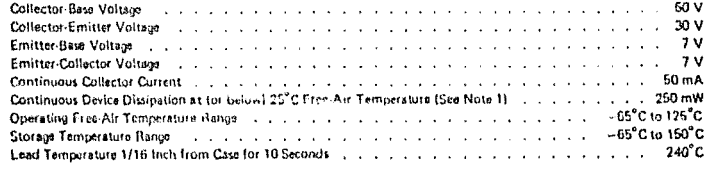

**INTROITES** UNLES OTHERWISE  $\mathcal{G}^{\mu} \in \mathbb{C}$  is if  $\mathcal{D}$ 

Ĵ

NOTE 1: Derste (inearly to 135"C fine air temperature at the rate of 2.5 mW/"C.

TEXAS INSTRUMENTS

79

 $\langle \phi \rangle \approx \langle \phi^2 + \phi \phi \rangle \langle \phi \rangle \langle \psi \rangle_{\rm{L}} \langle \psi \rangle_{\rm{L}}$ 

m

 $\cdot$ 

 $\bar{\gamma}$ 

## **TYPE TILBS N-P-N PLANAR SILICON PHOTOTRANSISTOR**

#### ejectrical characteristics at 25°C free-air temperature (unless otherwise noted)

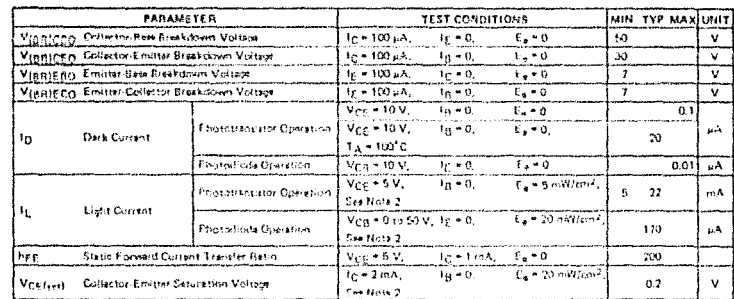

froTB 2: Irrediance (Eulis the reduct power per unit size included counting the system manuscreams the countries in munitieral tungtion tinear-fitement lamp operating at a sulor temperature of 2970 K.

#### switching characteristics at 25°C free-air temperature

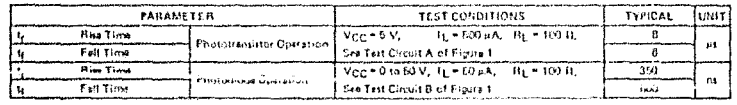

PARAMETER MEASUREMENT INFORMATION

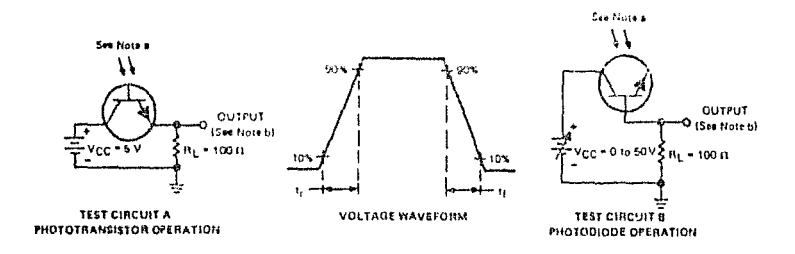

NOTES: a, topus tradiance is expolled by a poleed gelilom aremide infrared amister with rise and fall times less than 60 ns, Incident<br>- Bradlestion (aw]usted for gostflied t<sub>he</sub><br>- Dutput waveform is monitored on an auction

FIGURE 1

80

 $\sim 1$ 

l.

Î ١

**TESTING** 

1000000

**EXE** 

# TEXAS INSTRUMENTS

 $\pm\pm$ 

 $\tilde{\mathbf{z}}$ 

**TYPE TILBI N-P-N PLANAR SILICON PHOTOTRANSISTOR** 

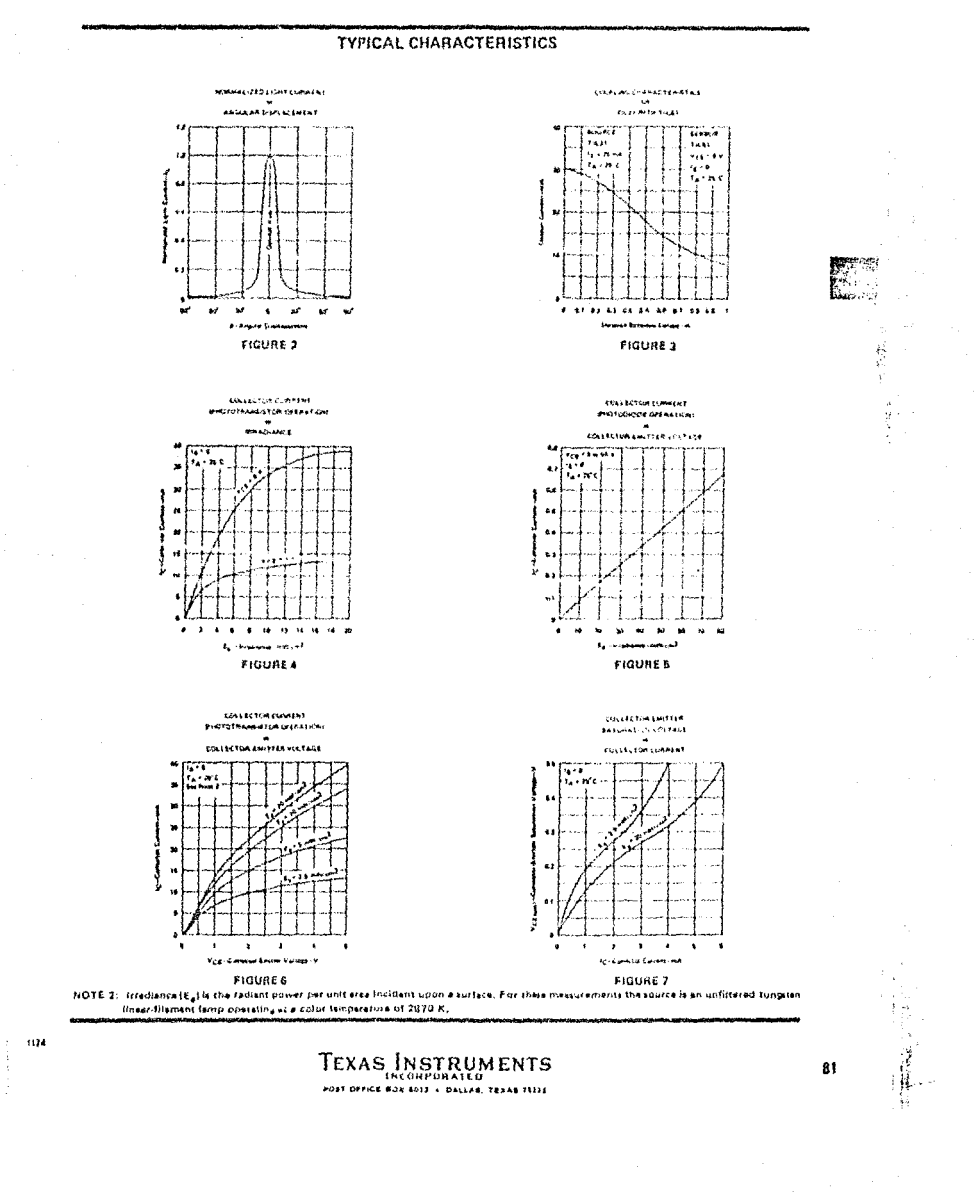

i,

, where  $\alpha$  is the contract of the contract of the contract of the contract of  $\alpha$ 

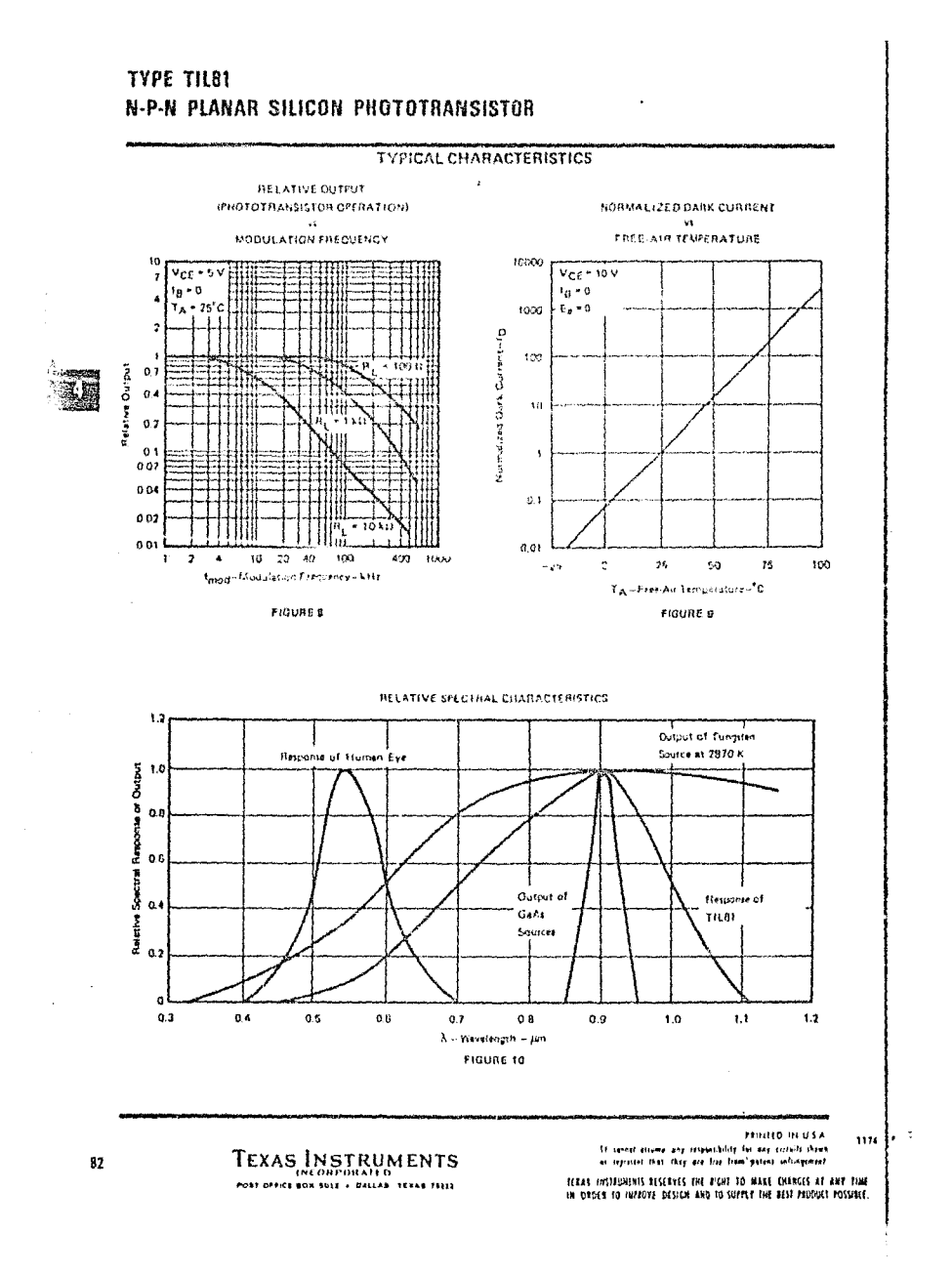

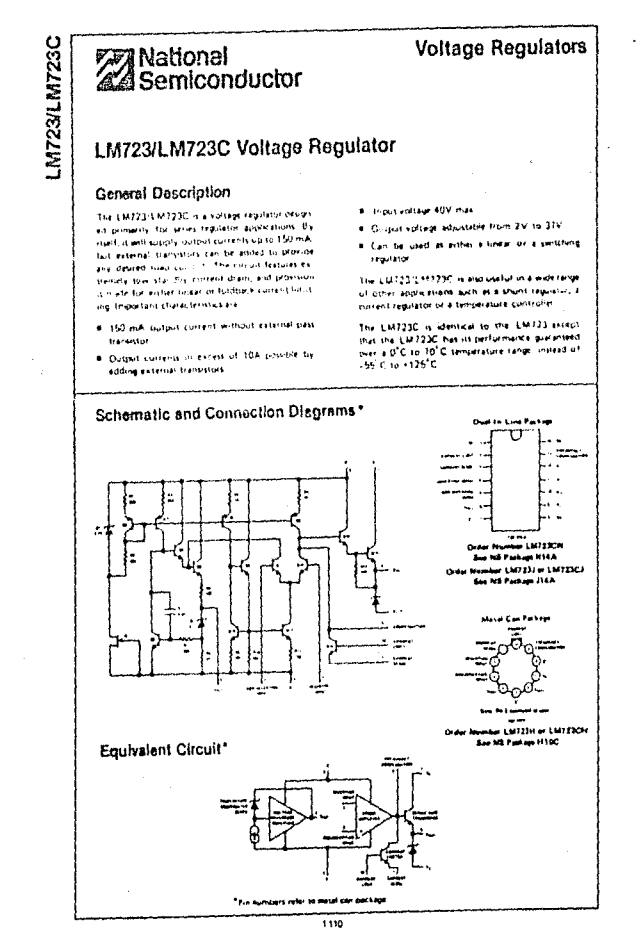

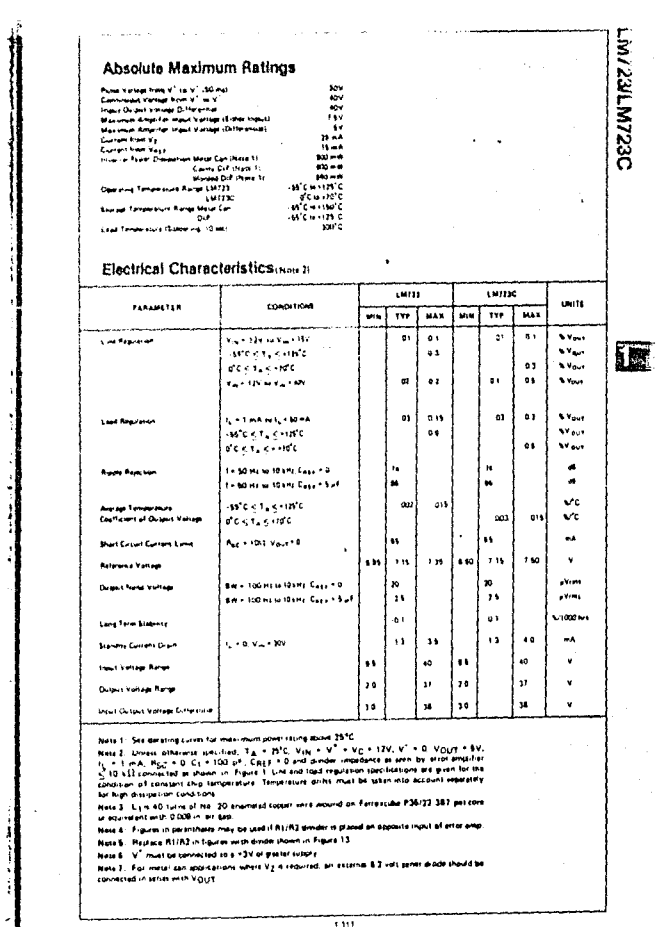

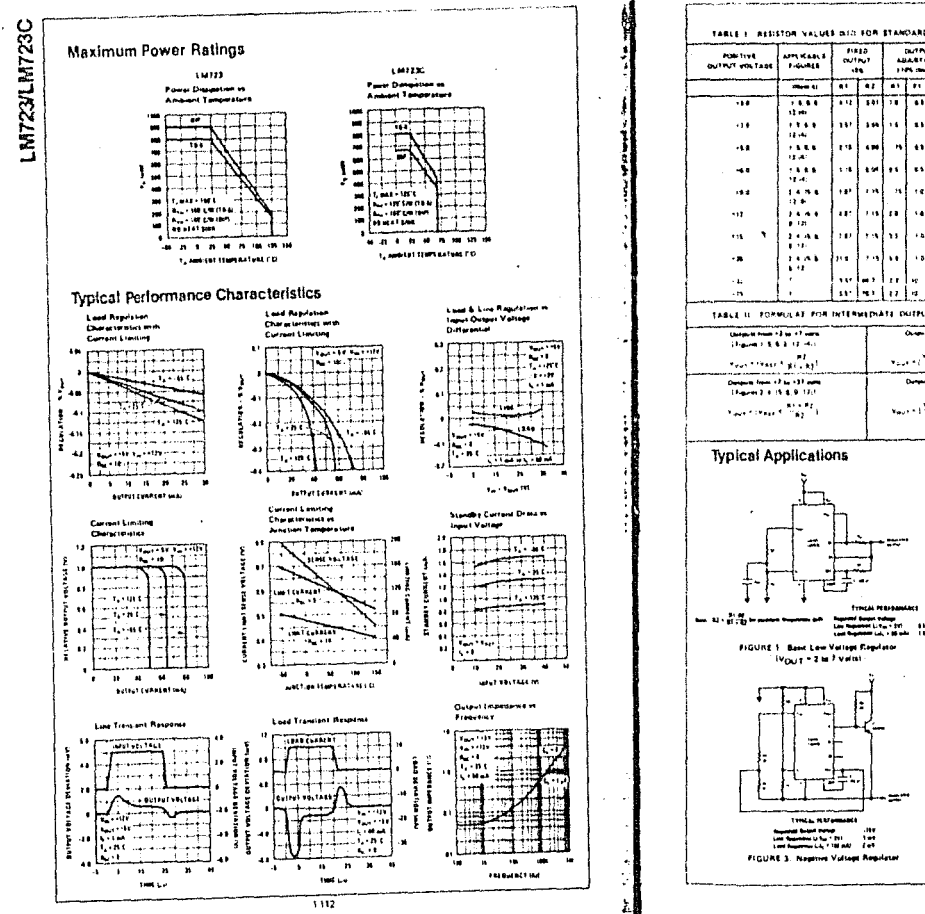

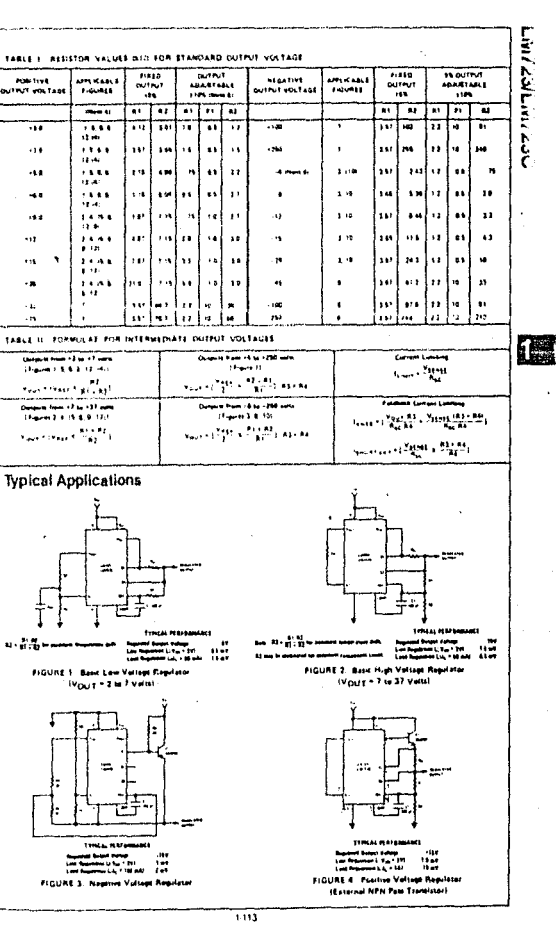

**Security State Avenue** 

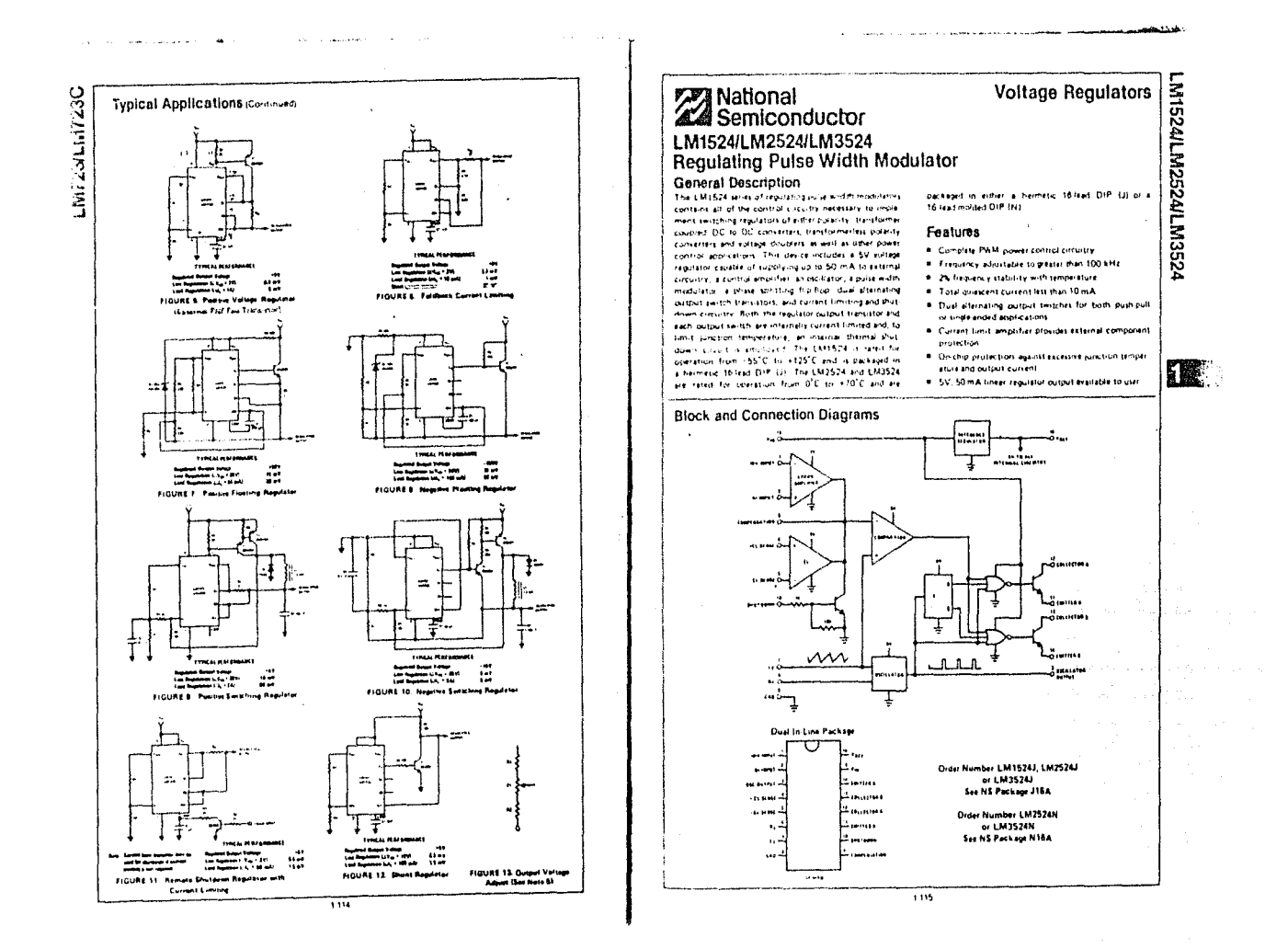

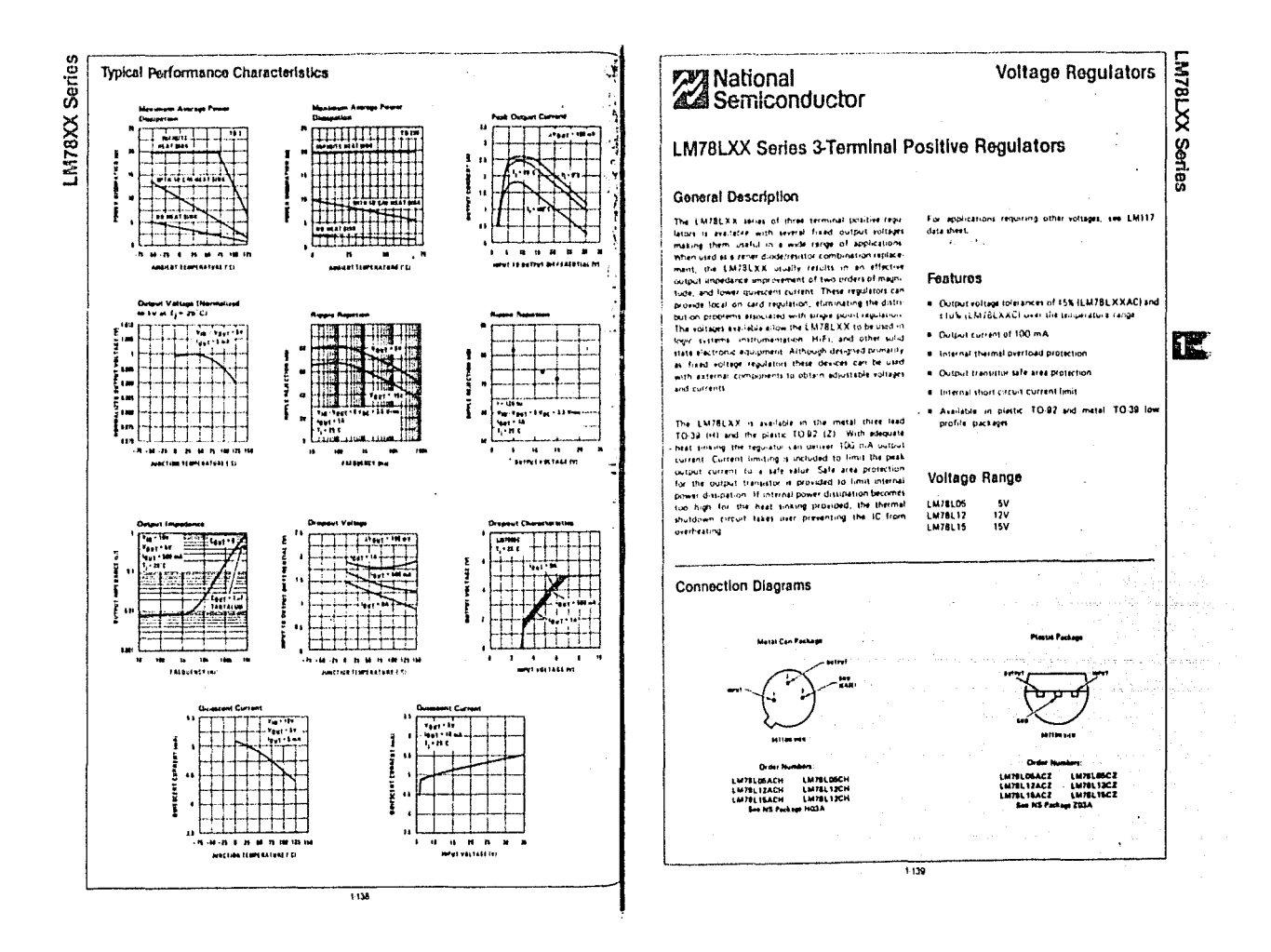

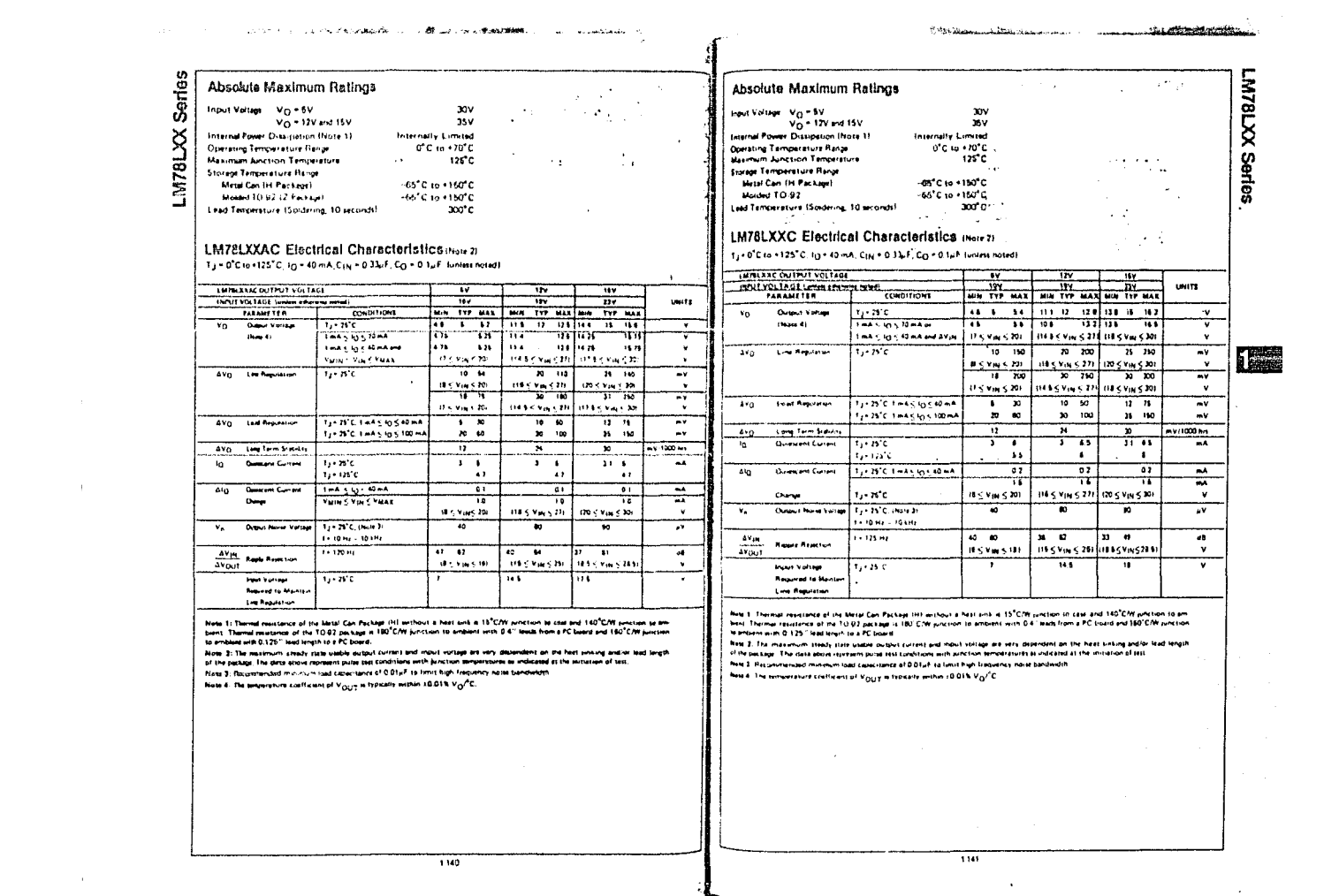

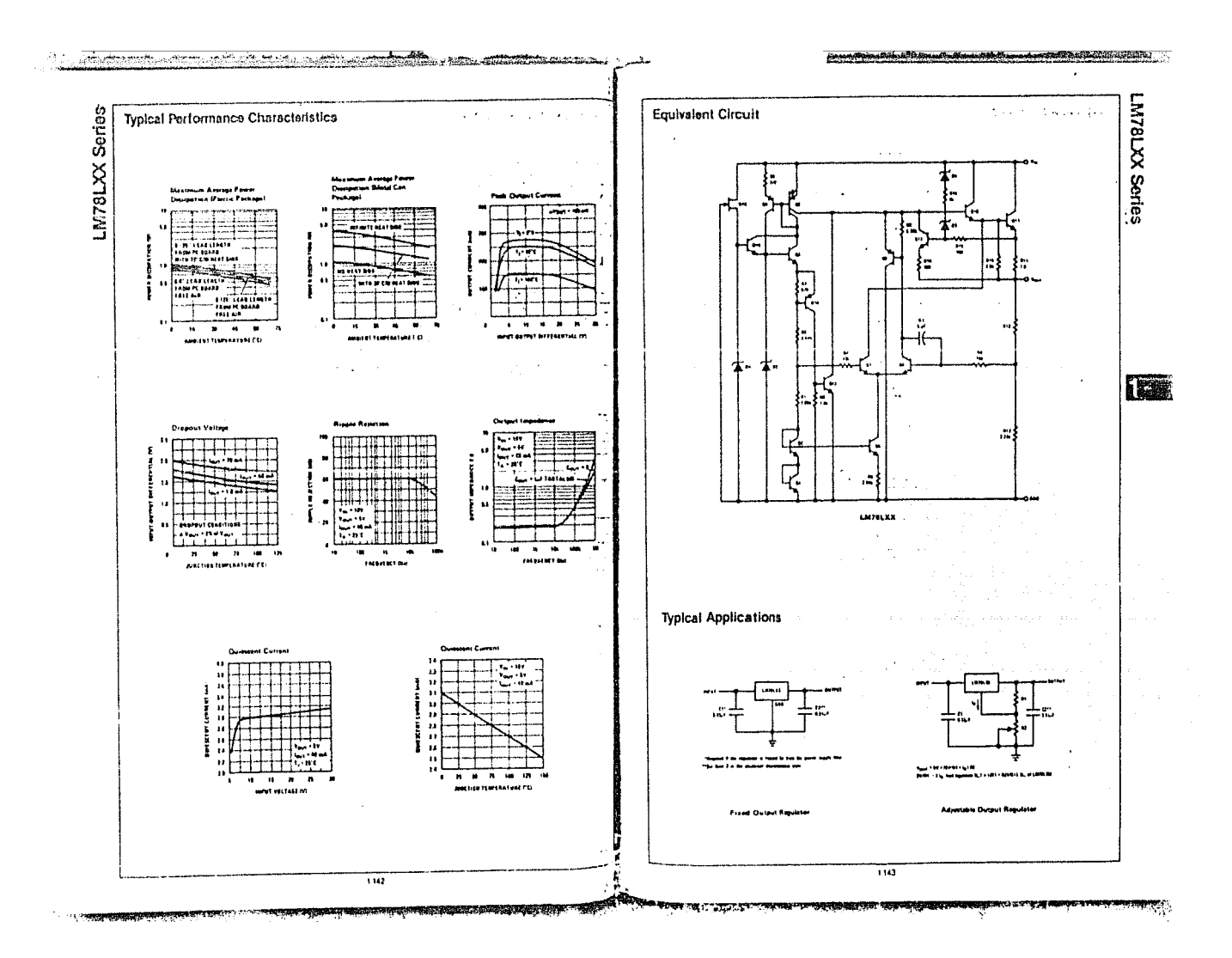

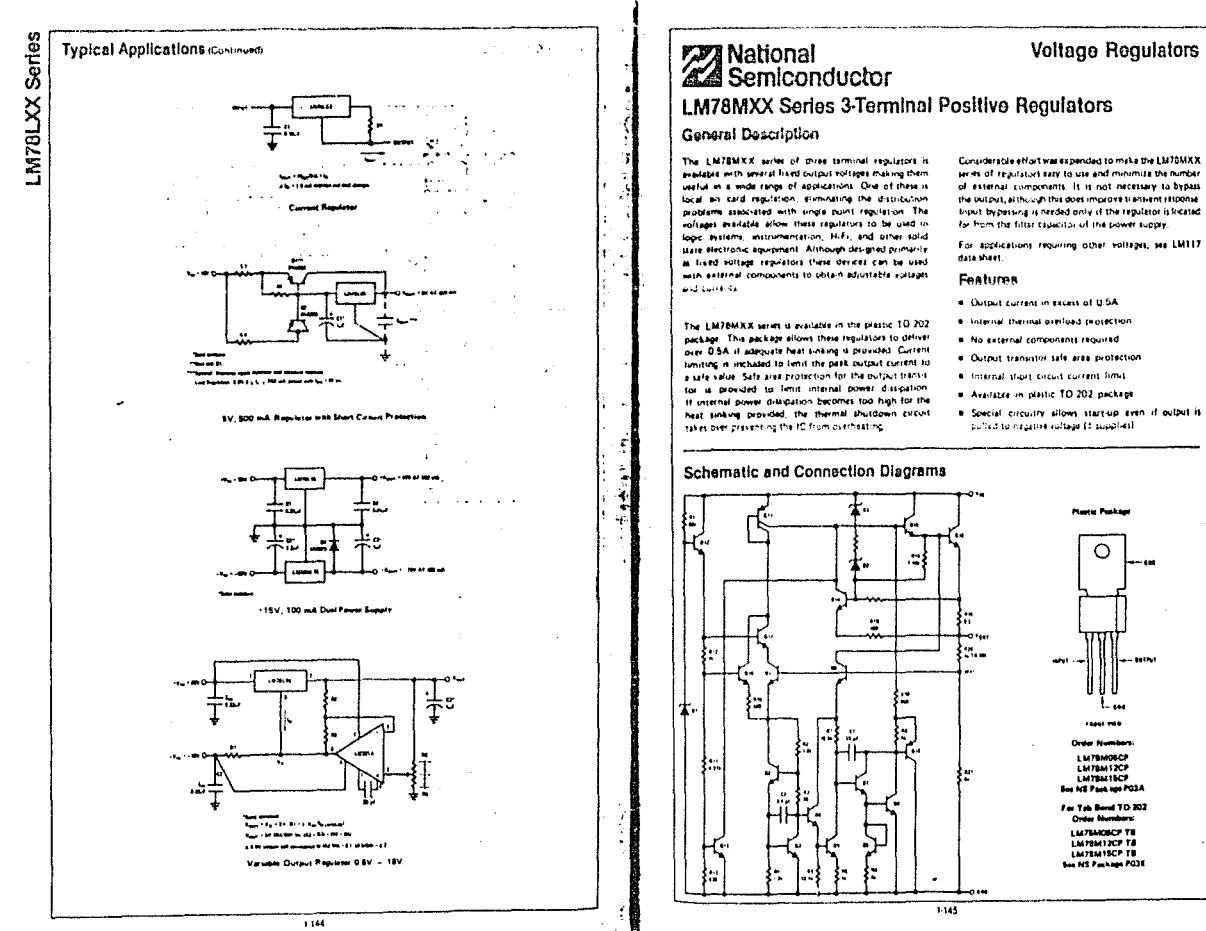

 $\omega_{\rm{c}}$  and

contract in the contract of the contract of the contract of the contract of the contract of the contract of the contract of the contract of the contract of the contract of the contract of the contract of the contract of th

**TAS** 

- 
- # No external components required
- 
- 
- 
- . Special circuity allows startup even if output is

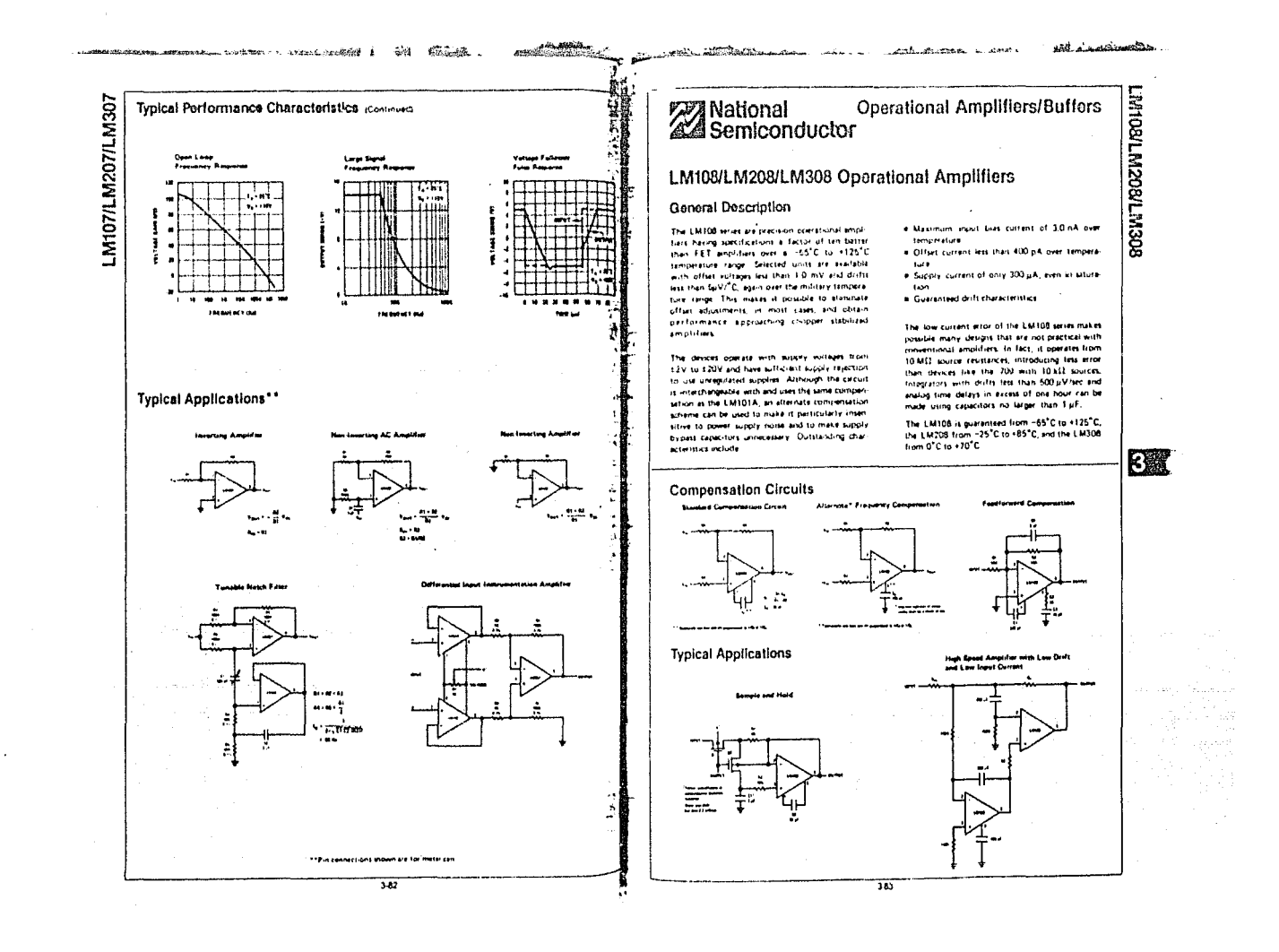

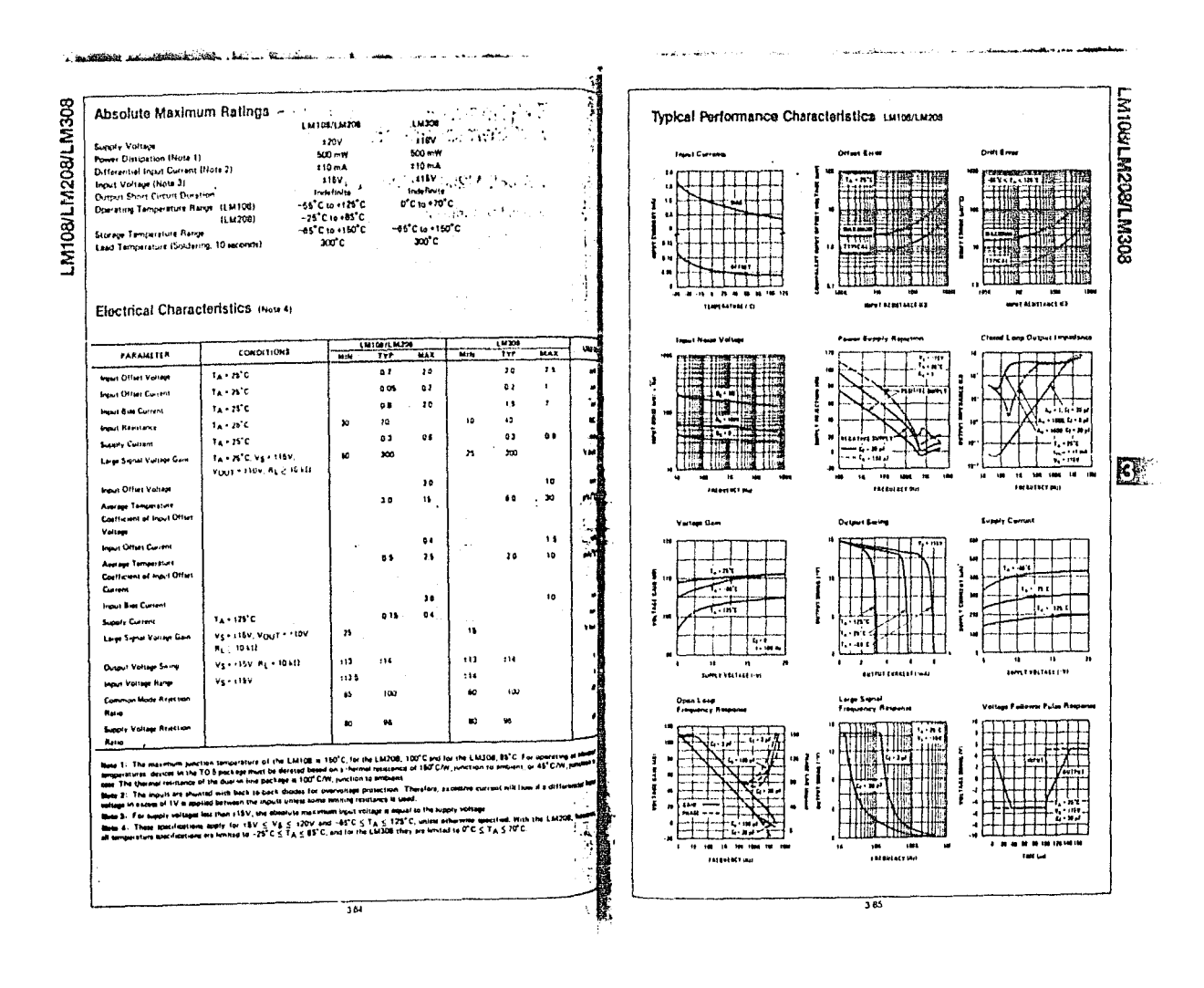

.

LM108/LM208/LM308

J.

-1

÷,

J.

 $\overline{1}$ 

**Guan Lou** т.

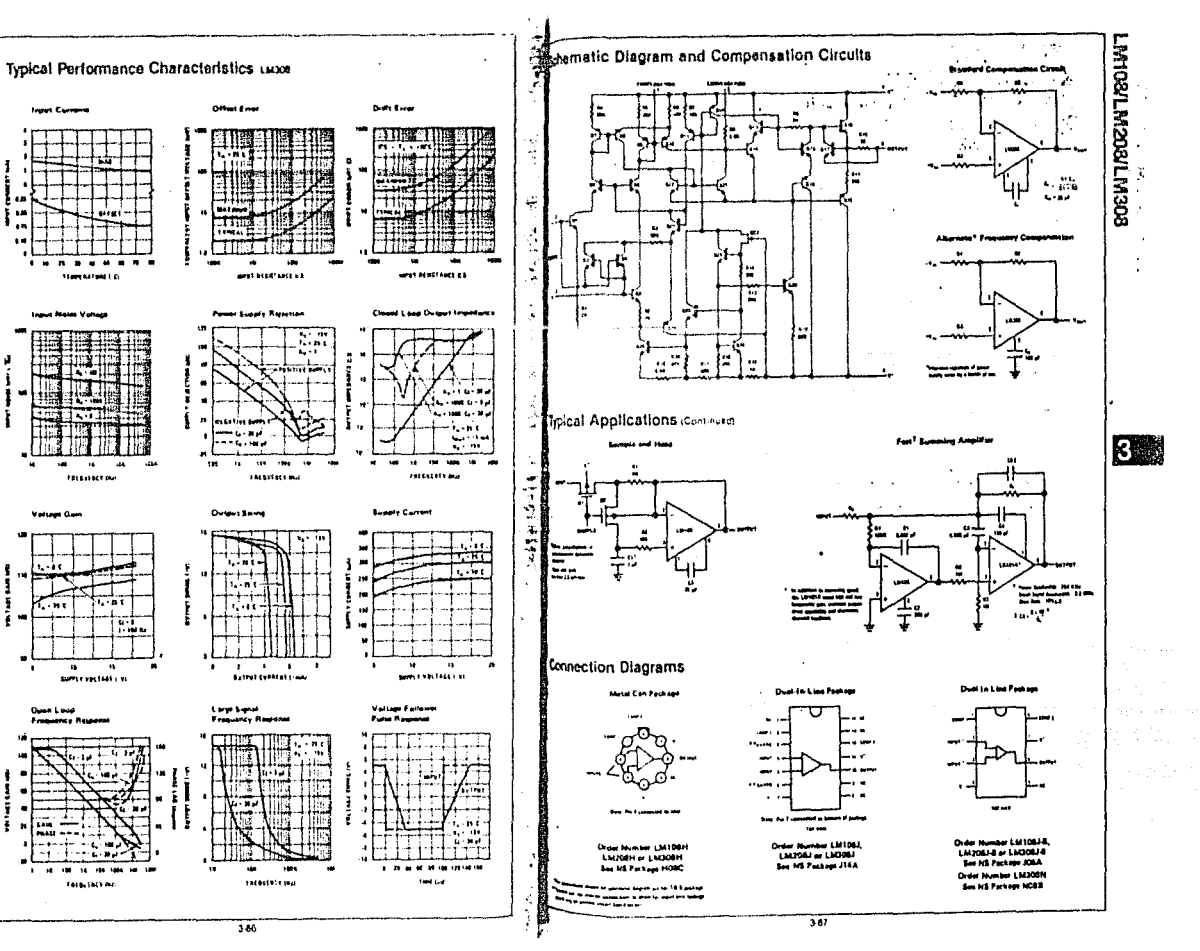

 $\sim 1000$  and  $\sim 1000$ **REAL PROPERTY AND INCOME. The State Conditions and Intelligence and Intelligence** 

 $\mathcal{L}^{\mathcal{L}}$  , where  $\mathcal{L}^{\mathcal{L}}$  and  $\mathcal{L}^{\mathcal{L}}$  and  $\mathcal{L}^{\mathcal{L}}$ 

control of the process of the probability

#### **NEGATIVOS**

Anexo los negativos usados para los circuitos impresos que se construyeron. El circuito de la interfaz requirió de correcciones por medio de puentes que no están especificadas. Sugerimos un examen del circuio original en el Instituto de Investigaciones en Materiales.

Las tarietas convertidoras D/A se conectan a la interfaz por medio de peines cuyas terminales se indican.

La fuente de poder tiene un conector cuyas terminales también se indican.

#### Peinas de forjetas  $D/A$

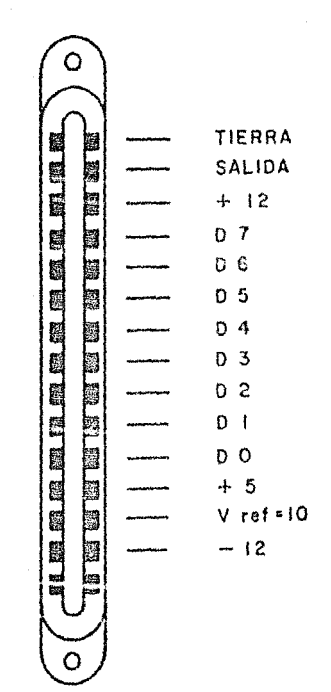

 $\ddot{\phantom{a}}$ 

 $\ddot{\phantom{a}}$ 

 $\epsilon_{\rm{max}}$ 

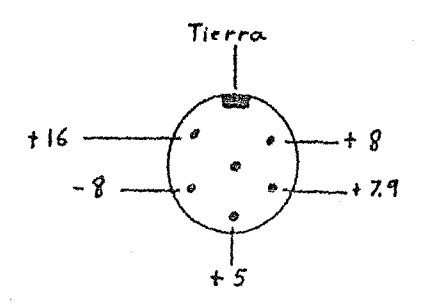

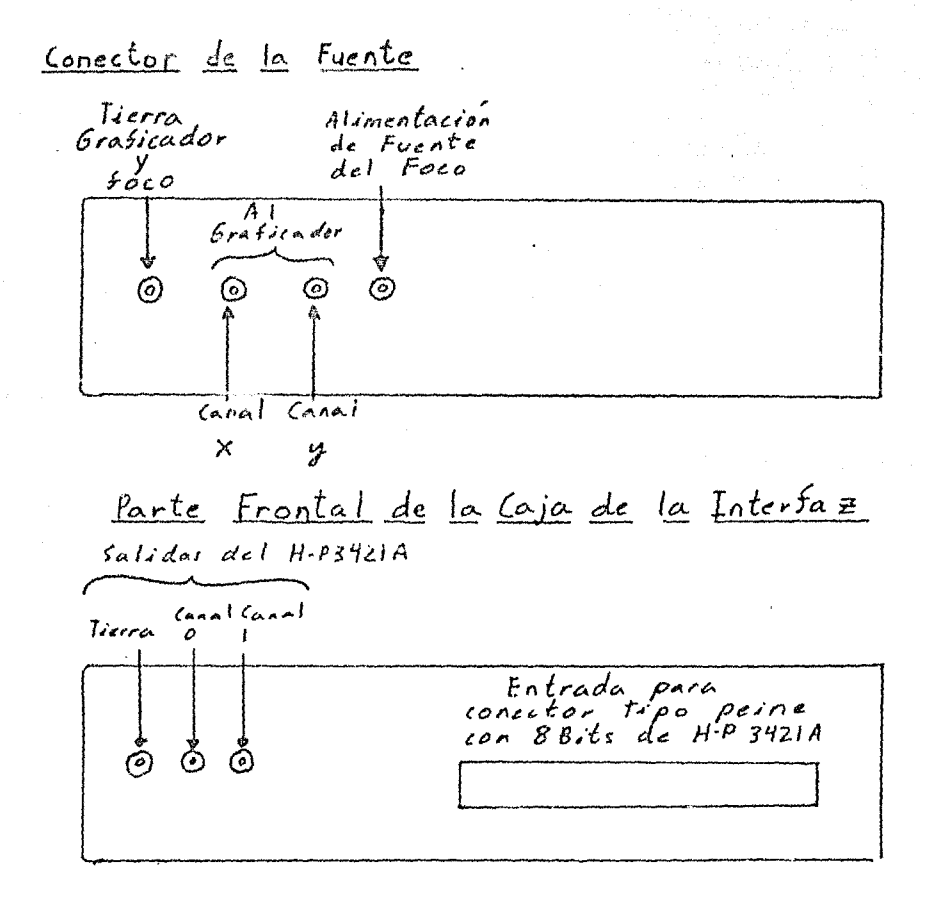

<u>Parte Trasera de la Caja de la Interfaz</u>

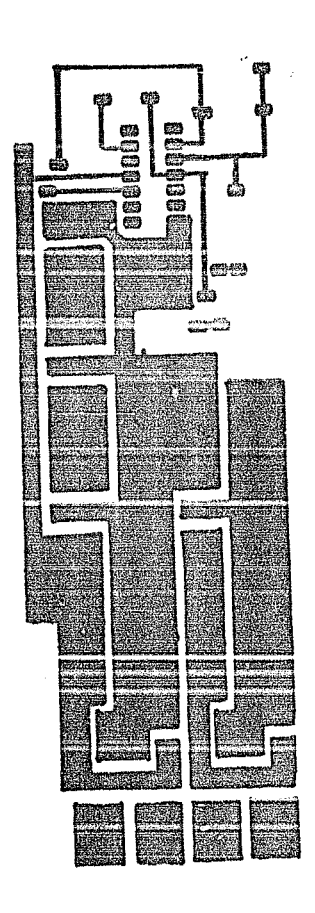

 $\label{eq:2} \begin{split} \frac{\partial}{\partial t} \frac{\partial}{\partial t} & = \frac{\partial}{\partial t} \frac{\partial}{\partial t} \frac{\partial}{\partial t$ 

de Poder regulada. Fuente

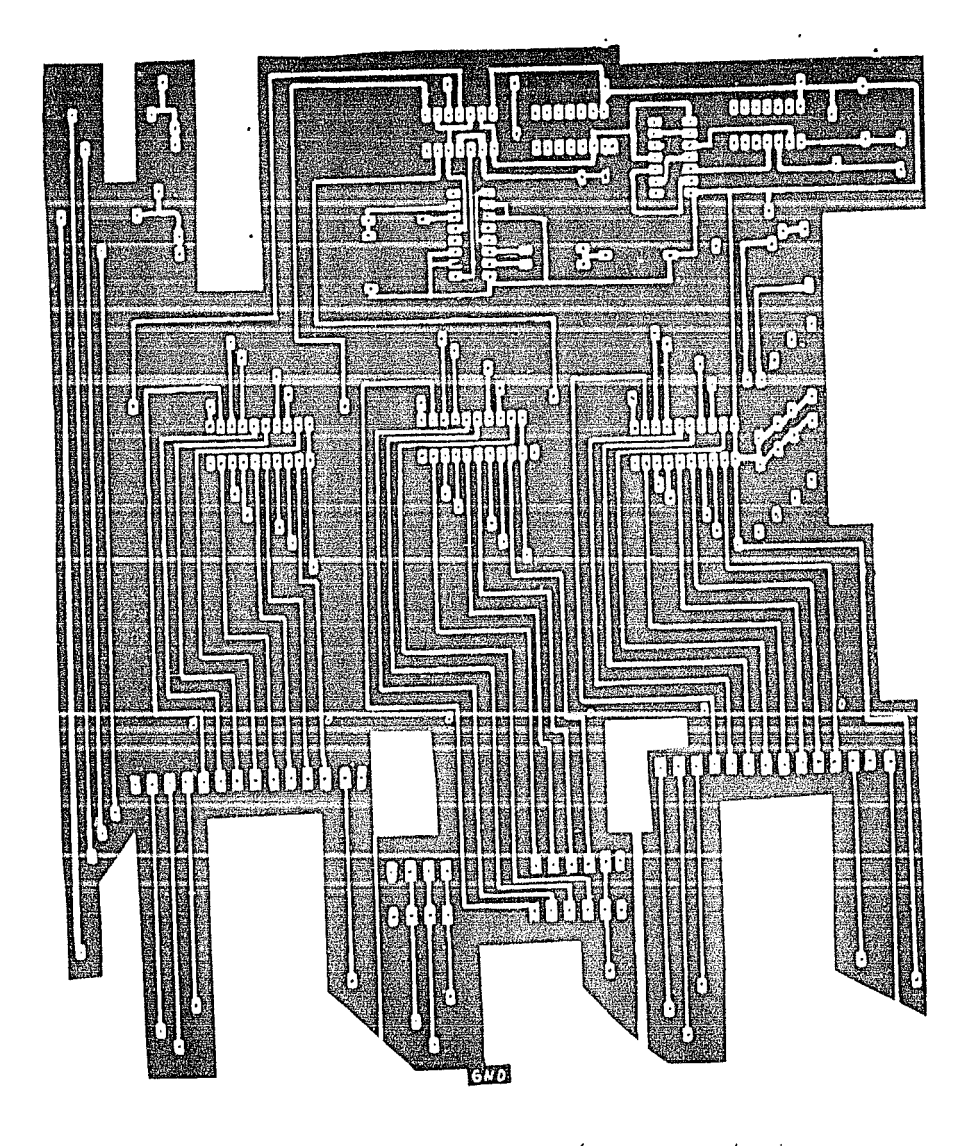

Cara de Abajo de circuito de Intersaz

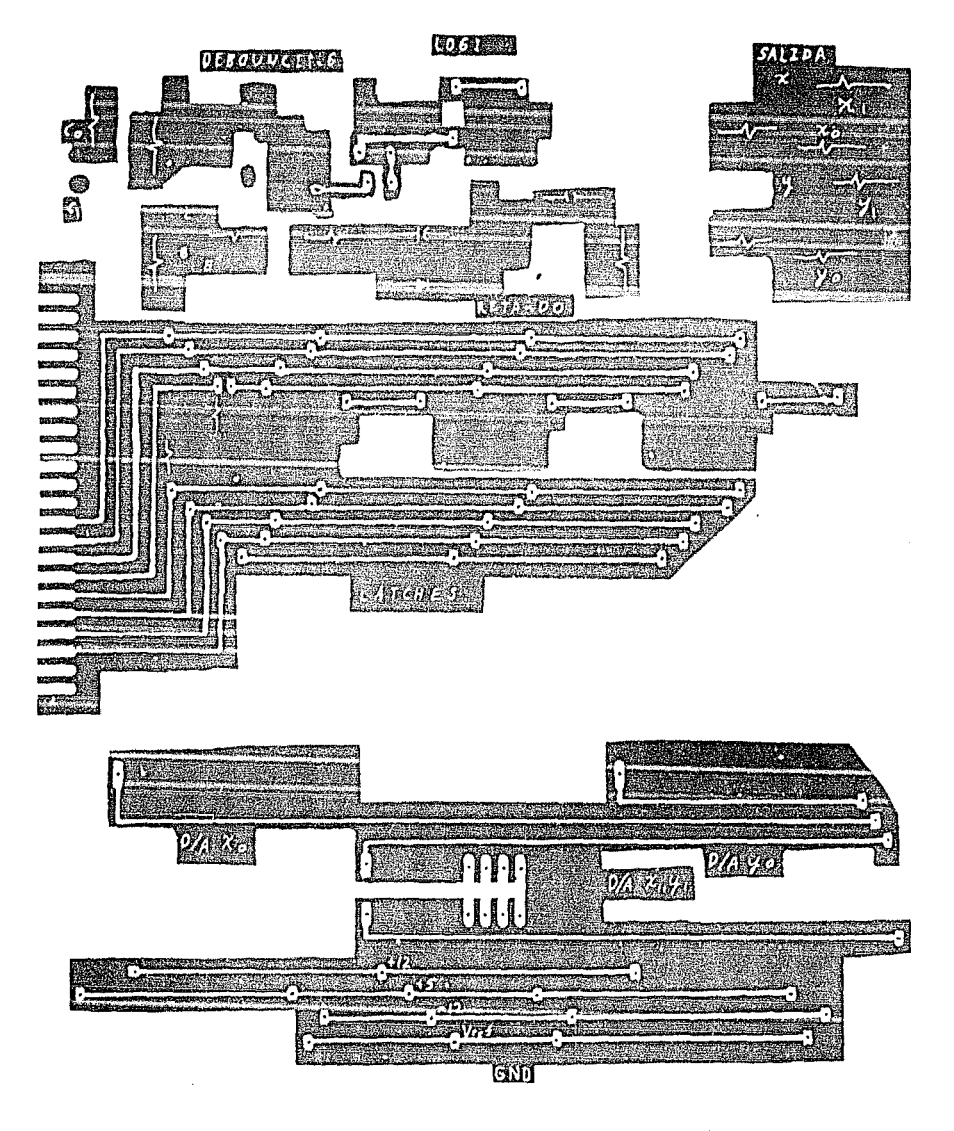

Cara de arriba. Circuito de Interbaz.

والتراثي المتهجرة ومستدر المتداسية والمناطق المتحدث والمتحاسب والمتحدث

# Instituto de Investigaciones en Materiales, UNAM.

Febrero de 1987